Міністерство освіти і науки України Вінницький національний технічний університет Факультет машинобудування та транспорту Кафедра технологій та автоматизації машинобудування

Пояснювальна записка

до магістерської кваліфікаційної роботи за освітнім ступенем «магістр»

на тему:

Технологічна підготовка виробництва деталі «Стакан 74.26» з використанням CALS-технологій

08-26.MKP.019.00.000 II3

Виконав: студент 2 курсу, гр. 1ПМ-19м спеціальності 131 -«Прикладна механіка»

Сторожук М.С.

Керівник: к.т.н., доцент каф. ТАМ

Петров О.В.

«  $\rightarrow$  2020 p.

Рецензент: к.т.н., доцент каф. АТМ

Галущак О.О. При полне по полне по полне по

« $\qquad \qquad$  2020 p.

Вінниця ВНТУ – 2020 року

### Вінницький національний технічний університет Факультет машинобудування та транспорту Кафедра технологій та автоматизації машинобудування

Освітній ступінь - «Магістр» Спеціальність 131 - «Прикладна механіка»

ПОГОДЖЕНО Головний технолог

керівник або заступник

ПрАТ «Вінницький завод «Маяк» назва підприємства чи установи

підпис

Марчук А.В.

інщали та прізвище

 $\langle 05 \rangle$  жовтня 2020 р.

ЗАТВЕРДЖУЮ

зав. кафедри ТАМ

д.т.н., професор Козлов Л.Г.

 $(\overline{\text{mim}})$ 

 $\langle 05 \rangle$  жовтня 2020 р.

### ЗАВДАННЯ НА МАГІСТЕРСЬКУ КВАЛІФІКАЦІЙНУ РОБОТУ СТУДЕНТУ

Сторожуку Максиму Сергійовичу

(прізвище, ім'я, по батькові)

1. Тема магістерської кваліфікаційної роботи (МКР): Технологічна підготовка виробництва деталі «Корпус 59.37» з використанням CALS-технологій керівник МКР к.т.н., доцент каф. ТАМ Петров О.В.

(прізвище, ім'я, по батькові, науковий ступінь, вчене звання)

затверджені наказом ВНТУ від «25» вересня 2020 року №214.

2. Строк подання студентом МКР: 10 грудня 2020 року

3. Вихідні дані до МКР: деталь «Стакан 74.26», матеріал Сталь 45 Л ГОСТ 1050-74, програма випуску  $N = 4000$  шт. на рік

4. Зміст розрахунково-пояснювальної записки (перелік питань, які потрібно розробити): технологічний розділ, технологічна підготовка виробництва з використанням CALS-технологій, економічна частина, охорона праці та безпека у надзвичайних ситуаціях.

5. Перелік графічного матеріалу (з точним зазначенням обов'язкових креслень): креслення деталі, креслення заготовки, ТП механічної обробки деталі, карта наладки на операцію, розмірний аналіз ТП, розробка тривимірної моделі деталі «Стакан 74.26», розробка ТП виготовлення деталі у РDM-системі, розробка управляючої програми обробки деталі на верстаті з ЧПК

# 6. Консультанти розділів МКР

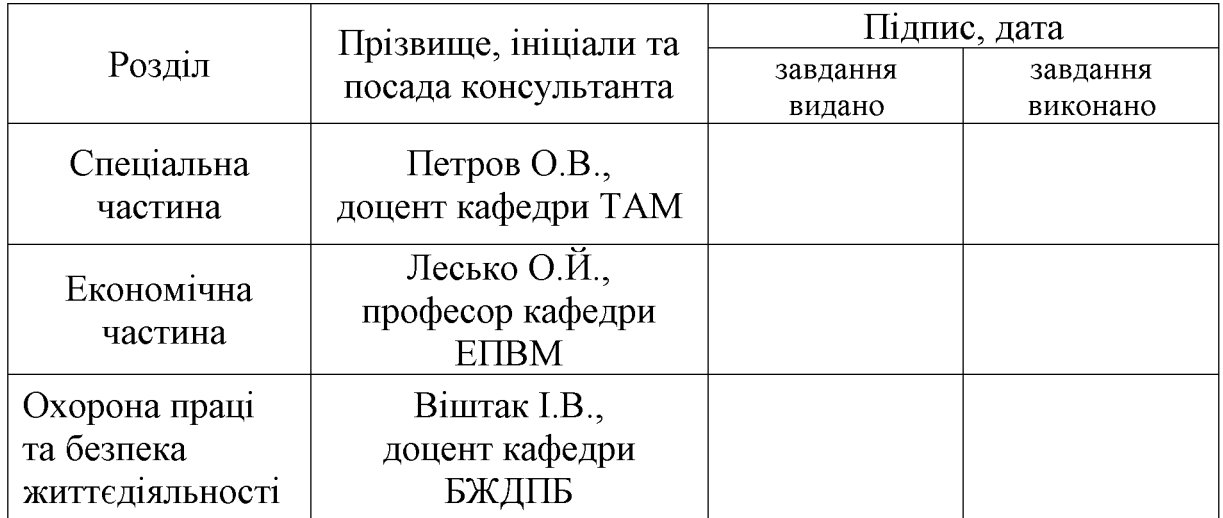

7. Дата видачі завдання «05» жовтня 2020 р.

# КАЛЕНДАРНИЙ ПЛАН

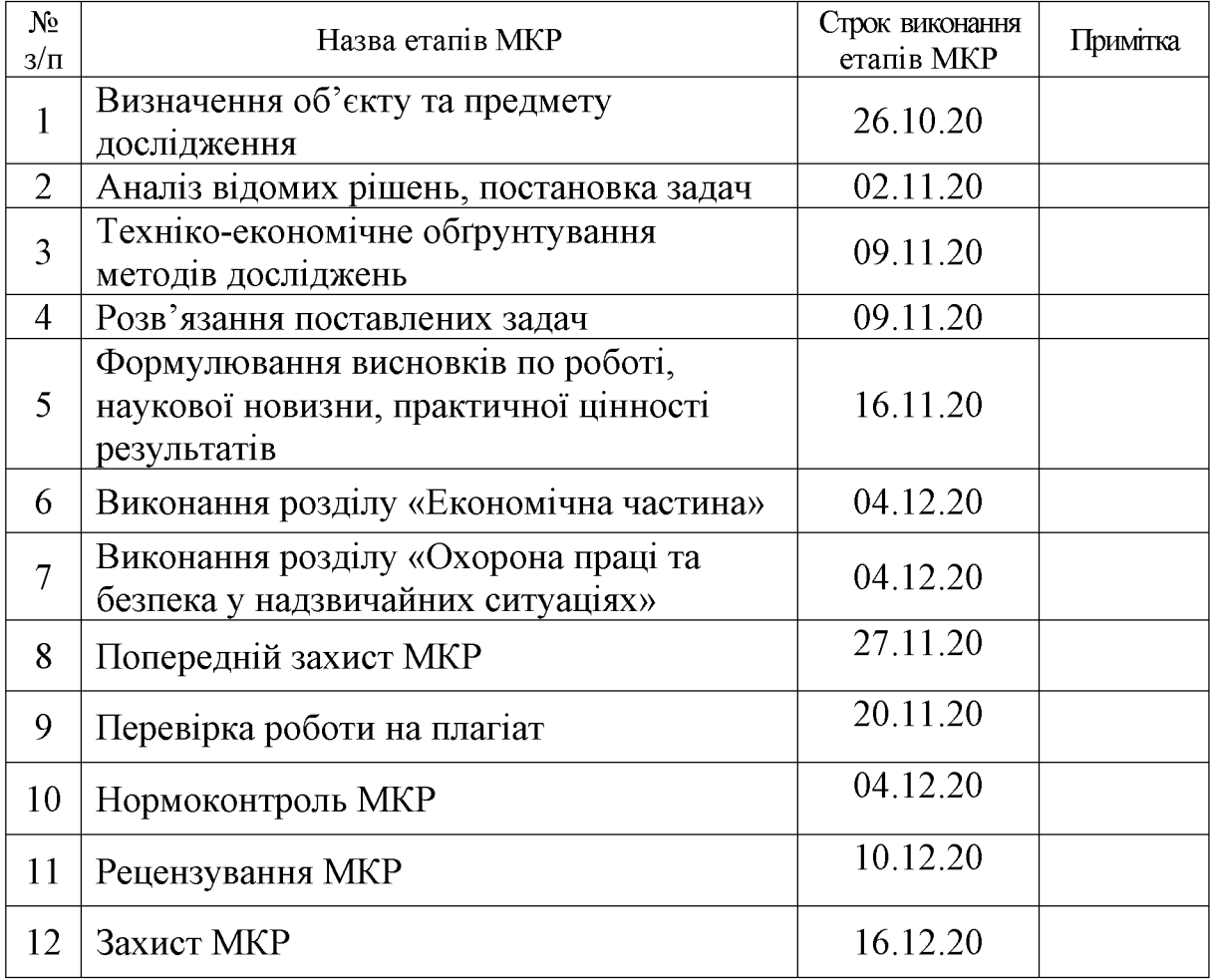

Студент

 $\overline{(\text{підпис})}$ 

Сторожук М.С.

Керівник МКР

 $\overline{(\text{m}, \text{mpc})}$ 

Петров О.В.

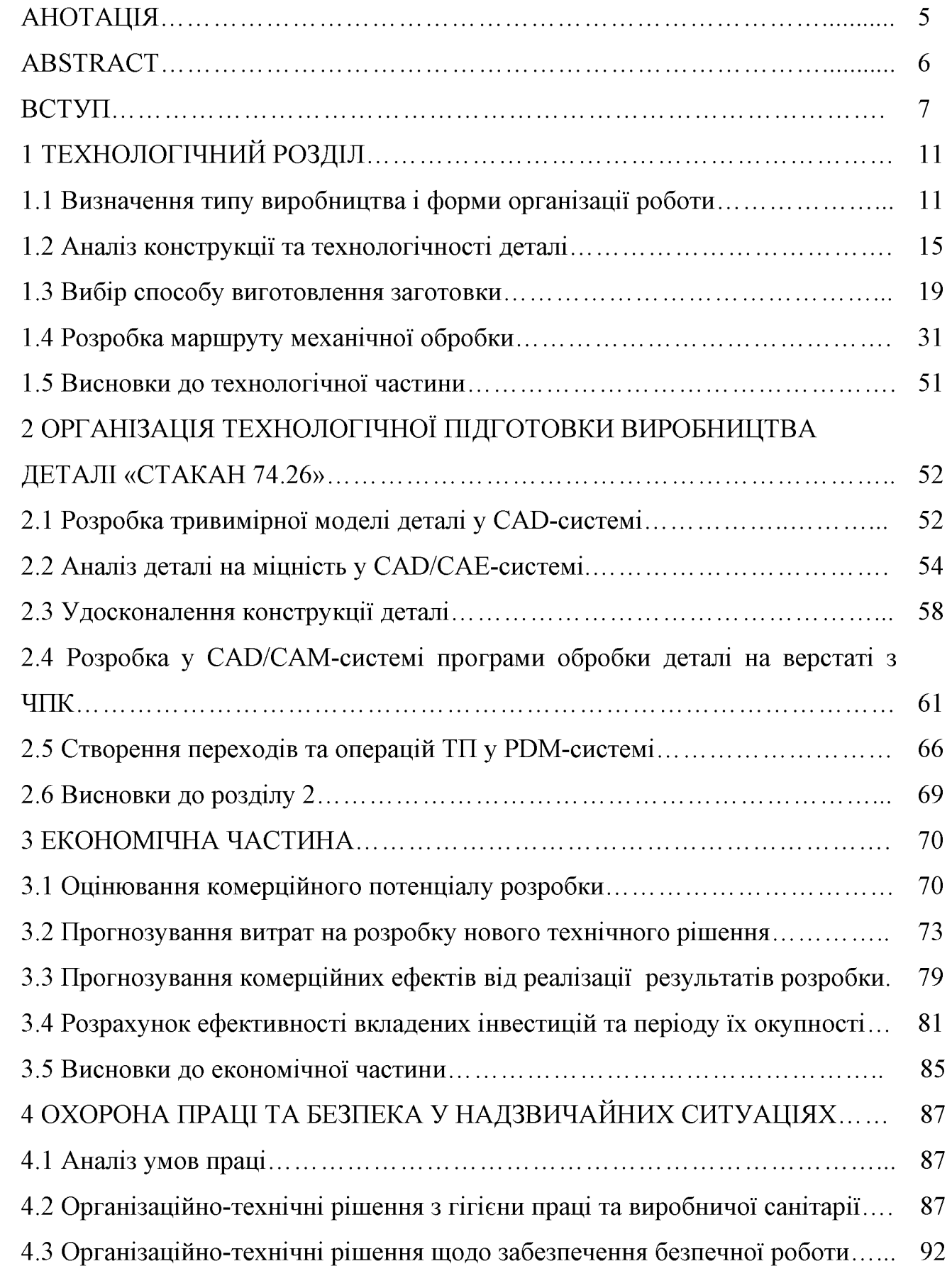

## 3MICT

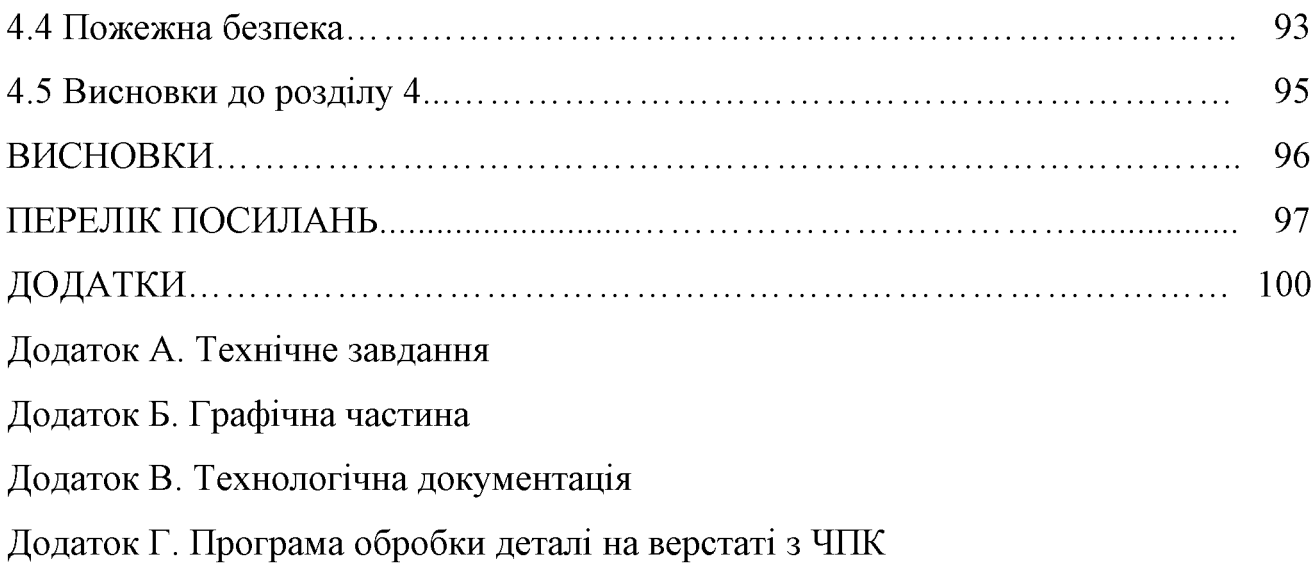

### **АНОТАЦІЯ**

y магістерській кваліфікаційній роботі розглядається приклад використання CALS-технологій для створення інформаційного середовища технологічної підготовки виробництва деталі «Стакан 74.26».

У технологічній частині проведено аналіз призначення деталі та аналіз технологічності деталі, визначено тип виробництва, спроектовано заготовку, розглянуто технологічний процес механічної обробки деталі «Стакан 74.26», визначено припуски на механічну обробку та режими різання.

У другому розділі розроблено інтегроване інформаційне середовище технологічної підготовки виробництва деталі «Стакан 74.26» на основі САД/САЕ/САМ- та РДМ-систем.

У економічній частині проведено розрахунок основних технікоекономічних показників. визначено необхідне технологічне обладнання. капітальні витрати розрахунок технологічної визначено та проведено собівартості виготовлення деталі.

У розділі охорона праці та безпека у надзвичайних ситуаціях приведені рекомендації щодо покращення умов праці робітників.

### **ABSTRACT**

In the master's qualification work an example of using CALS-technologies is considered for creation of the information environment of technological preparation of the production of the part "Glass 67.71".

In the technological part the analysis of the part's parts was made and the details of the machinability of the part were determined, the type of production was determined, the workpiece was designed, the technological process of mechanical processing of the "Glass 67.71" was considered, the admissions to mechanical processing and cutting modes were determined.

In the second section an integrated information environment for the technological preparation of the production of the "Glass 67.71" component is developed on the basis of CAD / CAE / CAM and PDM systems.

In the economic part, the calculation of basic technical and economic indicators was carried out, the necessary technological equipment was determined, capital expenditures were determined and a calculation of the technological cost of manufacturing the component was made.

The section on occupational safety and emergency management provides recommendations for improving the working conditions of workers.

#### ВСТУП

CALS-технології (Continuous Acquisition and Lifecycle Support) – це безперервна інформаційна підтримка життєвого циклу виробу та сукупність принципів та технологій інформаційної підтримки життєвого циклу (ЖЦ) продукції на всіх стадіях її існування.

Головна мета, яка переслідується підприємством при впровадженні CALSтехнологій - це мінімізація витрат протягом всього життєвого циклу виробу, підвищення його якості та конкурентоспроможності, а також підвищення ефективності та конкурентоспроможності самих промислових підприємств. Досягається цей результат за рахунок істотного скорочення термінів освоєння виробництва нових виробів, поліпшення якості цих виробів і технічної документації, що подається в електронному вигляді, забезпечення високого рівня сервісу і логістичної підтримки на всіх стадіях життєвого циклу виробу або продукту. CALS-технології є потужним знаряддям, яке застосовується на високотехнологічних підприємствах для підвищення ефективності робіт, що виконуються в ході життєвого циклу продукту. Підвищення ефективності досягається завдяки інтегрованості і наступності інформації. А також завдяки тому, що характеристики багатьох деталей створювалися раніше виробів, опису систем, процесів, верстатів і устаткування, задіяних при його виготовленні, зберігаються в уніфікованому електронному вигляді і доступні будь-якому користувачеві незалежно від його місцезнаходження.

#### Актуальність теми.

Розробка та впровадження автоматизованих систем управління даними виробничого призначення на базі сучасних прогресивних інформаційних технологій на сьогодні є одним із пріоритетних напрямків розвитку промисловиз галузей України. При цьому автоматизовані системи технологічної підготовки виробництва є найменш комп'ютеризованими серед цих систем, а автоматизація процесів управління технологічною підготовкою виробництва є найменш формалізованою.

Аналіз останніх робіт Зільберберга Л.І., Молочника В.І., Яблочнікова Є.І. та іеших в області управління етапами життєвого циклу промислових виробів показує, що в даний час зусилля вчених зосереджені в основному на вирішенні проблем автоматизації процесів управління виробництвом, залишаючи відкритим автоматизації управління технологічною підготовкою питання виробництвом.

Тому розробка методів побудови інформаційного середовища на основі CALS-технологій для вимог вітчизняних промислових виробництв, методів управління технологічною підготовкою автоматизованого виробництва  $\overline{B}$ інтегрованому інформаційному середовищі з урахуванням специфічних особливостей конкретних виробництв та можливістю адаптуватись до змінних потоків інформації в умовах реальних виробництв є актуальною задачею.

Мета і завдання дослідження. Метою роботи є розробка методів та систем автоматизації технологічної підготовки виробництва на основі інформаційних технологій в галузі автоматизації управління технічними даними промислового виробу, а також подальший розвиток системи методів управління технологічною розширених виробництв, підготовкою яка базується на комплексному використанні функціональних, організаційних та інформаційних моделей ТПВ, аналітичного та імітаційного моделювання, що забезпечує автоматизацію процесів управління.

Для досягнення поставленої мети потрібно виконати такі завдання:

- провести огляд службового призначення та умов роботи деталі у вузлі;

- визначити тип виробництва та рівень технологічності заданої деталі;

- спроектувати конструкцію заготовки;

- виконати проектування типових послідовностей обробки поверхонь заготовки та операційного технологічного процесу виготовлення деталі;

- визначити режими різання;

- виконати тривимірну модель деталі у CAD-системі;

- провести аналіз на міцність конструкції деталі у САD/САЕ-системі;

- розробити у CAD/CAM-системі програму обробки деталі на обладнанні з ЧПК;

- виконати нормування технологічних операцій;

- розробити ТП виготовлення деталі у РDM-системі;

- провести розрахунок та аналіз економічної доцільності виготовлення деталі:

- провести аналіз умов праці та безпеки у надзвичайних ситуаціях.

Об'єкт послідження - процеси програмні засоби управління Ta технологічною підготовкою виробництва в інтегрованому інформаційному середовищі.

Предмет дослідження - технологічний процес механічної обробки деталі «Стакан 74.26» та методи, технології та програмні засоби систем автоматизації технологічної підготовки промислових виробництв.

Методи дослідження. Апарат математичної логіки, методи аналітичного моделювання, та імітаційного методи поверхневого *i* твердотільного моделювання в середовищі сучасних автоматизованих CAD/CAE/CAM та PDMсистем.

### Наукова новизна одержаних результатів:

- отримав подальший розвиток метод підвищення міцності виробу за рахунок введення та удосконалення конструктивних елементів на основі комплексного використання аналітичного та імітаційного моделювання.

#### Практичне значення одержаних результатів:

1. Розроблено заготовку деталі «Стакан 74.26» та технологічний процес механічної обробки її виготовлення, який за умови програми випуску обсягом 4000 шт на рік забезпечує термін окупності вкладених коштів протягом 2,94 років.

2. На базі CALS-технологій розроблено інформаційну модель управління технологічною підготовкою виробництва деталі «Стакан 74.26», що здатна функціонувати у інтегрованому інформаційному середовищі.

3. Розроблено керуючу програму обробки деталі «Стакан 74.26» на верстаті з ЧПК.

Особистий внесок здобувача. Основні результати досліджень отримані автором самостійно. Мета та завдання досліджень узгоджені з науковим керівником. В працях, що опубліковані у співавторстві автору належать: виконано розрахунки параметрів безшумної передачі [32].

Апробація результатів дисертації. Основні результати роботи розглядались на **XLVIII** науково-технічній конференції професорськовикладацького складу, співробітників та студентів університету з участю працівників науково-дослідних організацій та інженерно-технічних працівників підприємств м. Вінниці та області, відбулася 22 березня, 2019 рік, м. Вінниця.

Публікації. Матеріал магістерської кваліфікаційної роботи опубліковано у 1 праці, 1 – теза доповідей регіональної конференції [32].

### 1 ТЕХНОЛОГІЧНИЙ РОЗДІЛ

1.1 Визначення типу виробництва і форми організації роботи

Тип виробництва згідно ГОСТ 3.1121-84 визначається за коефіцієнтом закріплення операцій:

$$
K_{3.0.} = \frac{\sum O_i}{\sum P_i},\tag{1.1}
$$

де  $\Sigma O_i$  – кількість операцій, які виконуються на дільниці;

 $\Sigma P_i$  – кількість робочих місць на дільниці.

Прийняті такі коефіцієнти закріплення операцій:

- масове виробництво  $K_{3.0} = 1$ ;

- великосерійне виробництво  $1 \leq K_{3.0} \leq 10$ ;

- середньосерійне виробництво  $10 \le K_{3,0} \le 20$ ;

- дрібносерійне виробництво  $20 \le K_{3,0} \le 40$ .

Вихідними даними для визначення Кзо, а значить і типу виробництва, є робоче креслення і річна програма випуску деталі.

1. Згідно креслення деталі встановлені найбільш характерні переходи механічної обробки деталі «Стакан 25.73» і занесені до таблиці 1.1.

2. Для записаних в таблиці 1.1 переходів механічної обробки наближено визначено основний час механічної обробки  $T_{och}$ 

3. Згідно рекомендацій наближено визначено тип виробництва, як серійний 4. Визначено Тпп-к

$$
T_{\text{m}T-\kappa} = T_{\text{och}} \cdot \varphi_K, [\text{XB}] \tag{1.2}
$$

де  $\varphi_{K}$  – коефіцієнт.

|                                                     | Точити            | Точити           | Розточити            | Точити            | Точити            |
|-----------------------------------------------------|-------------------|------------------|----------------------|-------------------|-------------------|
|                                                     | торець            | поверхню         | OTB1p                | торець            | поверхню          |
| Формула для<br>розрахунку<br>$T_{ocH}$ $10^{-3}$ XB | $0,052(D-d)$      | 0,2d             | 0,2d                 | $0,052(D-d)$      | 0,17d1            |
| Параметри<br>обробки, мм                            | $D=146$ ; $1=176$ | $D=218$ ; $1=10$ | $D=146;$<br>$1=73,5$ | $D=148$ ; $1=218$ | $D=176$ ; $1=107$ |
| $Toch$ , XB                                         | 0, 5              | 0,44             | 2,15                 | 3,11              | 1,33              |
| $\phi_{\scriptscriptstyle\mathrm{K}}$               | 1,3               | 1,3              | 1,3                  | 1,3               | 1,3               |
| $T_{\text{IIT.K.}}$<br>XВ                           | 0,65              | 0,572            | 2,795                | 1,729             | 4,043             |
| $m_p$                                               | 0,02              | 0,02             | 0,09                 | 0,05              | 0,13              |
| P                                                   |                   |                  |                      |                   |                   |
| $\eta_{3,\phi}$                                     | 0,02              | 0,02             | 0.09                 | 0,13              | 0.05              |
| O                                                   | 40                | 40               | 8,89                 | 16                | 6,15              |
| $K_{3.0}$                                           | 22,208            |                  |                      |                   |                   |

Таблиця 1.1 - Зміст технологічних переходів

5. Для кожного переходу механічної обробки необхідна кількість верстатів

$$
C_{pi} = \frac{N \cdot T_{um\kappa}}{60 F_{\partial} \cdot \eta_{s\kappa}}, \text{[IUT]} \tag{1.3}
$$

де  $N = 4000$  шт. – річна програма випуску деталі «Стакан 25.73»;

Тшт.к. - штучно-калькуляційний час, хв;

 $F_{\mu}$  – дійсний фонд роботи обладнання ( $F_{\mu}$  = 4060 год);

 $\eta_{3\text{m}}$  – нормативний коефіцієнт завантаження обладнання ( $\eta_{3\text{m}} = 0.8$ ).

6. Одержану розрахункову кількість верстатів заокруглено до найближчого більшого числа і одержано прийняту кількість верстатів Р.

7. Визначено фактичний коефіцієнт завантаження обладнання:

$$
\eta_{s,\phi} = \frac{C_{pi}}{P_i},\tag{1.4}
$$

де Срі - необхідна кількість верстатів для виконання даної операції;

P<sub>i</sub> - кількість робочих місць для виконання даної операції.

8. Встановлено кількість операцій, які виконуються на і-му місці:

$$
O_i = \frac{\eta_{s,n}}{\eta_{s,\phi,i}}, \text{[IUT]} \tag{1.5}
$$

де  $\eta_{3.4}$ . - нормативний коефіцієнт завантаження обладнання;

 $\eta_{\text{s}}$ ф. – фактичний коефіцієнт завантаження обладнання, на і-ій операції.

9. Знайдено сумарну кількість операцій, що можуть бути виконані на всіх робочих місцях  $\sum O_i$ :

$$
\sum O_i = 40 + 40 + 8,89 + 6,15 + 16 = 111,04 \text{ (urr)}.
$$

10. Розраховано сумарну кількість прийнятих верстатів  $\sum P = 5$ 

11. Встановлено коефіцієнт закріплення Кз.о.

$$
K_{3.0} = 111,04/5 = 22,208
$$

Всі розрахункові дані занесені до таблиці 1.1.

Згідно отриманого коефіцієнта закріплення операцій тип виробництва серійне.

Доцільність вибору групової чи потокової форми організації роботи визначається шляхом порівняння потрібного добового випуску виробів  $N_a$  і розрахункової добової продуктивності лінії  $Q_{\partial}$ . Якщо  $N_{\partial} < Q_{\partial}$ , то потокову лінію використовувати недоцільно.

$$
N_{\partial} = \frac{N}{254}, \text{[m} \tag{1.6}
$$

де 254 кількість робочих днів в року;

# **Created by Universal Document Converter**

$$
Q_{\partial} = \frac{F_{\partial}}{T_{um-\kappa_{cep}} \cdot \eta_{\mathfrak{s}}}, \text{[unr]}
$$
 (1.7)

14

де  $T_{\mathit{u}\mathit{m}-\mathit{\kappa_{cep}}}$  — середній штучно-калькуляційний час виконуваних переходів, хв.;  $\eta_s$  – добовий коефіцієнт завантаження потокової лінії.

$$
T_{u m - \kappa_{cep}} = \frac{\sum T_{u m - \kappa_i}}{\sum n_i}, \text{[XB]} \tag{1.8}
$$

де  $T_{u m - \kappa_i}$  – штучно-калькуляційний час виконання *i*-го переходу, хв.;  $\sum n_i$  – сумарна кількість виконуваних переходів.

Відповідно середній штучно-калькуляційний час виконуваних переходів становитиме:

$$
T_{\text{num}-\kappa_i} = (0.65+0.572+2.795+4.043+1.729)/5 = 1.95
$$
 (XB).

Отже добова продуктивність лінії становитиме:

$$
Q_{\phi} = \frac{2030}{1.95 \cdot 0.8} = 1296 \text{ (IUT)}.
$$

Потрібний добовий випуск виробів:

$$
N_{\rho} = \frac{4000}{254} = 16
$$
 (III).

Оскільки потрібний добовий випуск виробів значно менший добової продуктивності лінії то відповідно обираємо групову форму організації роботи.

При груповій формі організації роботи визначається кількість деталей в партії для одночасного запуску

$$
n = \frac{N \cdot a}{254}, \text{[m} \tag{1.9}
$$

де  $a$  – періодичність запуску деталей на обробку, в днях (6 днів). Більша кількість днів рекомендується дрібносерійного, для **YMOB** ОДИНИЧНОГО виробництв).

$$
n = \frac{4000 \cdot 6}{254} = 95 \text{ (IUT)}
$$

Отже тип виробництва – серійне, форма організації роботи – групова, при цьому кількість деталей в партії для одночасного запуску складає 95 шт.

#### 1.2 Аналіз конструкції та технологічності деталі

Деталь «Стакан 74.26» (рис. 1.1) служить напрямною та фланцем в складі обладнання переробки продуктів хімічної вузла ДЛЯ промисловості. Випускається в умовах серійного виробництва. В деталі немає необхідності спрощувати її конструкцію, оскільки вона не має важкооброблюваних місць для обробки чи експлуатації.

Деталь має проточки, фаски, канавки, розміри яких уніфіковані. Тому ці розміри можна отримати універсальними інструментами.

Допустимі відхилення розмірів, шорсткості, відхилення геометричної форми та взаємного розташування поверхонь відповідають призначенню деталі і не суперечать один одному. Усі розміри на кресленні контролюються стандартними вимірювальними інструментами.

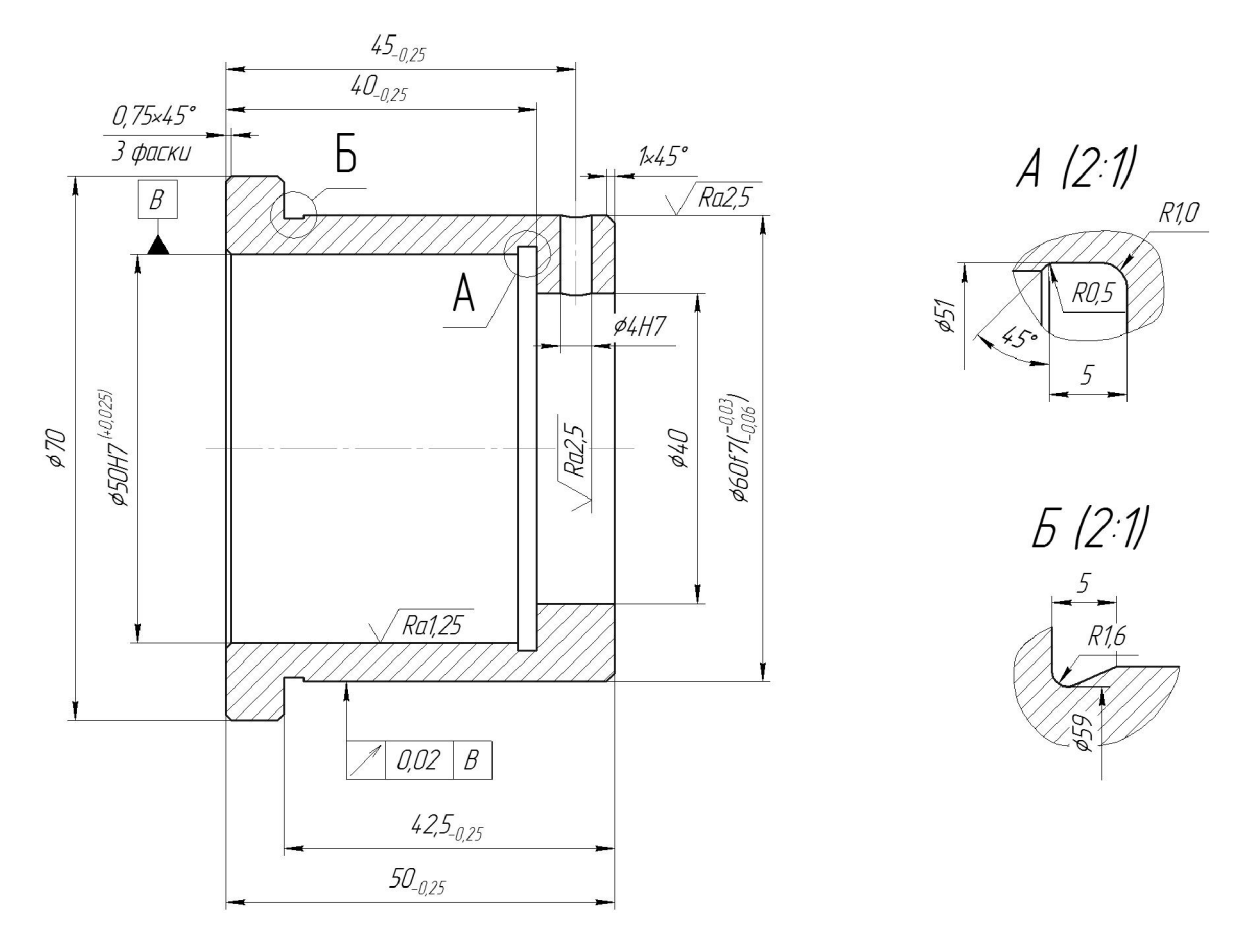

Рисунок 1.1 - Деталь «Стакан 74.26»

Для базування можна використовувати наступні поверхні: торці від 070, Ø60f7. Введення штучних технологічних баз непотрібно.

В умовах серійного виробництва найбільш раціональним і дешевим методом відповідає отримання заготовки ЛИТТЯ. Деталь **VMOBI** мінімальної  $\epsilon$ металоємності, так як товщина стінок деталі оптимальна. Але це несе за собою жолоблення, можливе при нагріванні і охолодженні деталі. Крім того виникають проблеми при отримані заготовки, оскільки дуже складно отримати отвір значної довжини при невеликій товщині стінок.

Деталь середніх габаритів та технологічна за більшістю параметрів.

Деталь «Стакан 74.26» має нескладну зовнішню форму. Вона не містить глухих отворів, всі отвори виконуються на прохід. Але вона містить ряд точних поверхонь, зокрема отвір Ø4H7 та циліндричні поверхні Ø50H7 та Ø60f7. Проте всі норми точності можуть бути отримані в результаті обробки з одного установа поверхонь та виконання принципу суміщення вимірювальної і технологічних баз.

Всі поверхні можуть бути отримані при механічній обробці із вказаними на кресленні вимогами точності, шорсткості і взаємного розташування поверхонь. Кількісний аналіз технологічності конструкції деталі необхідно провести за показниками: коефіцієнт уніфікації, коефіцієнт точності, коефіцієнт шорсткості.

1 Коефіцієнт уніфікації конструктивних елементів:

$$
K_{ye} = Q_{ye}/Q_e \tag{1.10}
$$

 $Q_{ye}$  – кількість уніфікованих елементів в конструкції деталі,  $Q_e$  – загальна кількість елементів. Всі лінійні та діаметральні розміри занесено в таблицю 1.2.

| Кутовий<br>розмір | Уніфіко<br>ваний<br>розмір | Діаметра<br>льний<br>розмір | Уніфіко-<br>ваний<br>розмір | Лінійний<br>розмір             | Уніфіко-<br>ваний<br>розмір | Шорсткіст<br>Ь                | Уніфіко-<br>вана шор-<br>сткість |
|-------------------|----------------------------|-----------------------------|-----------------------------|--------------------------------|-----------------------------|-------------------------------|----------------------------------|
| 45 (3 пов)        | $^{+}$                     | Ø70                         |                             | 50                             | $+$                         | 1,25                          | $+$                              |
|                   |                            | Ø60                         | $^{+}$                      | 45                             | $^{+}$                      | $2,5(2 \text{ пов})$          | $^{+}$                           |
|                   |                            | Ø59                         |                             | 42,5                           |                             | 6,3(6)<br>$\overline{I}$ IOB. | $+$                              |
|                   |                            | Ø51                         |                             | 40                             | $+$                         |                               |                                  |
|                   |                            | $\varnothing$ 50            | $+$                         | $5(2 \text{ пов})$             | $^{+}$                      |                               |                                  |
|                   |                            | Ø40                         | $+$                         |                                | $^{+}$                      |                               |                                  |
|                   |                            | $\varnothing$ 4             | $+$                         | 0,75(3)<br>$\overline{I}$ (OB) | $+$                         |                               |                                  |
|                   |                            | R1                          | $+$                         |                                |                             |                               |                                  |
|                   |                            | R1,6                        | $+$                         |                                |                             |                               |                                  |
|                   |                            | R <sub>0,5</sub>            | $+$                         |                                |                             |                               |                                  |

Таблиця 1.2 – Лінійні та діаметральні розміри

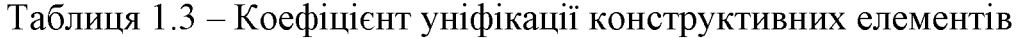

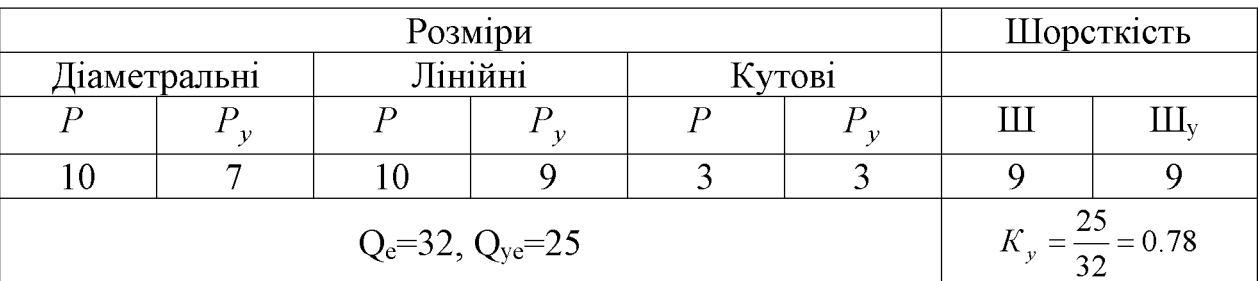

Коефіцієнт точності обробки згідно ГОСТ 18831-73:

$$
K = 1 - \frac{1}{T_{cp}},\tag{1.11}
$$

де  $T_{cp}$  – середній квалітет точності, який визначається за формулою:

$$
T_{cp} = \frac{\sum T_i \cdot n_i}{\sum n_i},\tag{1.12}
$$

де  $T_i$  – квалітет точності оброблюваних поверхонь даної деталі,  $n_i$  – кількість поверхонь деталі, що мають точність  $T_i$  квалітета. Всі дані для розрахунку середнього квалітету занесено в таблицю 1.4.

Таблиця 1.4 - Коефіцієнт точності обробки

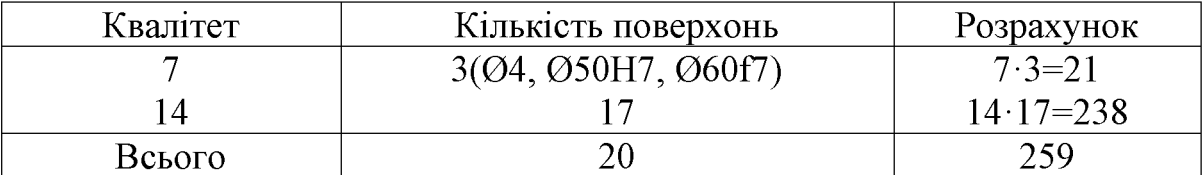

$$
T_{cp} = \frac{259}{20} = 12.95, K_T = 1 - \frac{1}{12.95} = 0.9228
$$

Коефіцієнт шорсткості поверхні згідно ГОСТ 18831-73:

$$
K_{u} = \frac{1}{\mu_{cp}},\tag{1.13}
$$

де  $III_{cp}$  – середня шорсткість поверхні, яку можна визначити:

$$
III_{cp} = \frac{\sum III_K \cdot n_K}{\sum n_K},\tag{1.14}
$$

де  $III_K$  – шорсткість оброблюваних поверхонь даної деталі;  $n_K$  – кількість поверхонь, що мають шорсткість, яка відповідає певному числовому значенню  $R_a$ , MKM.

Таблиця 1.5 - Коефіцієнт шорсткості поверхні

| Шорсткість $R_a$ , мкм                                                | Кількість поверхонь | Розрахунок          |
|-----------------------------------------------------------------------|---------------------|---------------------|
| 1,25                                                                  |                     | $1,25 \cdot 1=1,25$ |
| 2,5                                                                   |                     | $2,5.2=5$           |
| 0.3                                                                   |                     | $6,3.17=107,1$      |
| $K_{T} = \frac{113,35}{20} = 5.67$ , $K_{T} = \frac{1}{5.67} = 0.176$ | 113,35              |                     |

Отже виконуються умови:  $K_y > 0.6$ ,  $K_T > 0.8$ ,  $K_u < 0.32$ , тобто деталь за кількісними показниками технологічна. Таким чином, деталь технологічна за якісними та кількісними показниками.

### 1.3 Вибір способу виготовлення заготовки

Програма випуску деталі «Стакан 74.26» згідно завдання становить  $N = 4000$  штук на рік. Таким чином, враховуючи та масу деталі – 0,44 кг визначаємо, що тип виробництва - середньосерійний [12].

1.3.1 Вибір можливих способів виготовлення заготовки

Орієнтуючись на робоче креслення деталі, масу та серійність виробництва встановлюємо метод одержання заготовки - лиття, так як деталь виготовляється з матеріалу Сталь 45Л ГОСТ 1050-74.

Можливі способи одержання заготовки було вибрано два - це лиття в облицьований кокіль форми та лиття в оболонкові форми.

#### 1.3.2 Розрахунок розмірів заготовок для двох варіантів її виготовлення

При виборі прийнятих параметрів вхідних даних керуємося примітками до таблиць, де приведені рекомендації по призначенню параметрів точності з врахуванням типу виробництва і складності заготовки. Так як виробництво середньосерійне і виливок середньої складності приймаємо середні наближені до більш точних значень з вибраних діапазонів параметрів точності. Дані вносимо до таблиці 1.6.

|                                         | Лиття в облицьований    |          | Лиття в оболонкові      |          |
|-----------------------------------------|-------------------------|----------|-------------------------|----------|
| Вихідні дані                            | кокіль                  |          | форми                   |          |
|                                         | Згідно ГОСТ<br>26645-85 | Прийнято | Згідно ГОСТ<br>26645-85 | Прийнято |
| Клас розмірної точності                 | $7 - 12$                | 10       | $9T-13$                 |          |
| Ступінь жолоблення<br>елементів виливки | $4 - 7$                 | 6        | $6-9$                   |          |
| Ступінь точності<br>поверхні виливка    | $9 - 15$                | 12       | $9 - 15$                | 12       |
| Шорсткість поверхонь<br>виливка         | Ra                      | 25       | Ra                      | 25       |
| Клас точності маси                      | $6 - 13$                | 10       | $7T-14$                 |          |
| Ряд припусків                           | $4 - 7$                 |          | $4 - 7$                 |          |

Таблиця 1.6 - Характеристика способів лиття

Клас розмірної точності виливка призначаємо враховуючи спосіб лиття, найбільший габаритний розмір виливка (70 мм), тип матеріалу – Сталь 45Л:

- при литті в облицьований кокіль: 7-12;

- в оболонкові форми: 9т-13.

Ступінь жолоблення елементів виливка призначаємо згідно відношення найменшого розміру елемента виливка до найбільшого (товщини або висоти до довжини елемента виливка). Найбільший розмір - 70 мм, найменший - 5 мм, отже, відношення  $-5/70 = 0.071$ :

- при литті в облицьований кокіль: 4-7;

- в оболонкові форми: 6-9.

Ступінь точності поверхонь виливка призначаємо з врахуванням способу лиття, найбільшого габаритного розміру виливка (70 мм) і матеріал - Сталь 45Л:

- при литті в облицьований кокіль: 9-15;

- в оболонкові форми: 9-15.

Шорсткість поверхонь виливка призначаємо, враховуючи прийнятого ступеня точності поверхонь виливка:

- при литті в облицьований кокіль: 25 мкм;

- в оболонкові форми: 25 мкм.

Клас точності маси виливка призначаємо, враховуючи спосіб лиття та номінальну масу виливка. Маса деталі  $Q_{\text{mer}} = 0.44$  кг. Враховуючи коефіцієнт використання матеріалу (для лиття в облицьований кокіль  $\gamma = 0.75$ , а для лиття в оболонкові форми  $\gamma = 0.9$ ), то маси заготовки будуть: для лиття в облицьований кокіль -  $Q_{3ar} = 0.59$  кг і для лиття в оболонкові форми -  $Q_{3ar}$  = 0,49 кг. Оскільки визначена маса виливків складає від 1 до 10 кг для обох способів і тип матеріалу Сталь 45Л, то:

- при литті в облицьований кокіль: 6-13;

- в оболонкові форми: 7т-14.

Ряд припусків призначаємо з врахуванням ступеня точності поверхні.

- при литті в облицьований кокіль: 4-7;

- в оболонкові форми: 4-7.

Вибір допусків. Перед вибором допусків та припусків на механічну обробку поверхонь деталі потрібно уважно вивчити робоче креслення деталі, встановити оброблювані поверхні і розміри, що їх зв'язують та записати їх в розрахункову таблицю.

На тих ділянках виливка, де отвори, впадини, порожнини і тому подібне одержати способами лиття важко або неможливо призначають напуски.

Значення параметрів для вибору та розрахунку розмірів заготовки внесені до таблиць 1.7 та 1.8.

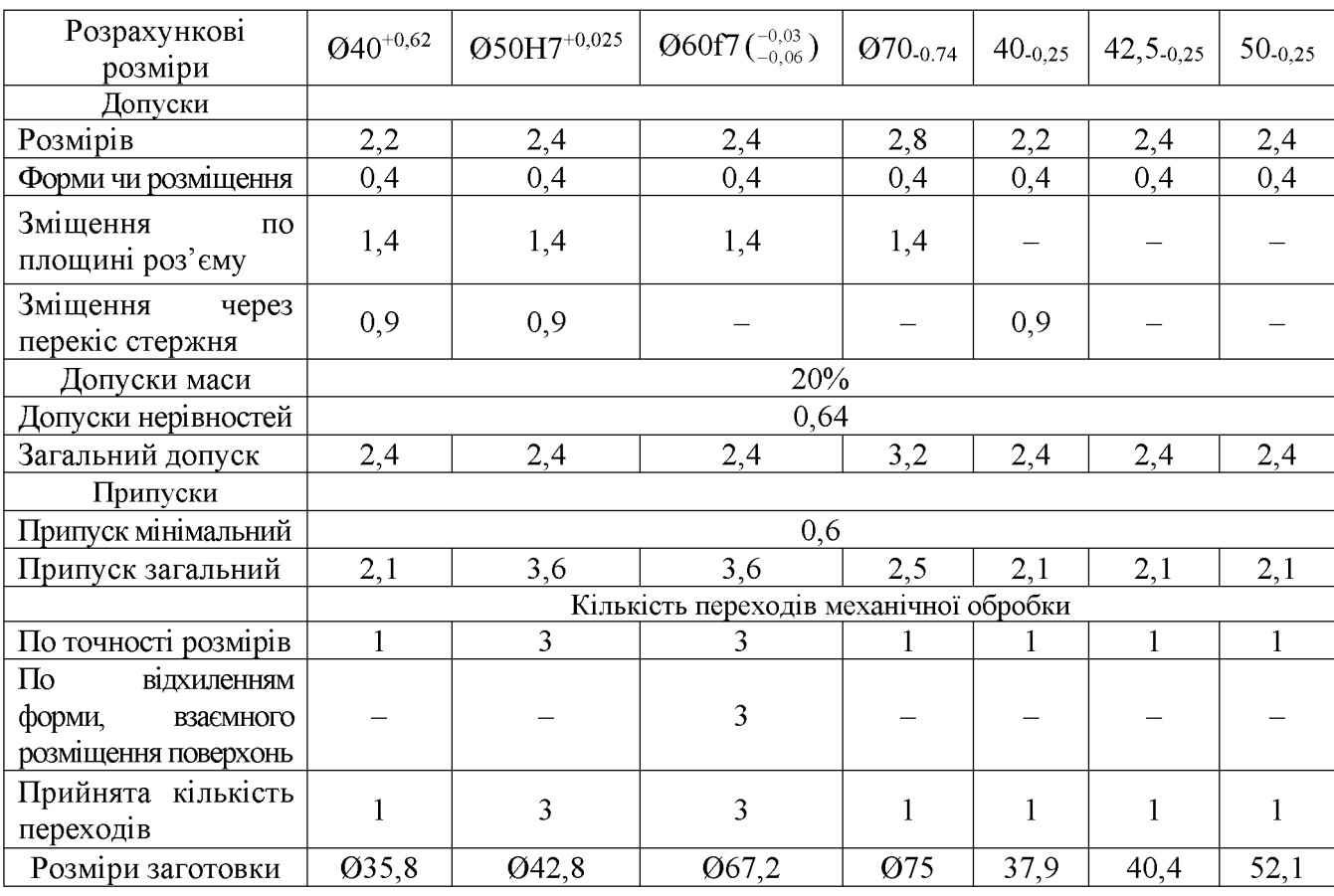

## Таблиця 1.7 - Розміри заготовки при литті в облицьований кокіль

## Таблиця 1.8 - Розміри заготовки при литті в оболонкові форми

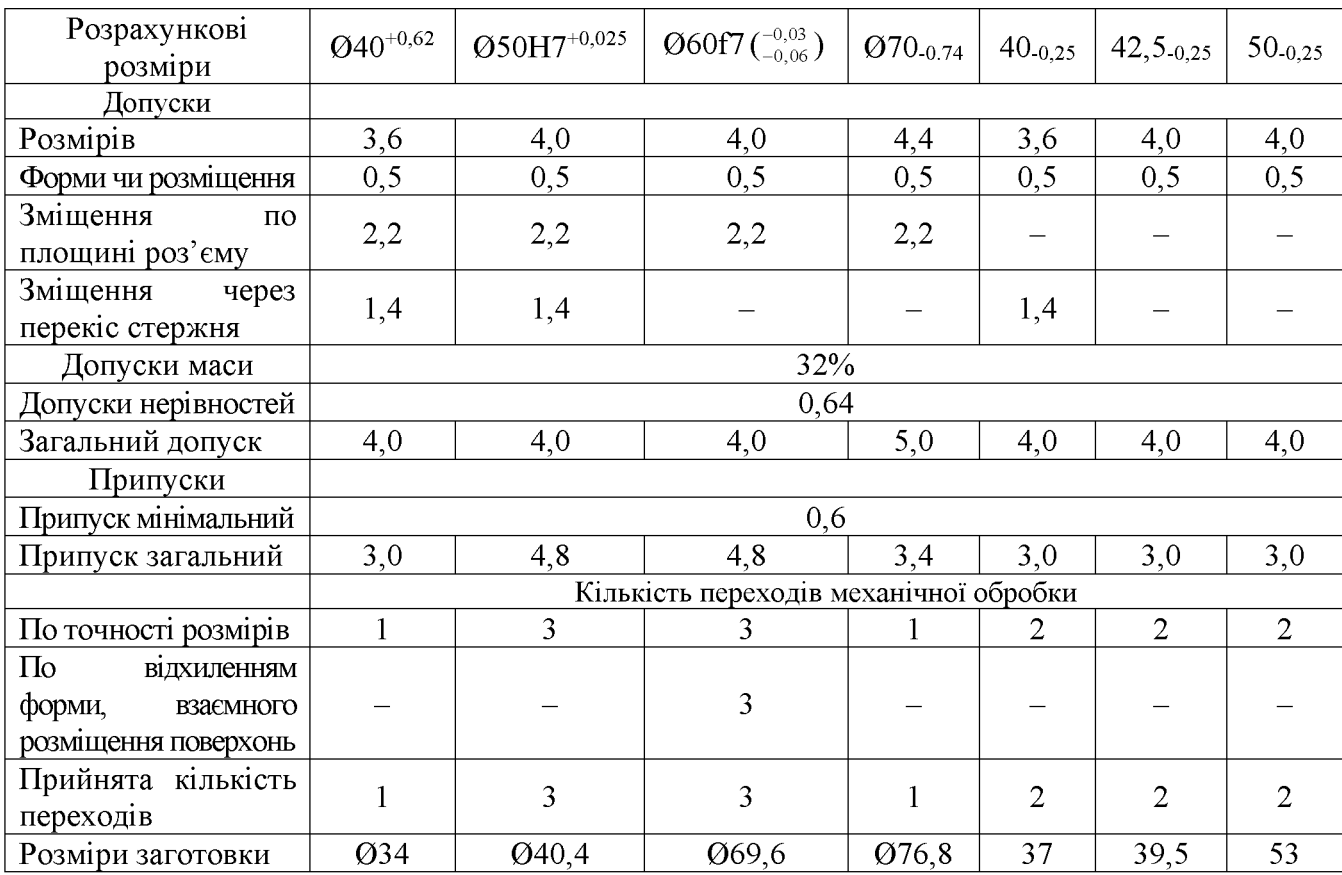

Допуск розмірів. враховуючи клас розмірної точності (лиття  $\overline{B}$ облицьований кокіль - 10, лиття в оболонкові форми - 11) і номінальний розмір на який призначаємо допуск.

Допуск форми і розміщення - враховуючи ступінь жолоблення (лиття в облицьований кокіль - 6, в оболонкові форми - 7) і номінальний розмір нормованої ділянки.

Допуск нерівностей - враховуємо ступінь точності поверхні виливка (лиття в облицьований кокіль – 12, в оболонкові форми – 12).

Допуск маси - залежно від класу точності маси виливка (лиття в облицьований кокіль - 10, в оболонкові форми - 11) і номінальної маси виливка.

Допуск зміщення площини роз'єму – вибирається на рівні класу розмірної точності виливка за номінальним розміром найбільш тонкої із стінок виливка, що виходить на лінію роз'єднання півформ або перетинаючи її. При литті в облицьований кокіль і литті в оболонкові форми це зміщення буде впливати на діаметральні розміри \$40 мм, \$50 мм, \$60 мм та \$70 мм враховуючи клас розмірної точності виливка по номінальному розміру найбільш тонкої зі стінок виливка, які виходять на роз'єм.

Допуск на перекіс стержня встановлюється для діаметральних розмірів, що формуються за допомогою стержнів. Призначається на 1, 2 класи точніше класу розмірної точності по номінальному розміру найбільш тонкої зі стінок виливка, які формуються за участю стержня.

Загальний допуск призначаємо, враховуючи допуск розмірів і допуск форми і розміщення поверхні.

Вибір припусків. Мінімальний припуск призначаємо залежно від ряду припусків [12]: при литті в облицьований кокіль мінімальний припуск (для ряду припусків 6) становить 0,6 мм; при литті в оболонкові форми (для ряду припусків 6) – 0,6 мм.

Загальний припуск на механічну обробку назначають для ліквідації похибки розмірів, форми і розміщення, нерівностей і дефектів оброблюваної

поверхні, що формуються при виготовленні виливка і послідовних переходів її обробки з метою підвищення точності оброблюваного елемента виливка. Значення загального припуску вибираємо в залежності від кількості переходів механічної обробки. Тому для вибору загального припуску спочатку потрібно визначити кількість механічної обробки кожної із оброблюваних поверхонь.

Кількість переходів механічної обробки в залежності від необхідної точності розмірів оброблюваної деталі визначаємо згідно [14].

- по точності розмірів вибираємо в залежності від допуску розміру виливка і співвідношення між допусками розмірів деталі і виливка:

лиття в облицьований кокіль: для розміру  $O(40^{+0.62})$  допуск розмірів виливка 2,2 мм, допуск розмірів деталі 0,062 мм, співвідношення 0,62/2,2 = 0,26, отже, 1 перехід (чорнова обробка). Аналогічно вибираємо для всіх інших розмірів:

 $Q40^{+0.62} - 0.62/2.2 = 0.26 \rightarrow 1$  перехід (чорнова обробка);

Ø50H7<sup>+0,025</sup> – 0,025/2,4 = 0,01 → 3 переходи (чистова обробка);

 $\varnothing$ 60f7 ( $\zeta_{0.06}^{0.03}$ ) – 0,03/2,4 = 0,013 → 3 переходи (чистова обробка);

 $Q70_{-0.74} - 0,74/2,8 = 0,23 → 1$  перехід (чорнова обробка);

 $40_{-0.25} - 0.25/2.2 = 0.11 \rightarrow 1$  перехід (чорнова обробка);

42,5.025 – 0,25/2,4 = 0,1 → 1 перехід (чорнова обробка);

50-0,25 - 0,25/2,4 = 0,1  $\rightarrow$  1 перехід (чорнова обробка).

лиття в оболонкові форми: для розміру  $O(40^{+0.62})$  допуск розмірів виливка 3.6 мм, допуск розмірів деталі 0.062 мм, співвідношення 0.62/3.6 = 0.17, отже, 1 перехід (чорнова обробка). Аналогічно вибираємо для всіх інших розмірів:

$$
O40^{+0.62} - 0.62/3.6 = 0.17 \rightarrow 1
$$
перexi $\pi$ (чорнова обробка);

Ø50H7<sup>+0,025</sup> – 0,025/4,0 = 0,0063 → 3 переходи (чистова обробка);

 $\varnothing$ 60f7 ( $\zeta_{0.06}^{0.03}$ ) – 0,03/4,0 = 0,0075  $\rightarrow$  3 переходи (чистова обробка);

 $Q70_{-0.74} - 0,74/4,4 = 0,17$  → 1 перехід (чорнова обробка);

 $40_{-0.25} - 0.25/3.6 = 0.07 \rightarrow 2$  переходи (напівчистова обробка);

42,5.025 – 0,25/4,0 = 0,063  $\rightarrow$  2 переходи (напівчистова обробка);

 $50_{-0.25} - 0.25/4.0 = 0.063 \rightarrow 2$  переходи (напівчистова обробка).

Загальний припуск призначаємо, враховуючи загальний допуск виливка, від кінцевої обробки і ряд припуску. При литті в облицьований кокіль для розміру  $\varnothing$ 40<sup>+0,62</sup> : загальний допуск 3,0 мм, чорнова обробка, ряд припусків 6  $\rightarrow$ загальний припуск становить 3,0 мм. Аналогічно вибираємо і для інших розмірів.

Розрахунок розмірів заготовки. При розрахунку внутрішніх діаметральних розмірів заготовки вибраний загальний припуск подвоюється і віднімається від розміру готової деталі.

При литті в облицьований кокіль:

- розмір  $\varnothing$ 40<sup>(+0,62)</sup> загальний припуск становить 2,1 мм:

 $\emptyset$ 40 – (2,1 ·2) =  $\emptyset$  35,8 мм;

- розмір  $\emptyset$ 50H7<sup>+0,025</sup> загальний припуск становить 3,6 мм:

 $\varnothing$ 50 – (3,6·2) =  $\varnothing$  42,8 мм;

- розмір Ø60f7 ( $^{0,03}_{-0.06}$ ) загальний припуск становить 3,6 мм:

 $\varnothing 60 + (3.6.2) = \varnothing 67.2$  MM;

- розмір Ø70 -0.74 загальний припуск становить 2,5 мм:

 $\varnothing$ 70 + (2,5 ·2) =  $\varnothing$  75 мм;

- розмір 40 .0.25 загальний припуск становить 2,1 мм:

 $40 - 2.1 = 37.9$  MM:

- розмір 42,5 .0,25 загальний припуск становить 2,1 мм:

 $42.5 - 2.1 = 40.4$  MM;

- розмір 50 -0.25 загальний припуск становить 2,1 мм:

 $50 + 2.1 = 52.1$  MM.

При литті в оболонкові форми:

- розмір  $\varnothing$ 40<sup>(+0,62)</sup> загальний припуск становить 3,0 мм:

 $\varnothing$  40 – (3.0 · 2) =  $\varnothing$  34 мм;

- розмір Ø50H7<sup>+0,025</sup> загальний припуск становить 4,8 мм:

 $\varnothing$ 50 – (4,8·2) =  $\varnothing$  40,4 мм;

- розмір Ø60f7 ( $^{0,03}_{-0.06}$ ) загальний припуск становить 4,8 мм:

 $\varnothing 60 + (4,8.2) = \varnothing 69.6$  MM;

- розмір Ø70 -0.74 загальний припуск становить 3,4 мм:

 $\varnothing$ 70 + (3,4 ·2) =  $\varnothing$  76,8 мм;

- розмір 40 -0.25 загальний припуск становить 3,0 мм:  $40 - 3,0 = 37,0$  мм;

- розмір 42,5 -0.25 загальний припуск становить 3,0 мм:  $42,5 - 3,0 = 39,5$  мм;

- розмір 50 -0.25 загальний припуск становить 3,0 мм:  $50 + 3,0 = 53,0$  мм.

1.3.3 Вибір радіусів заокруглень, нахилів, товщини стінок та інших конструктивних елементів заготовки.

Мінімальна товщина стінок назначається так, шоб забезпечувати необхідну розрахункову міцність і жорсткість та задовольняти вимогам технології вибраного способу лиття.

Мінімальну товщину стінок вибираємо за рекомендаціями [12]  $\overline{B}$ залежності матеріалу, маси виливка, і від способу лиття. Для литих заготовок товщину стінок можна визначити в залежності від сплаву та приведеного габариту деталі згідно з графіками [2].

Приведений габарит визначається за формулою:

$$
N = (2L + B + H)/4, \text{[MM]}
$$
 (1.15)

де L, B, H - відповідно довжина (70 мм), ширина (70 мм) та висота (50 мм) деталі. Тоді  $N = (2.70 + 70 + 50)/4 = 65$ . Для стальних литих заготовок при  $N \ge 8$ товщину стінок можна приймати 40 мм. Товщина стінок стальних заготовок, габаритні розміри яких менші 0,5 м, може бути прийнята 1,5-2,0 мм [15].

Радіуси заокруглень в значній мірі визначають якість виливка. Дуже малі радіуси призводять до концентрації напружень і можливості виникнення тріщин, якщо надто великі, то можливість виникнення раковин, пустот.

Радіуси заокруглень згідно рекомендацій [8] вибираємо в залежності від співвідношення  $(S+S_1)/2$  і від матеріалу виливка (таблиці 1.9 та 1.10).

| $(S + S,$                | Кут між спряженими<br>елементами | Радіус заокруглень |
|--------------------------|----------------------------------|--------------------|
| $(12,2 + 12,2)/2 = 12,2$ | $90^0$                           | $\approx\!\!4$     |
| $(12,2+11,7)/2=11,95$    | $90^0$                           | ${\approx}4$       |

Таблиця 1.9 - Радіуси заокруглень в кокілі

Таблиця 1.10 - Радіуси заокруглень лиття в оболонкові форми

| $S + S_1$                 | Кут між спряженими<br>елементами | Радіус заокруглень |
|---------------------------|----------------------------------|--------------------|
| $(13,2 + 13,5)/2 = 13,35$ | 90 <sup>0</sup>                  | $\approx$ 4        |
| $(13,5 + 12,6)/2 = 13,05$ | $90^0$                           | $\approx$ 4        |

Формувальні нахили призначаються з метою полегшення видалення моделі з форми і стержня. Нахили встановлюються в залежності від розмірів заглиблень, висоти формоутворюючої поверхні, способу лиття і виду модельного комплекту згідно рекомендаціям [12].

При литті в облицьований кокіль:  $h_n = 33, 4$  мм  $-0^041$ ;

При литті в оболонкові форми:  $h_n = 33, 4 \text{ and } -0^0 41$ .

Мінімальний діаметр отворів, що виконуються литтям, вибирають так, щоб уникнути сильного перегрівання і пригоряння стержня до стінок отвору. Мінімальний розмір литих отворів залежить від товщини стінки і може бути визначено по формулі:

$$
d_{\min} = d_o + 0.1S, \text{[MM]} \tag{1.16}
$$

де  $d_0$  – вихідний діаметр;  $S$  – товщина стінки, мм.

Вихідний діаметр вибирається в залежності від матеріалу виливку - сталь 45Л  $d_0 = 10$  мм. Тому на отвір  $\varnothing$  4 мм призначаємо напуск, який потім видаляємо механічною обробкою.

## 1.3.4 Оформлення двох ескізів заготовок

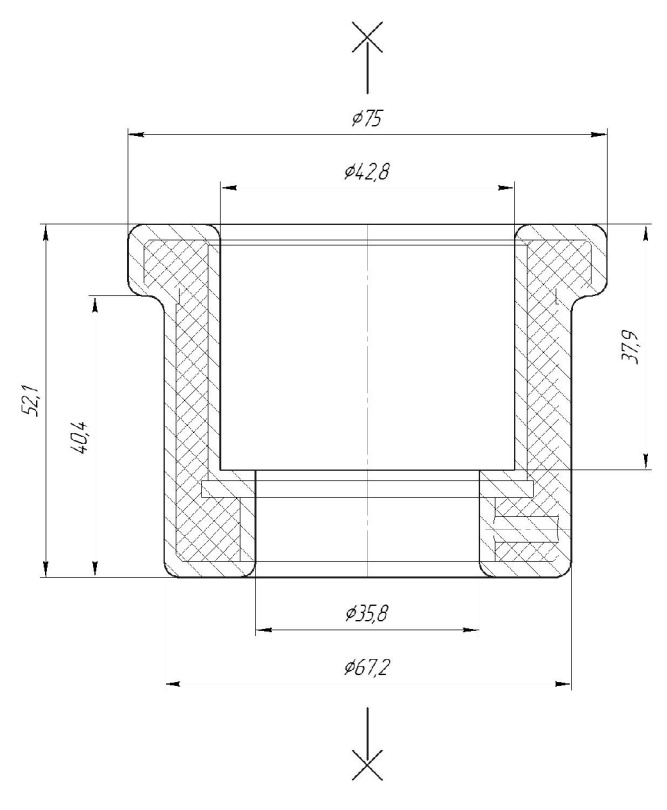

Рисунок 1.2 - Ескіз заготовки, отриманої литтям в облицьований кокіль

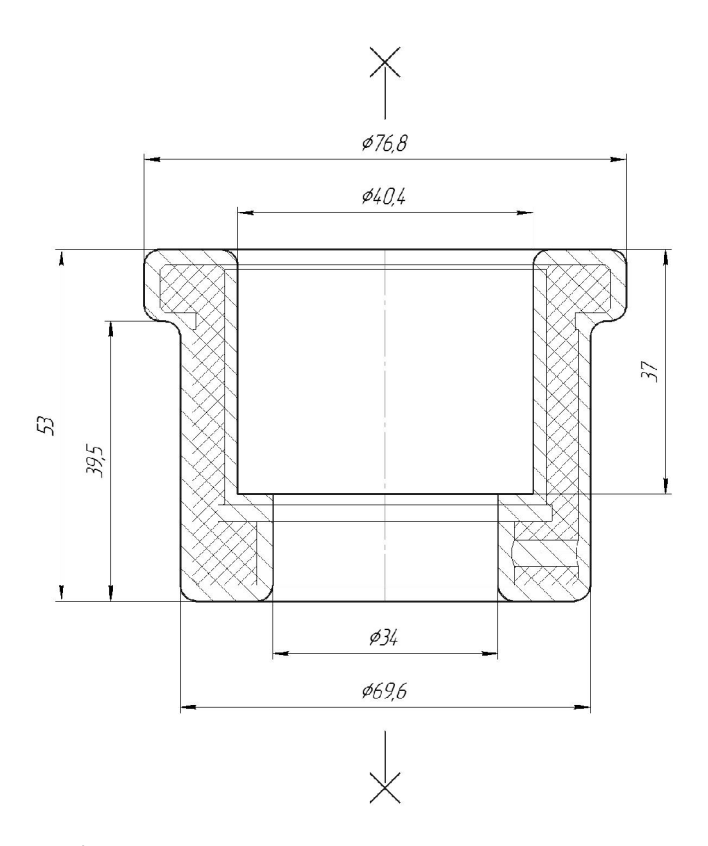

Рисунок 1.3 - Ескіз заготовки, отриманої литтям в оболонкові форми

1.3.5 Призначення технічних вимог на заготовки

Технічні вимоги для заготовки, отриманої литтям в облицьований кокіль:

1. Точність виливка  $10 - 6 - 12 - 10$  Зм. 0,64 ГОСТ 26645-85.

2. Maca  $0.44 - 3.6 - 0.6 - 0.59$  TOCT 26645-85.

Технічні вимоги для заготовки, отриманої литтям в оболонкові форми:

1. Точність виливка  $11 - 7 - 12 - 11$  Зм. 0,64 ГОСТ 26645-85.

2. Maca  $0,44 - 4,8 - 0,6 - 0,49$   $\Gamma$ OCT 26645-85.

1.3.6 Розрахунок маси і коефіцієнта використання матеріалу заготовки

Масу заготовки визначимо за допомогою тривимірного моделювання заготовки деталі «Стакан 74.26» у САD-системі Компас за розрахованими розмірами. Після побудови тривимірної моделі заготовки скориставшись функцією «МЦХ моделі» визначемо масу заготовки. Вибірково запишемо інформацію про «МЦХ моделі».

Лиття в облицьований кокіль: Маса  $Q_{\text{3}az} = 0.68 \text{ кr}$ .

Коефіцієнт використання матеріалу заготовки:  $\gamma = Q_{\text{dem}} / Q_{\text{vac}} = 0.44 / 0.68 = 0.65$ .

Лиття в оболонкові форми: Маса  $Q_{3a2} = 0.79$  кг.

Коефіцієнт використання матеріалу заготовки:  $\gamma = Q_{\text{dem}} / Q_{\text{vac}} = 0.44 / 0.79 = 0.56$ .

Отже, коефіцієнт використання матеріалу при литті в облицьований кокіль більший ніж при литті в оболонкові форми, тобто менше матеріалу буде йти у стружку.

1.3.7 Техніко-економічне порівняння двох варіантів одержання заготовки і вибір найбільш раціонального

Вартість заготовки - це економічний показник, який впливає на собівартість виготовлення деталі. Для того, щоб надати перевагу якомусь способу литтю необхідно визначити вартість заготовок.

Вартість заготовки визначаємо за формулою:

$$
C_{\text{vac.,num}} = \frac{Q_{\text{vac}}}{1000} \cdot C_{\text{a}} \cdot K_{\text{T}} \cdot K_{\text{M}} \cdot K_{\text{c}} \cdot K_{\text{B}} \cdot K_{\text{T}} - \frac{(Q_{\text{vac}} - Q_{\text{dem}})}{1000} \cdot C_{\text{si}\hat{\omega}\hat{\omega}} , \text{[FPH]} \tag{1.17}
$$

де  $C_{I}$  – базова вартість 1 т заготовок, грн, вибираємо згідно [12], враховуючи спосіб одержання литої заготовки;

 $K_T$  – коефіцієнт, що враховує клас точності заготовок, вибираємо згідно [12], враховуємо спосіб лиття, матеріал заготовки і клас розмірної точності;

 $K_M$  – коефіцієнт, що враховує матеріал заготовки, вибираємо згідно [12]. Враховуємо спосіб лиття і марку матеріалу;

 $K_C$  – коефіцієнт, що враховує групу складності заготовки, вибираємо згідно [12]. Дана деталь не складної конфігурації і можна віднести до 3 групи складності, також враховуємо спосіб лиття і матеріал заготовки;

 $K_B$  - коефіцієнт, що враховує масу заготовки, вибираємо згідно [12]. Вибираємо згідно способу лиття, маси виливка, матеріалу виливка;

 $K_{II}$  – коефіцієнт, що залежить від об'єму виробництва, тобто розміру річної програми випуску заготовок, вибираємо згідно [12]. Попередньо визначаємо групу серійності в залежності від способу лиття, маси виливків і об'єму виробництва згідно [12];

 $C_{\text{si}\partial x}$  – вартість 1 т. відходів, для сталі  $C_{\text{si}\partial x} = 6000$  грн.

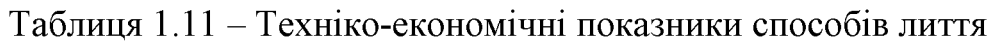

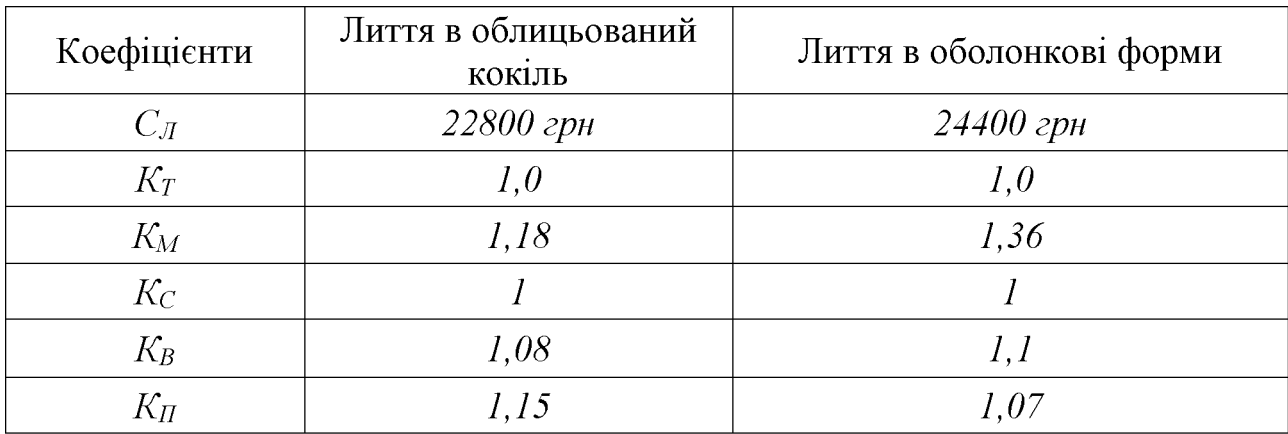

Лиття в облицьований кокіль:

$$
C_{\text{3a2.}num} = \frac{0.68}{1000} \cdot 22800 \cdot 1 \cdot 1,18 \cdot 1 \cdot 1,08 \cdot 1,15 - \frac{(0.68 - 0.44)}{1000} \cdot 6000 = 21,28 \text{ (rph)}.
$$

Лиття в оболонкові форми:

$$
C_{\text{3a2.71}mm} = \frac{0,79}{1000} \cdot 24400 \cdot 1 \cdot 1,36 \cdot 1 \cdot 1.1 \cdot 1.07 - \frac{(0,79 - 0,44)}{1000} \cdot 6000 = 24,12 \text{ (rph)}.
$$

Після розрахунку вартості заготовок бачимо, що вартість заготовки виготовленої литтям в оболонкові форми більша ніж в облицьований кокіль.

В результаті розрахунків ми виявлено, що коефіцієнт використання матеріалу при литті в оболонкові форми менший ніж при литті в облицьований кокіль і вартість заготовки при литті в облицьований кокіль нижче вартості при литті в оболонкові форми. Виходячи з вище сказаного лиття в облицьований кокіль має дві значні переваги над литтям в оболонкові форми і тому вибираємо основний метод виготовлення деталі це - лиття облицьований кокіль.

### 1.4 Розробка маршруту механічної обробки

Вибір способів механічної обробки поверхонь із підвищеними 1.4.1 точності, визначення кількості ступенів механічної обробки вимогами циліндричної поверхні Ø50H7

Зовнішня циліндрична поверхня: Ø50H7, Ra = 1,25 мкм.

Допуск заготовки - ТЗ = 1600 мкм, допуск деталі - ТД = 25 мкм. Тоді:

$$
\varepsilon_{\Sigma} = \frac{T_3}{T_{\pi}} = \frac{1600}{25} = 64 \tag{1.18}
$$

### **Created by Universal Document Converter**

Для вибору числа ступенів механічної обробки скористаємось формулою:

$$
n = \lg \varepsilon_{\rm r} / 0.46 \tag{1.19}
$$

Тоді:

$$
n = \lg 64 / 0, 46 = 3,93
$$

Отже, можна проводити обробку за три-чотири переходи. Відповідно до рекомендацій приймаємо три переходи. Приймаємо ступені уточнення на переходи механічної обробки:

– на першій  $\varepsilon_2 = 5...6$ ;

– на другій  $\varepsilon_3 = 3...4$ ;

– на третій  $\varepsilon_4 = 1, 2...2$ .

Допуск розміру деталі:

- після першого переходу: 
$$
T_1 = \frac{T \cdot 3az}{\varepsilon_1} = \frac{1600}{5,5} = 291
$$
мкм (IT 13);

- після другого переходу: 
$$
T_2 = \frac{T_1}{\varepsilon_2} = \frac{291}{4} = 73
$$
мкм (IT 9);

– після третього переходу:  $T_3 = \frac{T_2}{\varepsilon_3} = \frac{73}{2,9} = 25,2$  мкм (IT 7).

| Розмір             | Загальне<br>уточнення | Кількість<br>ступенів<br>механічної<br>обробки | Допуск        | Квалітет | Вид механічної<br>обробки |
|--------------------|-----------------------|------------------------------------------------|---------------|----------|---------------------------|
| $\varnothing$ 60f7 | $=$ 3                 | $\epsilon_1 = 5$                               | $T_1 = 0,800$ | 14       | Точіння попереднє         |
|                    | $4/0,04=$             | $\varepsilon_2 = 4$                            | $T_2=0,200$   | 10       | Точіння попереднє         |
|                    | $=100$                | $\bar{\epsilon}_3 = 2.5$                       | $T_3 = 0.080$ | 7        | Точіння остаточне         |

Таблиця 1.12 - Визначення способів і кількості ступенів механічної обробки

1.4.2 Вибір чистових та чорнових технологічних баз

Основними конструкторськими базами є торець та циліндрична поверхня ⊘100Н7. Вони використовуватимуться в якості чистових технологічних баз (рис.1.4). Деталь встановлюється у трьохкулачковий патрон і обробці підлягають торцева, зовнішні та внутрішні поверхні деталі на токарному верстаті з ЧПК.

| Назва<br>операції                | Розмір чи<br>вимога<br>точності      | Відсутність чи<br>наявність<br>похибки<br>базування | Фактор, який забезпечує<br>відсутність чи зумовлює<br>наявність похибки<br>базування |
|----------------------------------|--------------------------------------|-----------------------------------------------------|--------------------------------------------------------------------------------------|
| Токарно-<br>револьверна з<br>ЧПК | 42,5;50                              | відсутня                                            | Виконання принципу<br>суміщення баз                                                  |
|                                  | $\varnothing$ 40, $\varnothing$ 60f7 | відсутня                                            | Обробка з одного<br>установа                                                         |
|                                  | Вимога<br>Торцевого<br>биття         | відсутня                                            | Виконання принципу<br>суміщення баз                                                  |

Таблиця 1.13 – Аналіз вибору технологічних баз на операції 010

Використання даних схем базування дозволяє забезпечити вимоги точності розмірів та взаємного розташування поверхонь деталі.

Чорнові бази використовуються на першій або на першій та другій операціях при обробці чистових баз, тобто тих поверхонь, які використовуються в якості баз на всіх наступних операціях.

На першій операції деталь встановлюється у трьохкулачковий патрон і обробці підлягають торцева, зовнішні та внутрішні поверхні деталі на токарному верстаті з ЧПК. Схема вибору технологічних баз, що використовуються на операції 005 показана а рис. 1.5. У таблиці 1 приведений аналіз вибору технологічних баз на операції 005.

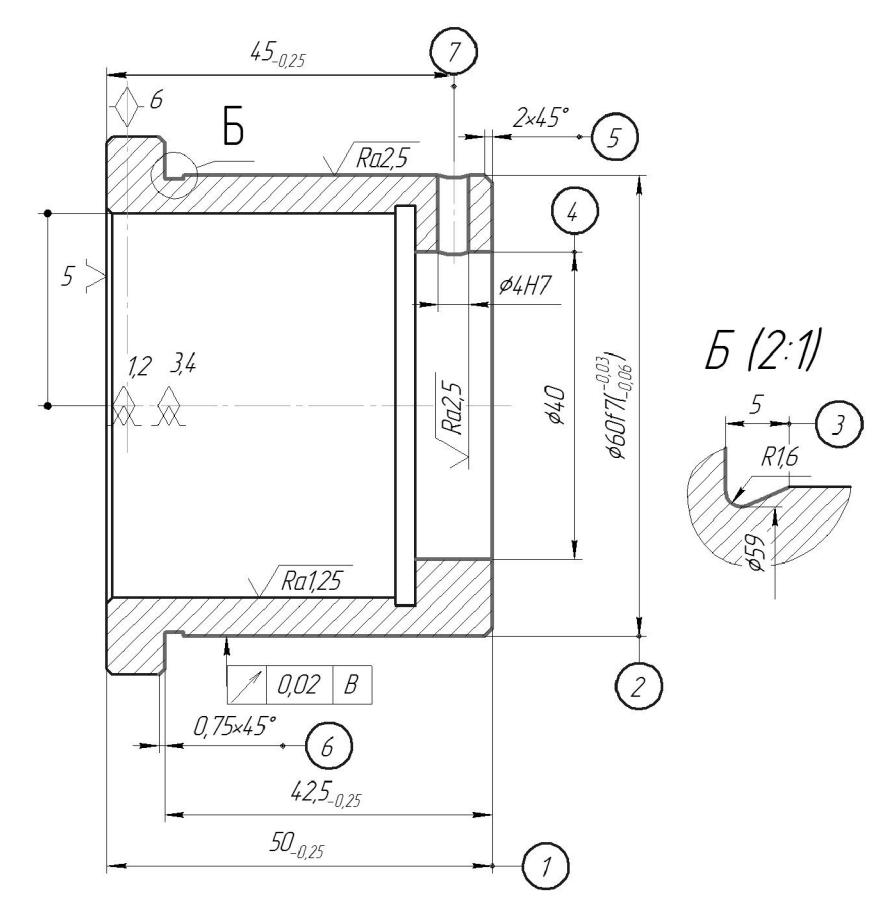

Рисунок 1.4 - Чистові технологічні бази

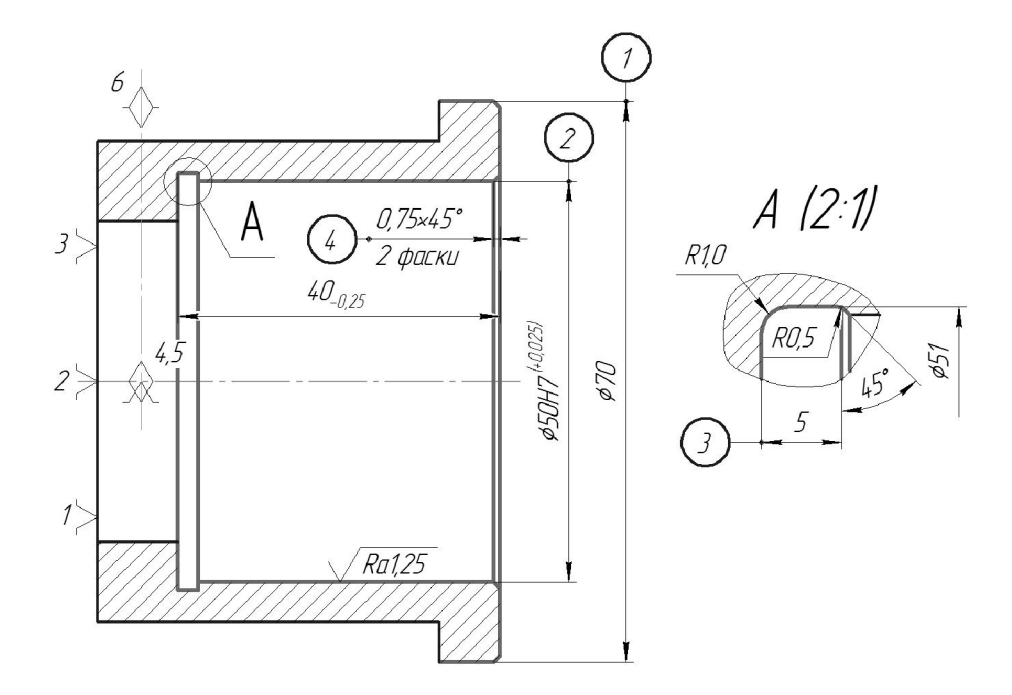

Рисунок 1.5 - Чорнові технологічні бази

# 1.4.3 Розробка варіантів маршруту механічної обробки

Розглянемо базовий маршрут механічної обробки (табл. 1.14).

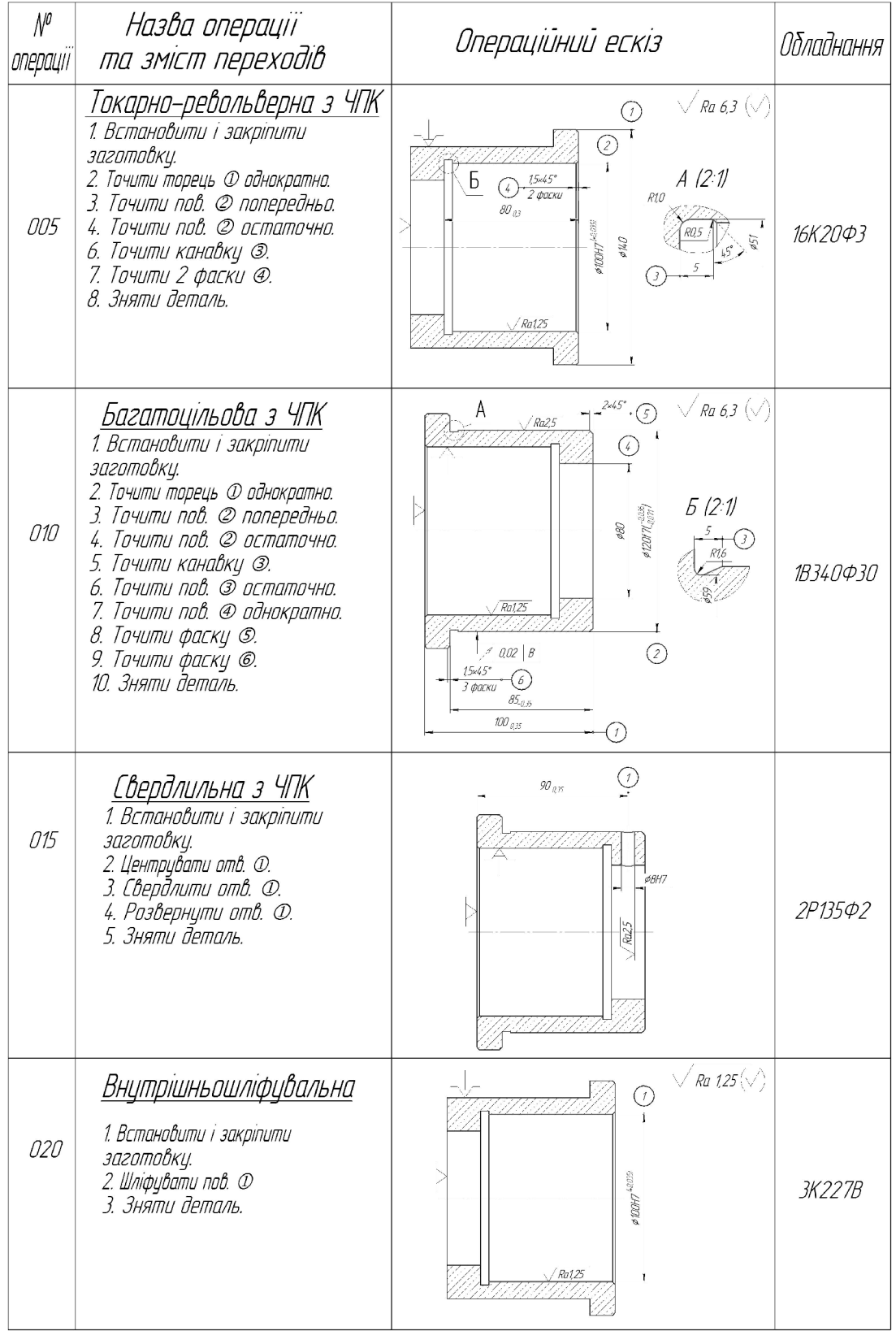

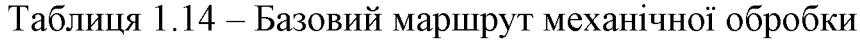
#### Запропонуємо модернізований маршрут механічної обробки, ЩО представлений у таблиці 1.15.

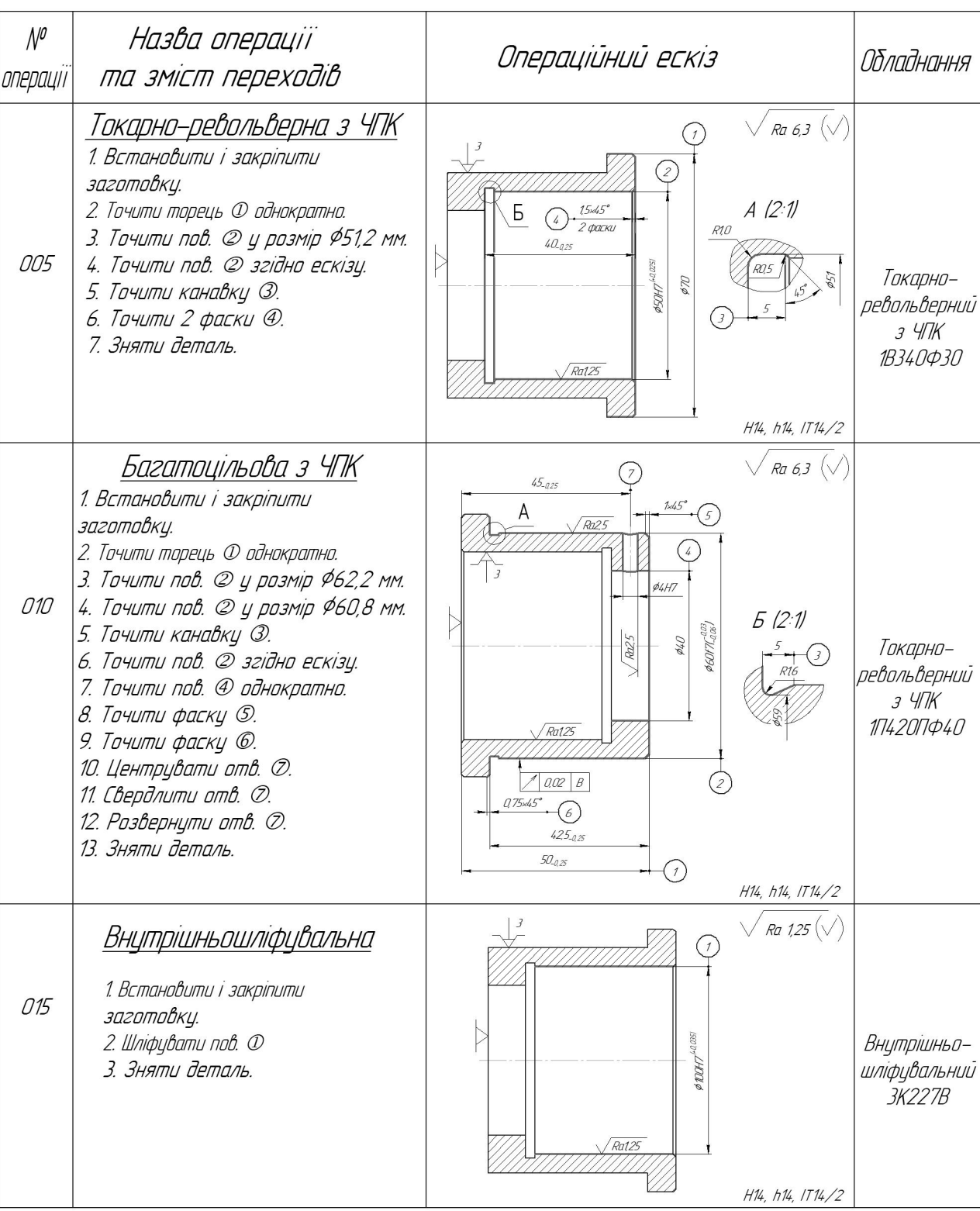

# Таблиця 1.15 - Модернізований маршрут механічної обробки

1.4.4 Порівняння маршрутів механічної обробки та вибір кращого з них за мінімумом приведених витрат.

Критерій вибору оптимального варіанта маршруту мех. обробки є мінімум зведених затрат. При виборі варіанта маршруту зведені витрати можуть бути визначені як питомі величини за одну годину роботи обладнання. Розглянем лише операції токарних та свердлильних переходів, оскільки вони були змінені в результаті розробки другого варіанту маршруту механічної обробки.

| N <sub>2</sub> |                                |              | Основний час |                          |
|----------------|--------------------------------|--------------|--------------|--------------------------|
| опера          | Перехід                        | Формула      | виконання    | $\varphi$                |
| ції            |                                |              | переходу, хв |                          |
|                | Точити торець 1                | $0,052(D-d)$ | 0,50         | Варіант 1                |
|                | Точити поверхню 2 попередньо   | 0,17d1       | 3,11         | 1,3                      |
| 005            | Точити поверхню 2 остаточно    | 0,18d1       | 3,29         | $(C_{\Pi} = 38$ rpH)     |
|                | Розточити канавку 3            | 0,2d         | 0,21         | Варіант 2<br>1,3         |
|                | Точити 2 фаску 4               | 0,2d         | 0,05         | $(CII = 39$ грн          |
|                | Всього (варіант 1 = варіант 2) |              | 7,16         | $T_{\text{mT-K}} = 9.3$  |
|                | Точити торець 1                | $0,052(D-d)$ | 1,33         |                          |
|                | Точити поверхню 2 попередньо   | 0,17d        | 0,71         |                          |
|                | Точити поверхню 2 попередньо   | 0,17d1       | 0,71         |                          |
| 010            | Розточити канавку 3            | 0,2d         | 0,21         | 1,3                      |
|                | Точити поверхню 2 остаточно    | 0,18d1       | 0,79         | $(C_{II} = 39$ rpH)      |
|                | Точити поверхню 4              | 0,2d         | 0,28         |                          |
|                | Точити фаску 5                 | 0,2d         | 0,04         |                          |
|                | Точити фаску 6                 | 0,2d         | 0,04         |                          |
|                | Всього (варіант 1)             |              | 4,11         | $T_{\text{mT-K}} = 5,3$  |
|                | Точити торець 1                | $0,052(D-d)$ | 1,33         |                          |
|                | Точити поверхню 2 попередньо   | 0,17d1       | 0,71         |                          |
|                | Точити поверхню 2 попередньо   | 0,17d1       | 0,71         |                          |
|                | Розточити канавку 3            | 0,2d         | 0,21         |                          |
|                | Точити поверхню 2 остаточно    | 0,18d        | 0,79         | 1,3                      |
| 010            | Точити поверхню 4              | 0,2d         | 0,28         | $(C_{II} = 48,1)$        |
|                | Точити фаску 5                 | 0,2d         | 0,04         | грн)                     |
|                | Точити фаску 6                 | 0,2d         | 0,04         |                          |
|                | Центрувати отвір 7             | 0,52d        | 0,10         |                          |
|                | Свердлити отвір 7              | 0,52d        | 0,54         |                          |
|                | Розвернути отвір 7             | 0,43d        | 0,04         |                          |
|                | Всього (варіант 2)             |              | 4,79         | $T_{\text{III-K}} = 6.2$ |
|                | Центрувати отвір 7             | 0,52d        | 0,10         | 1,35                     |
| 015            | Свердлити отвір 7              | 0,52d        | 0,54         | $(C_{II} = 36, 5$        |
|                | Розвернути отвір 7             | 0,43d        | 0,04         | грн)                     |
|                | Всього (варіант 1)             |              | 0,68         | $T_{\text{mT-K}} = 0.93$ |

Таблиця 1.16 - Визначення штучно-калькуляційного часу

Технологічна собівартість операцій механічної обробки:

$$
C_{\circ} = \frac{C_{\text{ns}} \cdot T_{\text{mix}}}{60 \cdot K_{\text{B}}}, \text{(rph)}.
$$
 (1.20)

Отже:

$$
C_{0 \text{ I(005)}} = \frac{38 \cdot 9,3}{60 \cdot 1,3} = 4,53 \text{ (FPH)}, C_{0 \text{ I(005)}} = \frac{39 \cdot 9,3}{60 \cdot 1,3} = 4,65 \text{ (FPH)}
$$

$$
C_{\text{OI(010)}} = \frac{39 \cdot 4,11}{60 \cdot 1,3} = 3,06 \text{ (TPH)}, C_{\text{OII(010)}} = \frac{48,1 \cdot 6,2}{60 \cdot 1,3} = 3,62 \text{ (TPH)},
$$

$$
C_{\text{OI(O15)}} = \frac{36,5 \cdot 0,93}{60 \cdot 1,3} = 0,74 \text{ (TPH)}.
$$

$$
\Sigma C_{\text{0I}} = 4,53 + 3,06 + 0,74 = 8,33 \text{ (rph)}.
$$
  $\Sigma C_{\text{0II}} = 4,65 + 3,62 = 8,27 \text{ (rph)}.$ 

$$
\Sigma C_{0I} = 8,33 > \Sigma C_{0II} = 8,27
$$

Висновок: Собівартість механічної обробки по варіанту №2 менша, ніж по варіанту №1, отже приймає для подальших розрахунків варіант №2.

1.4.5 Розмірний аналіз

Розташування технологічних розмірів здійснюємо у послідовності, що відображає порядок обробки поверхонь деталі, вказаний попередньо в маршруті механічної обробки даної деталі. Вказане розташування технологічних розмірів у відповідності з порядком обробки розташоване на рис. 1.6.

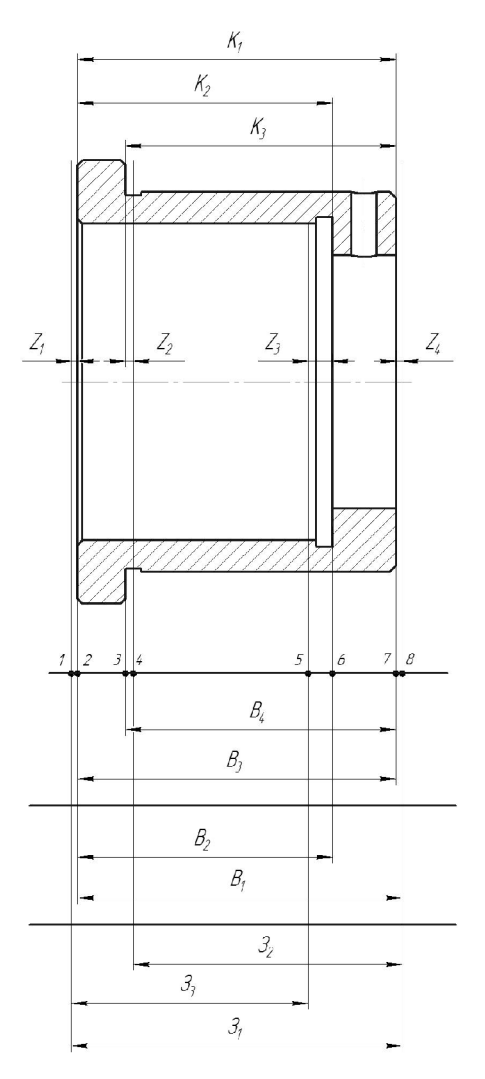

Рисунок 1.6 - Розмірна схема технологічного процесу

Значення допусків технологічних розмірів зводимо в табл. 1.17.

| Технологічний<br>розмір | Квалітет<br>точності | Попереднє значення<br>допуску, мм | Остаточне значення<br>допуску, мм |
|-------------------------|----------------------|-----------------------------------|-----------------------------------|
| $B_1$                   | 12                   | 0,25                              | 0,25                              |
| $B_2$                   | 12                   | 0,25                              | 0,25                              |
| $B_3$                   | 12                   | 0,25                              | 0,25                              |
| $B_4$                   | 12                   | 0,25                              | 0,25                              |
| 3 <sub>1</sub>          | 14                   | 0,74                              | 0,74                              |
| 3 <sub>2</sub>          | 14                   | 0,62                              | 0,62                              |
| 3 <sub>3</sub>          | 14                   | 0,62                              | 0,62                              |

Таблиця 1.17 - Значення допусків технологічних розмірів

Похідний граф представлений на рисунку 1.7, вихідний граф - на рисунку 1.8, суміщений граф - на рисунку 1.9.

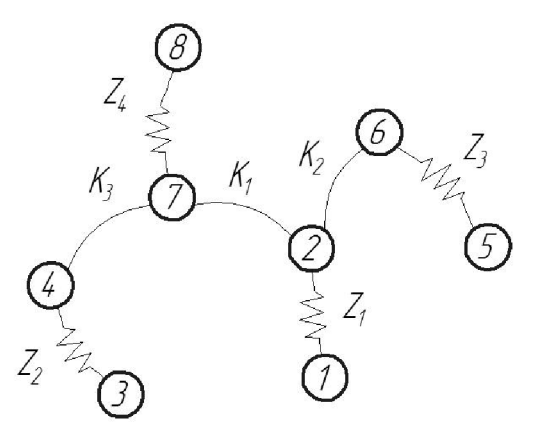

Рисунок 1.7 - Похідний граф-дерево

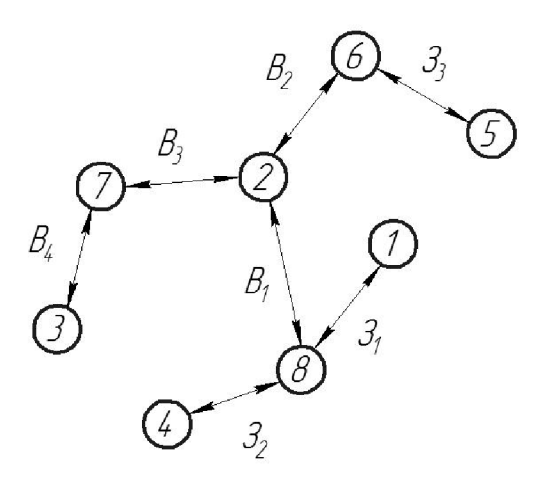

Рисунок 1.8 - Вихідний граф-дерево

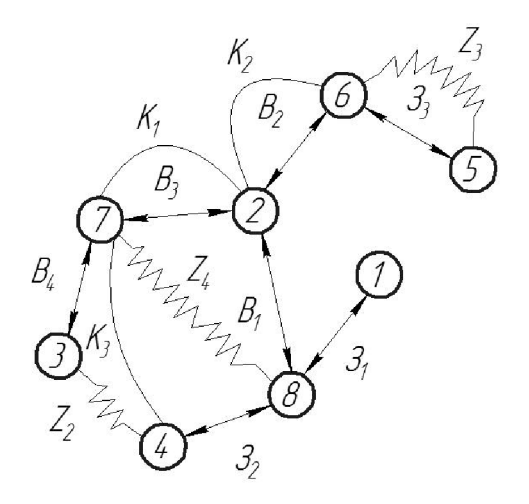

Рисунок 1.9 - Суміщений граф-дерево

**Created by Universal Document Converter** 

Складено рівняння технологічних розмірних ланцюгів, що представлені у табл. 1.18.

| $N_2$         | Розрахункове рівняння       | Вихідне рівняння        | Розмір, що       |
|---------------|-----------------------------|-------------------------|------------------|
| рівняння      |                             |                         | визначається     |
|               | $ K_1 - B_3  = 0$           | $ K_I = B_3 $           | $B_3$            |
|               | $K_2 - B_2 = 0$             | $K_2 = B_2$             | B <sub>2</sub>   |
| $\mathcal{R}$ | $K_3 - B_4 = 0$             | $K_3 = B_4$             | $B_4$            |
|               | $ B_1 - B_3 - Z_4  = 0$     | $ B_1 = B_3 + Z_4 $     | $B_I$            |
|               | $ 3I - B_1 - Z_1  = 0$      | $ 3_1 - B_1 + Z_1 $     | $\mathfrak{Z}_I$ |
| 6             | $3_2 - B_4 - Z_4 - Z_2 = 0$ | $3_2 = B_4 + Z_4 + Z_2$ | 3 <sub>2</sub>   |
|               | $3_3 - B_2 - Z_1 - Z_3 = 0$ | $3_3 = B_2 + Z_1 + Z_3$ | 33               |

Таблиця 1.18 - Рівняння технологічних розмірів ланцюгів

Проміжні мінімальні припуски на механічну обробку плоских поверхонь.

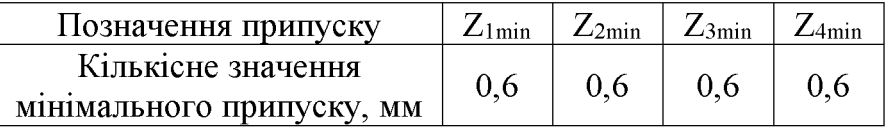

технологічних розмірів, розмірів Визначення вихідної заготовки, максимальних припусків, корекція (за необхідністю) допусків технологічних розмірів і (або) маршруту механічної обробки.

$$
B_{3min} = K_{1min} = 50 \text{ (MM)},
$$
  
\n
$$
B_{3max} = B_{3min} + T(B_3) = 50 + 0,25 = 50,25 \text{ (MM)},
$$
  
\n
$$
B_{4min} = K_{3min} = 42,5 \text{ (MM)},
$$
  
\n
$$
B_{4max} = B_{4min} + T(B_4) = 42,5 + 0,25 = 42,75 \text{ (MM)},
$$
  
\n
$$
B_{2min} = K_{2min} = 40 \text{ (MM)},
$$
  
\n
$$
B_{2max} = B_{2min} + T(B_2) = 40 + 0,25 = 40,25 \text{ (MM)},
$$
  
\n
$$
B_{1min} = z_{4min} + B_{3min} = 0,6 + 50 = 50,6 \text{ (MM)},
$$
  
\n
$$
B_{1max} = B_{1min} + T(B_1) = 50,6 + 0,25 = 50,85 \text{ (MM)},
$$
  
\n
$$
3_{1min} = B_{1min} + z_{1min} = 50,6 + 0,6 = 51,2 \text{ (MM)},
$$
  
\n
$$
3_{1max} = 3_{1min} + T(3_1) = 51,2 + 0,74 = 51,94 \text{ (MM)},
$$
  
\n
$$
3_{2min} = B_{4min} + z_{4min} + z_{2min} = 42,5 + 0,6 + 0,6 = 43,7 \text{ (MM)},
$$
  
\n
$$
3_{2max} = 3_{2min} + T(3_2) = 43,7 + 0,62 = 44,32 \text{ (MM)},
$$

$$
3_{3\text{min}} = B_{3\text{min}} + z_{1\text{min}} + z_{3\text{min}} = 50 + 0,6 + 0,6 = 51,2 \text{ (mm)},
$$
  

$$
3_{3\text{max}} = 3_{3\text{min}} + T(3_2) = 51,2 + 0,62 = 51,82 \text{ (mm)},
$$

| Технологічний розмір              | 3 <sub>1</sub> | 3 <sub>2</sub> | 3 <sub>3</sub> | $\rm{B}_{1}$ | B <sub>2</sub> | $B_3$ | $\rm B_4$ |      |
|-----------------------------------|----------------|----------------|----------------|--------------|----------------|-------|-----------|------|
| Квалітет                          | 14             | 14             | 14             | 12           | 12             | 12    | 12        |      |
| Остаточне значення<br>допуску, мм |                | 0,74           | 0,62           | 0,62         | 0,25           | 0,25  | 0.25      | 0,25 |
| Остаточне                         | min            |                | 43,7           | 51,2         | 50,6           | 40    | 50        | 42,5 |
| значення                          |                | 51.9           | 44.3           | 51,8         | 50.8           | 40,2  | 50,2      | 42,7 |
| розміру, мм                       | max            |                |                |              |                |       |           |      |

Таблиця 1.19 - Результати розмірно-точнісного моделювання ТП

1.4.6 Розрахунок проміжних припусків і технологічних розмірів на механічну обробку циліндричної поверхні  $\varnothing$ 50Н7.

Технологічний маршрут обробки поверхні  $\varnothing$ 50Н7 складається із двох операцій попереднього точіння, одного остаточного та шліфування. Точіння здійснюється на багатоцільовому верстаті з ЧПК при схемі базування в самоцентруючому патроні.

Визначаємо похибку установки за формулою

$$
\varepsilon_{y} = \sqrt{\varepsilon_{\delta}^{2} + \varepsilon_{s}^{2}} , \text{[XB.]}
$$
 (1.21)

Оскільки в даному випадку обробка здійснюється на токарному верстаті в самоцентруючому патроні, похибка базування буде рівна нулю  $\varepsilon_0 = 0$ (оброблюється діаметральний розмір), що має значення для даного розміру. В такому разі ця величина виключається із основної формули для розрахунку мінімального припуску і відповідну графу можна не враховувати в розрахункову таблицю. Похибка закріплення заготовок при установці в радіальному напрямку для обробки на токарних верстатах приймаємо відповідно до величини, що має значення при закріпленні заготовок в самоцентруючий патрон, а отже величина становитиме  $\varepsilon_3 = 600$  мкм. Отже,  $\varepsilon_y = \sqrt{0 + 600^2} = 600$  (мкм.)

Визначення значень R і T проводимо відповідно до рекомендацій, враховуючи, що для заготовки дані параметри рівні 150 і 250 . При попередньому розточуванні приймаємо  $R_Z = T = 100$  мкм, а на наступному переході відповідно 50 мкм, при чистовому розточуванні - 30 мкм та при шліфуванні  $R_Z = 5$  мкм,  $T = 15$  мкм.

Сумарне значення просторових відхилень визначається:

$$
\rho = \sqrt{\rho^2 \text{ mod } + \rho^2 \text{ and }}, \text{[MKM]} \tag{1.22}
$$

де р<sub>жол</sub> – просторові відхилення спричинені жолобленням;

 $\rho_{3M}$  – відхилення за рахунок зміщення поверхні з якої знімається припуск, під час самої обробки, відносно технологічних баз

Для литих заготовок сумарне значення просторових відхилень виражається в вигляді короблення деталі і зміщення одних ділянок поверхні відносно інших. В даному випадкові:

$$
\rho = 700
$$
 (MKM).

При подальших переходах механічної обробки:

$$
\rho_n = k \cdot \rho_{n-1}, \text{[MKM]} \tag{1.23}
$$

$$
\rho_1 = 0.06 \cdot 700 = 42
$$
 (mkm),  $\rho_2 = 0.05 \cdot 42 = 2.1$  (mkm).

На основі отриманих вище даних проводимо розрахунок мінімальних значень міжопераційних припусків, користуючись формулою:

$$
2Z_{\min} = 2(Rz_{i-1} + T_{i-1} + \sqrt{\rho_{i-1}^2 + \varepsilon_i^2}) \,[\text{MKM.}],\tag{1.24}
$$

## **Created by Universal Document Converter**

при обробці зовнішньої поверхні обертання.

Тоді матимемо наступні значення мінімальних припусків:

- попереднє точіння:  $2Z_{min} = 2(150 + 250 + \sqrt{4200^2 + 600^2}) = 2.1100(\text{MKM})$ ;
- остаточне точіння:  $2Z_{min1} = 2(100 + 100 + \sqrt{210^2 + 140^2}) = 2.242$  (мкм);
- шліфування:  $2Z_{min1} = 2(50 + 50 + 2,1) = 2 \cdot 102,5$  (мкм);

При остаточному переході маємо отримати розмір вказаний на креслені:

$$
d = 50,025 \, (MM).
$$

Наступні розміри отримуємо послідовним відніманням розрахункового мінімального припуску кожного технологічного переходу. Таким чином отримуємо:

- остаточне точіння  $d_2 = 49,905 - 2.102, 1 = 49,7008$  (мм),

- попереднє точіння  $d_3 = 49,3542 - 2.242 = 45,2168$  (мм),

- для заготовки  $d_3 = 45,8102 - 2.1100 = 43,02$  (мм).

Значення допусків кожного переходу приймаються по таблицям відповідно до квалітету того чи іншого виду обробки:

Для для чистового точіння, відповідно для 7 калітету, допуск складає 25 мкм, для попереднього точіння для 10 і 12 квалітетів допуск відповідно рівний – 100 і 250 мкм та для заготовки, що має 14 квалітет точності, допуск складає 620 мкм.

Мінімальні граничні розміри отримуються по розрахунковим розмірам заокругленим до точності допуску відповідного переходу.

Максимальні граничні розміри визначаються шляхом віднімання від найменших граничних розмірів допусків відповідних переходів.

Тобто:

$$
49,2 - 0,25 = 48,95 \text{ (MM)},
$$

$$
49,7 - 0,1 = 49,6 \text{ (MM)},
$$

$$
49,9 - 0,039 = 49,861 \text{ (MM)},
$$

$$
49,025 - 0,002 = 49,023 \text{ (MM)}.
$$

Мінімальні граничні значення припусків Z<sub>min</sub> рівні різниці найбільших граничних розмірів виконуваного і попереднього переходів, а максимальне значення Z<sub>max</sub> – відповідно різниця найменших граничних розмірів.

Отже, для остаточного точіння:

$$
2Z_{\text{min3}} = 49,9 - 49,7 = 0,2 \text{ mm} = 200 \text{ (mm)},
$$
  

$$
2Z_{\text{max3}} = 49,861 - 49,6 = 0,261 \text{ mm} = 261 \text{ (mm)},
$$

для попереднього точіння:

$$
2Z_{\text{min2}} = 49,7 - 49,2 = 0,5 \text{ nm} = 500 \text{ (mkm)},
$$
  

$$
2Z_{\text{max2}} = 49,6 - 48,95 = 0,65 \text{ nm} = 650 \text{ (mkm)},
$$

для попереднього точіння:

$$
2Z_{\text{min1}} = 49,2 - 45,02 = 2,18 \text{ mm} = 2180 \text{ (mkm)},
$$
  

$$
2Z_{\text{max1}} = 48,95 - 45,4 = 2,55 \text{ mm} = 2550 \text{ (mkm)}.
$$

Всі результати проведених розрахунків записано в таблицю 5.10.

На основі даних розрахунку будуємо схему графічного розташування припусків і допусків по обробці отвору ⊘50Н7.

Загальні припуски Z<sub>0min</sub> і Z<sub>0max</sub> визначаємо сумуючи проміжні припуски:

$$
2Z_{0\text{min}} = 2180 + 500 + 200 + 125 = 3005 \text{ (MKM)},
$$
  

$$
2Z_{0\text{max}} = 2550 + 650 + 261 + 162 = 3623 \text{ (MKM)}.
$$

На рис. 1.10 подано схему графічного розташування припусків і допусків на обробку діаметрального розміру ⊘50Н7.

Таблиця 1.20 - Розрахунок припусків і граничних розмірів по технологічним переходам на обробку розміру ⊘50Н7

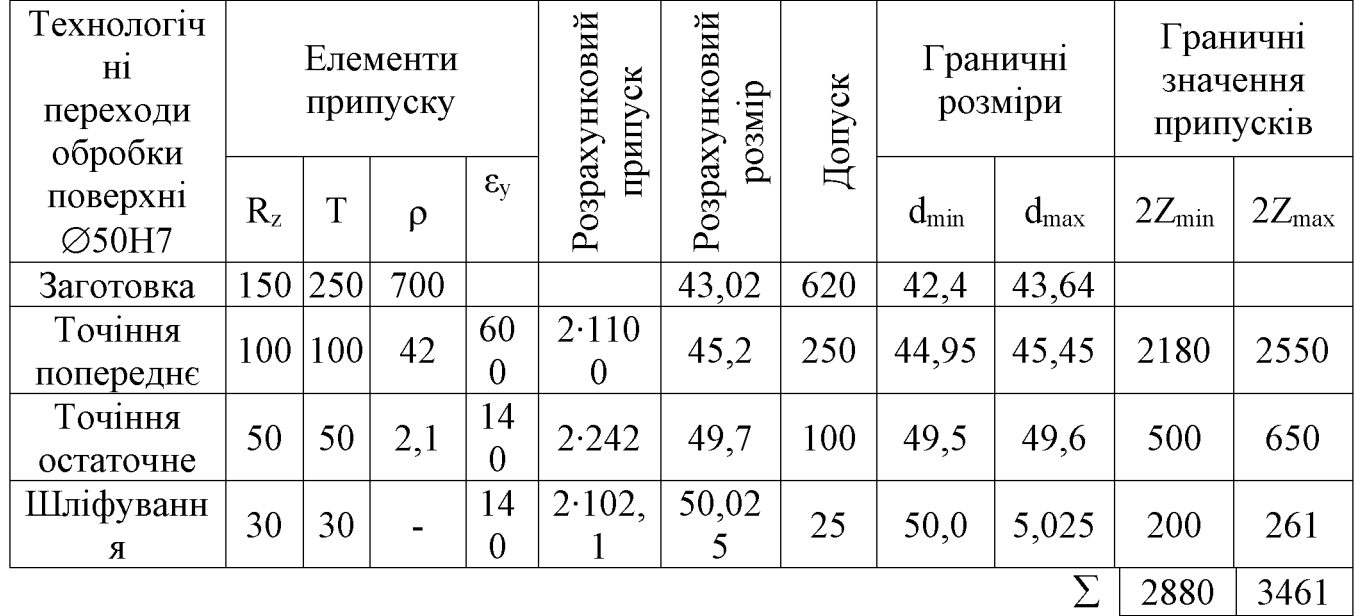

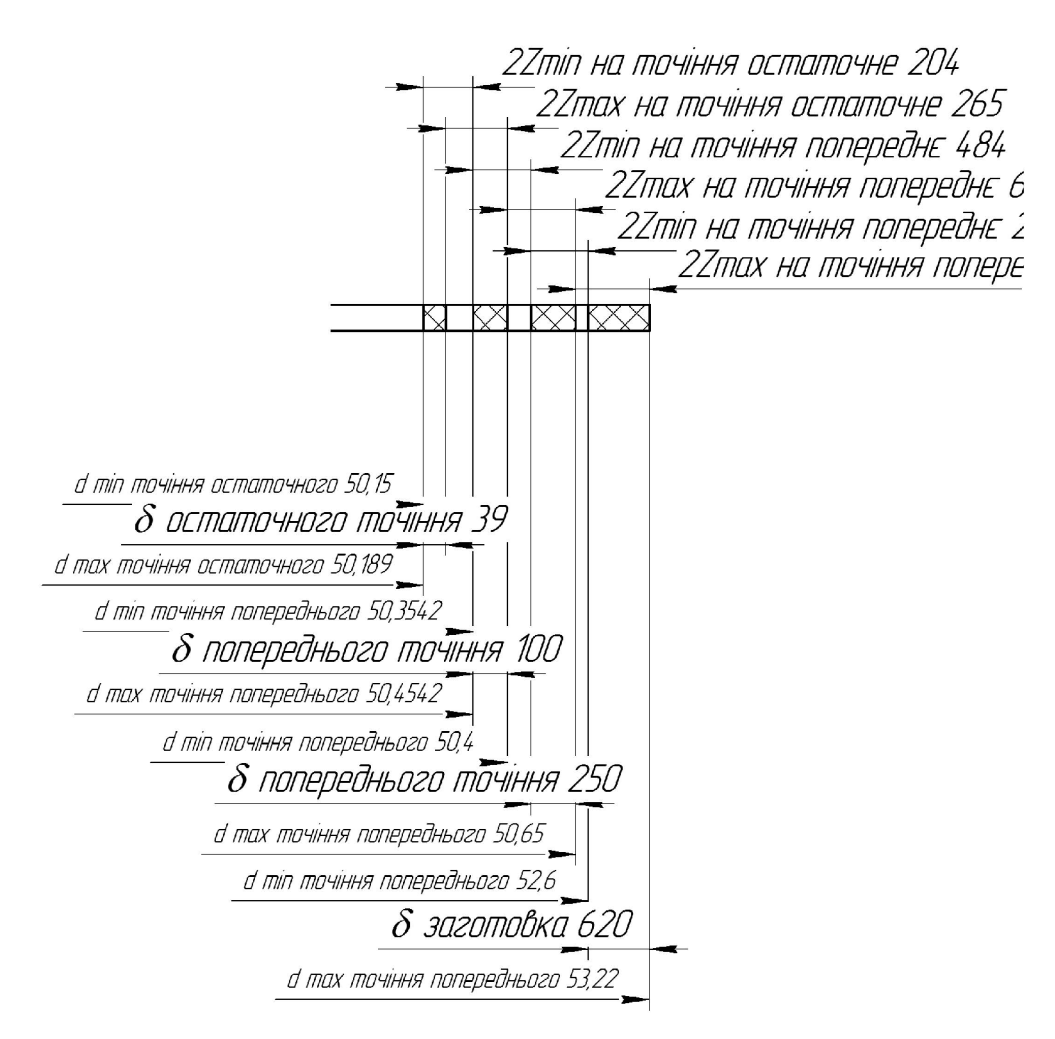

Рисунок 1.10 – Схема графічного розташування припусків і допусків на обробку діаметрального розміру  $\varnothing$ 50Н7

Виконуємо перевірку вірності виконаних розрахунків:

$$
2Z_{\text{max4}} - 2Z_{\text{min4}} = 2550 - 2180 = 370 \text{ (MKM)},
$$
\n
$$
\delta_1 - \delta_2 = 620 - 250 = 370 \text{ (MKM)},
$$
\n
$$
2Z_{\text{max3}} - 2Z_{\text{min3}} = 650 - 500 = 150 \text{ (MKM)},
$$
\n
$$
\delta_2 - \delta_3 = 250 - 100 = 150 \text{ (MKM)},
$$
\n
$$
2Z_{\text{max2}} - 2Z_{\text{min2}} = 261 - 200 = 61 \text{ (MKM)},
$$
\n
$$
\delta_3 - \delta_4 = 100 - 39 = 61 \text{ (MKM)},
$$
\n
$$
2Z_{\text{max3}} - 2Z_{\text{min3}} = 162 - 125 = 37 \text{ (MKM)},
$$
\n
$$
\delta_2 - \delta_1 = 39 - 2 = 37 \text{ (MKM)}.
$$

Мінімальні проміжні припуски на обробку інших циліндричних поверхонь деталі вибираються за допомогою дослідно-статистичного (нормативного) методу літератури [13]. Вибрані значення мінімальних припусків, допомогою за розрахунковий розмір, допуски і граничні значення технологічних розмірів і розмірів вихідної заготовки, граничні значення припусків запишемо у таблицю 1.22.

Таблиця 1.22 - Припуски і технологічні розміри на механічну обробку циліндричних поверхонь

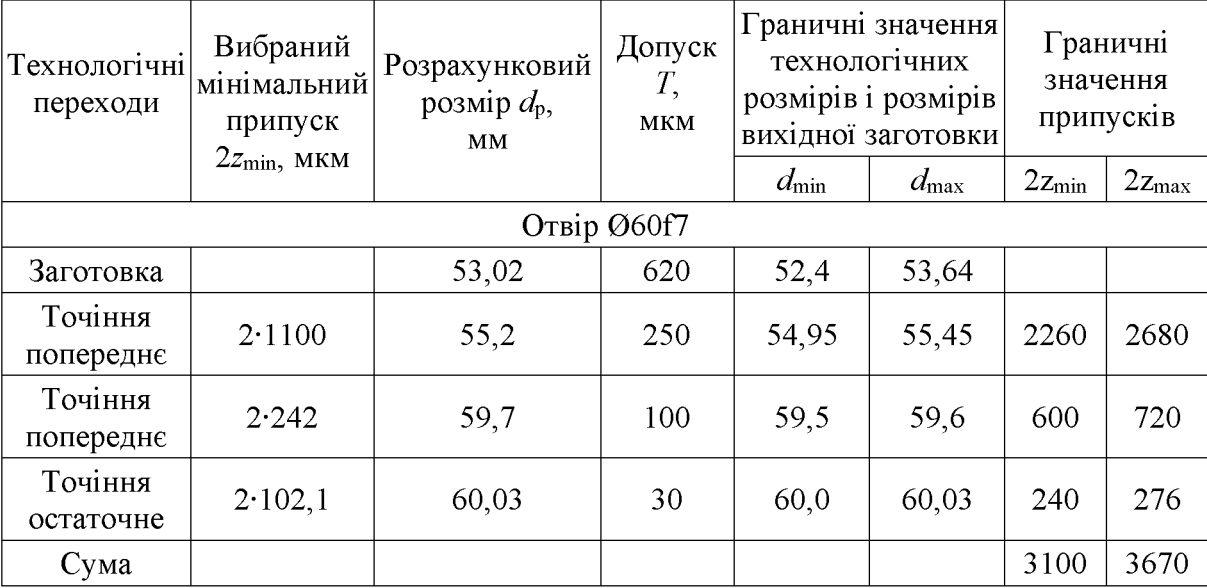

1.4.7 Визначення режимів різання

Операція 010: Токарна з ЧПК

Модель верстата 1П420ПФ40.

Пристосування: 3-х кулачковий патрон.

Ескіз механічної обробки див. табл. 3.5.

### Перехід 3

Точити попередньо пов. (2) 062,4 в розмір 060,8.

Ріжучий інструмент: різець розточний Т15К6 ГОСТ 18063-72;

переріз державки  $16 \times 25$  мм;  $\gamma = 120^\circ$ ;  $\lambda = 0^\circ$ ;  $\varphi = 45^\circ$ ;  $r = 1$ мм.

 $\overline{1}$ . Глибину різання визначаємо, виходячи із заданого припуска

$$
t = \frac{D - d}{2} = \frac{62, 4 - 60, 8}{2} = 0,8 \ (MM);
$$

Припуск знімаємо за 1 перехід,  $t = 0.8$ .

2. Подачу визначаємо за нормативами. Для різців Т15К6 з заданими параметрами рекомендується подача  $S = 0.25 - 0.35$  мм/об. [8].

Коректуючи по паспорту верстату приймаємо  $S = 0.25$  мм/об.

Допустиме зусилля супорта  $P_{\text{non}}$  = 600 кгс. Зусилля різання заданих режимах різання  $P_x = 135...240$  кгс;  $P_x < P_{\text{non}}$ .

 $\overline{3}$ Назначаємо преріод стійкості різців. Для багатоінструментальної наладки приймаємо Т = 90 хв. Допустимий знос h<sub>3</sub> = 0,9-1,5 мм;

 $\overline{4}$ . Швидкість різання, допускаєма ріжучими властивостями різця  $V_{\text{ra6n}}$ =120м/хв. Матеріал без корки  $K_{\text{nv}}=1$ ; матеріал різців Т15К6,  $K_{\text{uv}}=1$ ;

$$
V_{\text{pi3}}=V_{\text{rad}} \cdot K_{\text{nv}} \cdot K_{\text{uv}}=120 \cdot 1 \cdot 1=120 \text{ (m/xB)}.
$$

5. Частота обертання шпинделя складає:

$$
n = \frac{1000 \cdot V}{\pi D} = \frac{1000 \cdot 120}{3,14 \cdot 62,4} = 265,8 \text{ (o6/XB)}.
$$

Дійсна швидкість різання складає:

$$
V = \frac{\pi D n}{1000} = \frac{3.14 \cdot 62.4 \cdot 265.8}{1000} = 107.8 \text{ (m/xB)}.
$$

6. Потужність різання при точінні складає  $N_{\text{ra}6}$ =2.5 кВт [8] Ефективна потужність верстата на шпинделі:  $N_{B} = N_{AB} \cdot \eta = 8.0,85 = 6,5$  kBT;  $N_{pi} < N_{B}$ .

Умови по обробці різанням виконуються.

7. Основний (машинний) час по переходам складає:

$$
I = \frac{L_{p.x} \cdot i}{n \cdot S} = \frac{50 \cdot 1}{315 \cdot 0.25} = 5.6 \, (\text{XB.}),
$$

 $\text{Re } L_{p.x} = Lg + y + \Delta = 42.5 + 4 + 3 = 49.5 \text{ (MM)}.$ 

Операція 010: Токарна з ЧПК (свердління отвору).

Модель верстата 1П340ПФ40.

Пристосування: 3-х кулачковий патрон.

Ескіз механічної обробки див. табл. 3.5.

Перехід 11

Свердлити О4.

Ріжучий інструмент: Свердло спіральне Р6М5 ГОСТ 10903-77;

2ф=118°;  $\alpha$ =11 форма підточки - Н.

 $1<sub>1</sub>$ Глибину різання складає:

$$
t = \frac{d}{2} = \frac{4}{2} = 2
$$

2. Назначаємо подачу для HB<229 матеріал Сталь 45

I група подач S<sub>0</sub>=0,19-0,23 мм/об [8].

Глибина сверління  $1/\text{d}\leq 3$ ; K<sub>1s</sub>=1.0

$$
S_0 = S_{\text{ra6}}
$$
· $K_{\text{ls}} = 0.2 \cdot 1 = 0.2$  (mm/06).

Коректуючи по паспорту верстата, приймаємо  $S_0=0,2$  мм/об.

3. Назначаємо преріод стійкості свердла. В наладці 5 інструментів, Т = 90 хв. Допустимий знос h<sub>3</sub>=0,3-0,45 мм;

швидкість різання, допускаєму ріжучими властивостями 4. Визначаємо свердла  $V_{ra6\pi}$ =27.5 м/хв,  $K_{lv}$ =1 [8, карта 69].

$$
V_{pi3} = V_{ra6} \cdot K_{lv} = 27.5 \cdot 1 = 27.5 \ \ (\text{m}/\text{XB}).
$$

5. Частота обертання складає:

$$
n = \frac{1000 \cdot V}{\pi D} = \frac{1000 \cdot 27.5}{3.14 \cdot 13} = 673 \, (06 \, \text{/XB}).
$$

6. Визначимо потужність різання при заданих режимах різання  $N_{\text{ra}6}$ =1,4 кВт Ефективна потужність верстата на шпинделі:

$$
N_{\scriptscriptstyle B} = N_{\scriptscriptstyle AB} \cdot \eta = 1, 5 \cdot 0, 8 = 1, 2 \text{ }\kappa B \tau; \; N_{\scriptscriptstyle TA\tilde{o}} < N_{\scriptscriptstyle B}.
$$

Умови по обробці різанням виконуються.

7. Основний (машинний) час складає:

$$
I = \frac{L_{p.x} \cdot i}{n \cdot S} = \frac{32 \cdot 1}{500 \cdot 0.2} = 0.32 \text{ (XB)}.
$$

де  $L_{p.x.} = Lg + y + \Delta = 10 + 4 + 3 = 17$  (мм).

Режими різання для інших операцій визначаємо аналогічно.

Дані розрахунків записуємо в табл. 1.23.

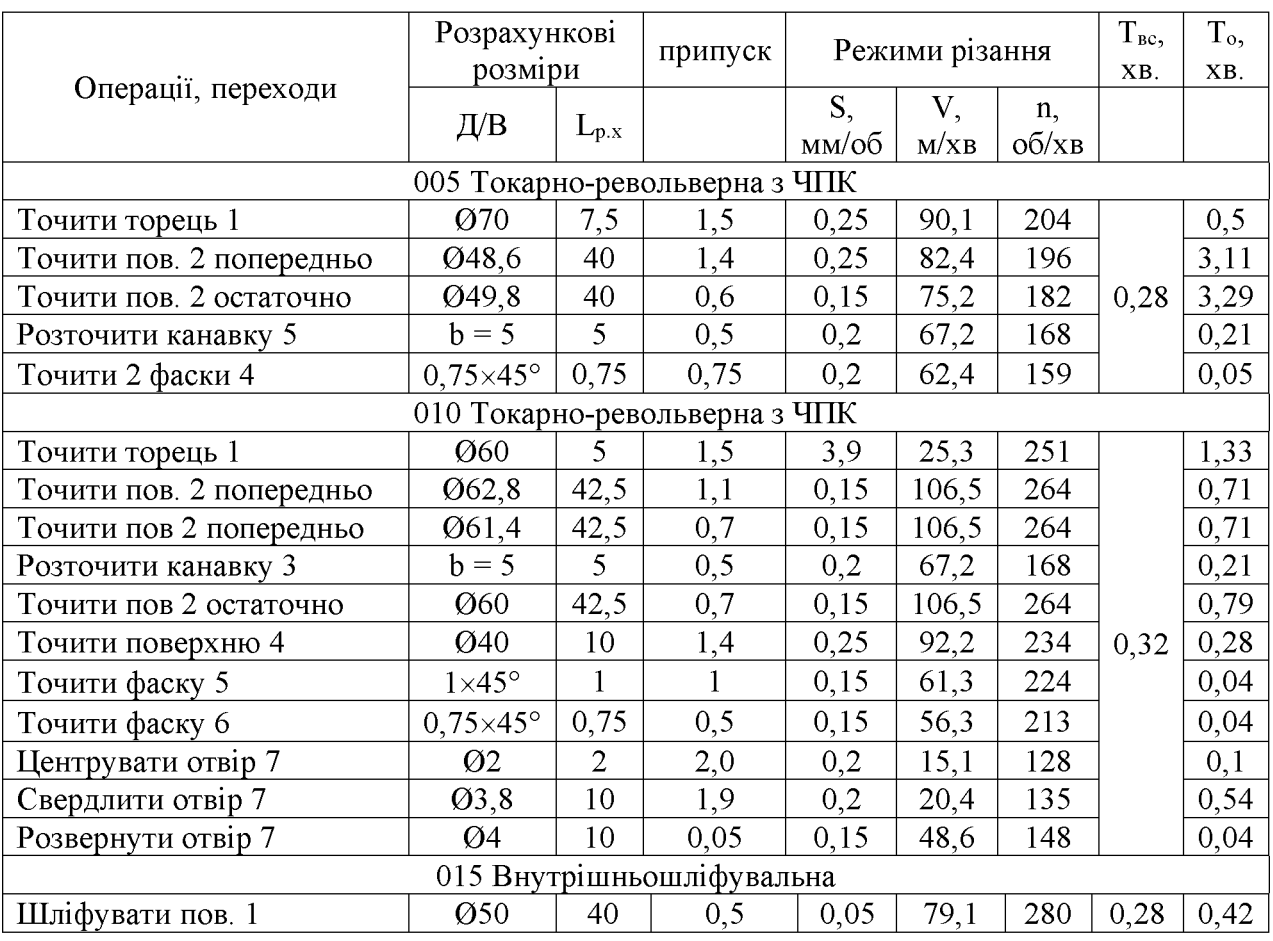

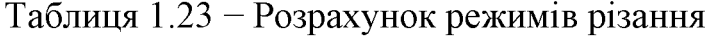

#### 1.5 Висновки до технологічної частини

Отже, проведено визначення типу виробництва і форми організації роботи та аналіз конструкції та технологічності деталі «Стакан 74.26», вибрано спосіб виготовлення заготовки, а також розроблено маршрут механічної обробки деталі «Стакан 74.26».

# 2 ОРГАНІЗАЦІЯ ТЕХНОЛОГІЧНОЇ ПІДГОТОВКИ ВИРОБНИЦТВА ДЕТАЛІ «СТАКАН 74.26»

2.1 Розробка тривимірної моделі деталі у САD-системі

Для побудови основи тривимірної моделі деталі «Стакан 74.26» було використано операцію обертання і в якості ескізу взятий вигляд «фланця» у перерізі, де враховані повністю контур деталі та усі фаски. Ескіз та результат роботи операції представлено на рис. 2.1.

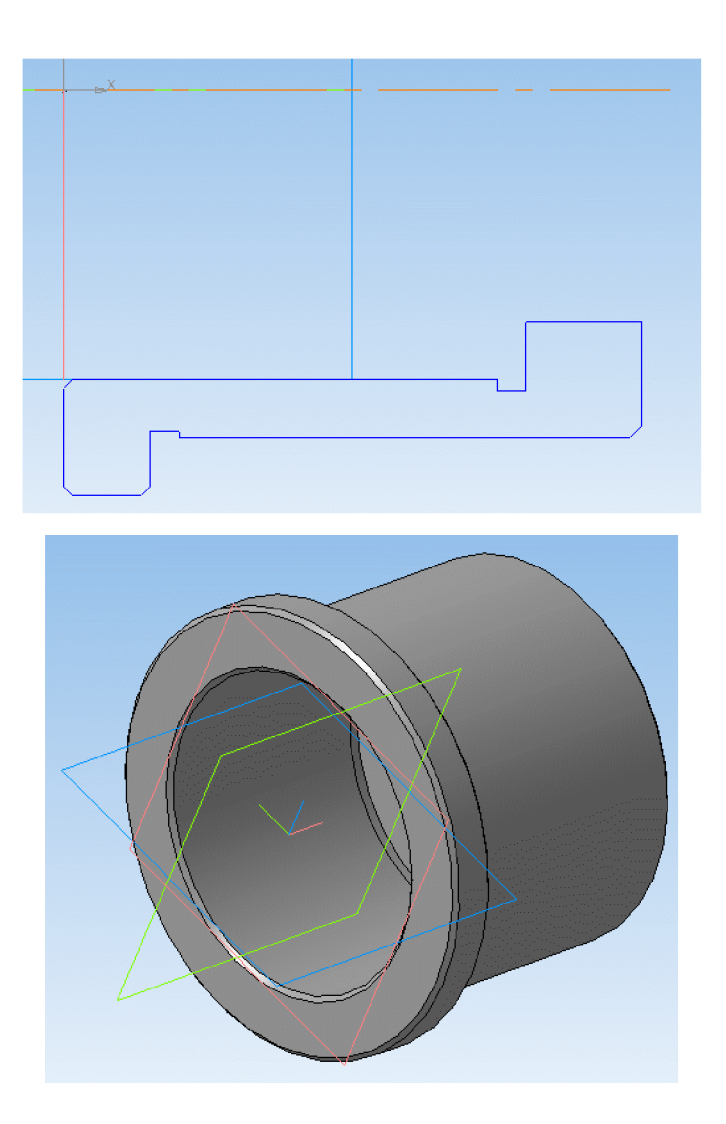

Рисунок 2.1 – Побудова основи моделі за допомогою операції обертання

Для побудови отвору Ø4 мм було вирішено створити ескіз у вигляді XY та за допомогою операції обертання вирізанням побудувати отвір на відстані 45 мм до більшого торця. Ескіз та результат роботи операції представлено на рис. 2.2.

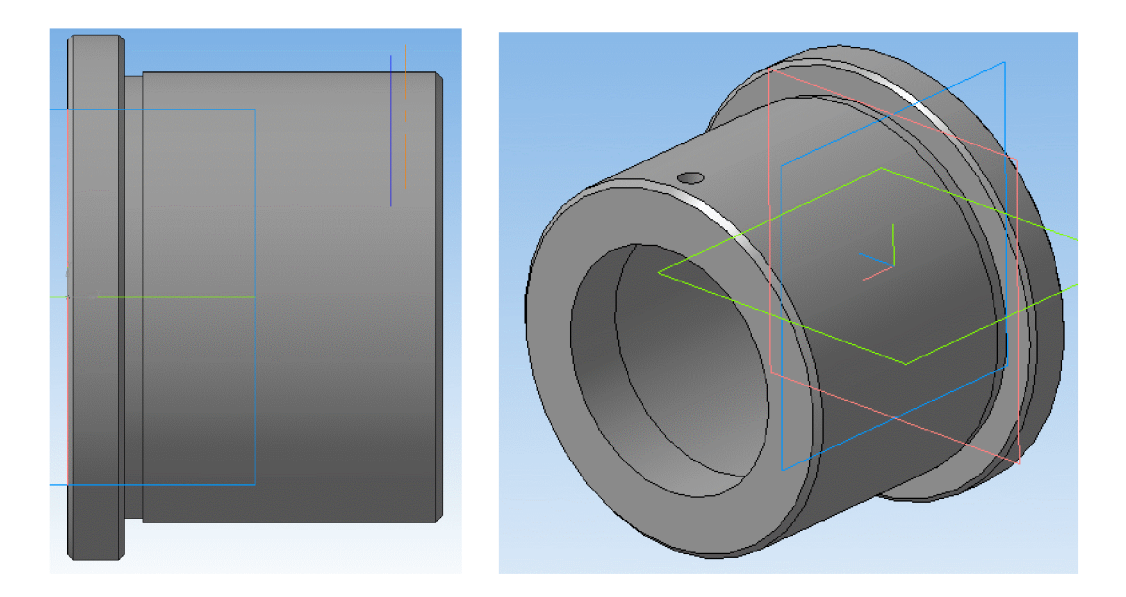

Рисунок 2.2 – Побудова отворів за допомогою операції вирізання

Таким чином, в результаті отримано тривимірну модель деталі «Стакан 74.26», загальний вигляд та алгоритм (дерево) побудови якої представлено на рис. 2.3.

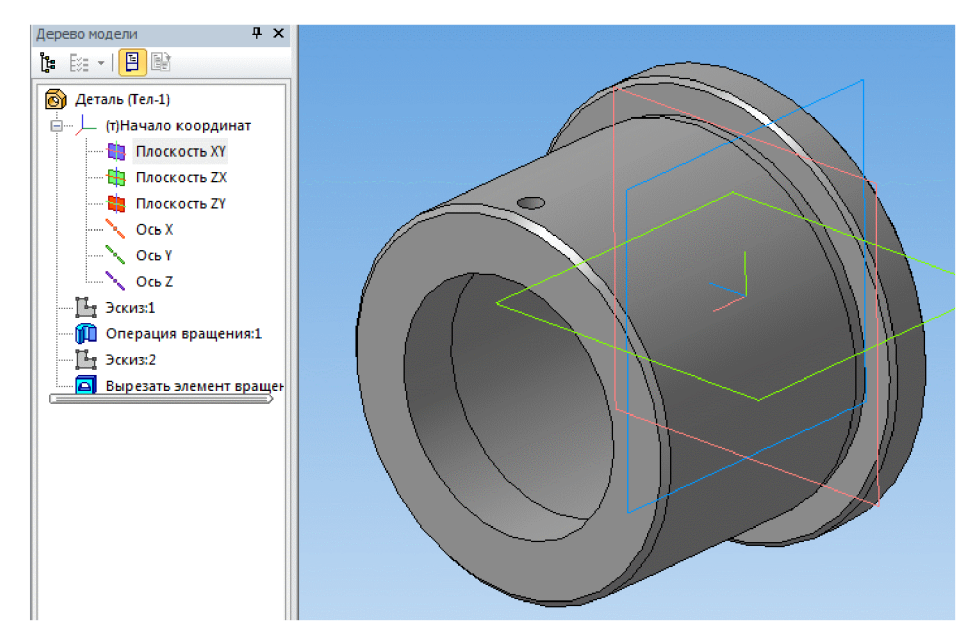

Рисунок 2.3 - Тривимірна модель деталі «Стакан 74.26»

#### 2.2 Аналіз деталі на міцність у САD/САЕ-системі

Для визначення стану міцності деталі «Стакан 74.26» у конструкції вузла запірного клапана під час виконання свого службового призначення необхідно провести аналіз на міцність. Для цього використаємо CAD/CAE-систему T-FLEX  $CAD 11$ 

Для виконання аналізу необхідно мати тривимірну твердотільну модель виробу. Використовуючи команду Т-FLEX CAD «Файл|Импортировать», іншій системі об'ємного завантажуємо в систему модель. створену  $\mathbf{B}$ моделювання (рис. 2.4).

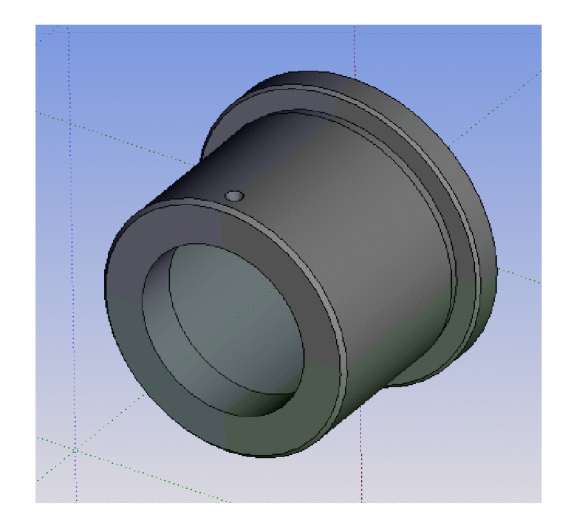

Рисунок 2.4 – Імпортована тривимірна модель деталі «Стакан 74.26»

Після того, як тривимірна модель виробу з'явилась в T-FLEX CAD можна приступати до підготовки кінцево-елементної моделі. Будь-який вид розрахунку в T-FLEX «Аналізі» починається із створення «Задачі» за допомогою команди «Нова задача» меню «Аналіз» Т- FLEX CAD («Анализ|Новая Задача|Конечноэлементный анализ»). При створенні задачі користувач визначає її тип («Статичний аналіз», «Частотний аналіз», «Аналіз Стійкості», «Тепловий аналіз»). Крім того, якщо в сцені присутнє більше одного твердого тіла, необхідно вказати, для якого з тіл сцени ми створюємо задачу.

Для проведення аналізу на міцність створюється задача типу «Статичний аналіз». Після успішного створення задачі з'явиться діалог управління настройками генерації кінцево-елементної сітки, після закінчення якого ми одержимо сіткову модель з тетраедрів, апроксимуючу твердотільну модель виробу (рис. 2.5).

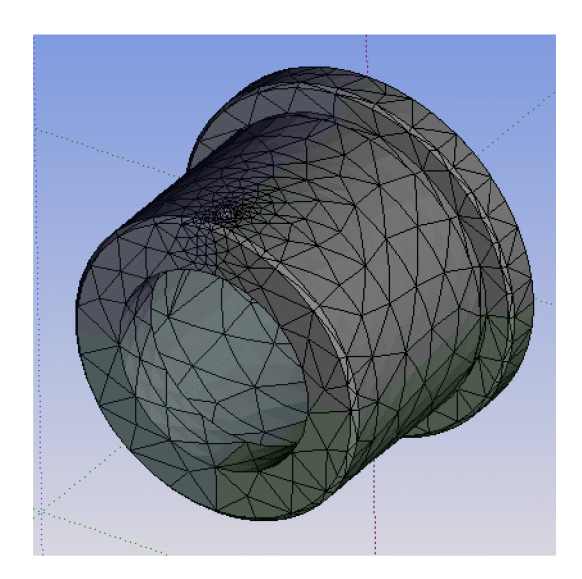

Рисунок 2.5 – Сітка деталі, побудована методом кінцевих елементів

Для того, щоб здійснювати які-небудь розрахунки з твердотільною моделлю деталі необхідно визначити матеріал, з якого вона виготовлена.

У Т-FLEX Аналізі є дві можливості визначення матеріалу для виконання аналізу. По замовчуванню, в розрахунку використовуються характеристики матеріалу «з операції». Призначення матеріалу для тривимірної моделі здійснюється у вікні властивостей операції. Для перевірки або зміни матеріалу в цьому випадку потрібно викликати вікно параметрів операції з контекстного меню на тривимірному тілі, створеному операцією, або на ім'я операції у вікні задач.

Окрім стандартної бібліотеки матеріалів T-FLEX CAD, для розрахунку може бути використаний матеріал з бази матеріалів Т-FLEX «Аналізу». Доступ до бази матеріалів здійснюється «Аналізу» поточної задачі команді ДЛЯ  $\Pi$ <sup>O</sup> «Анализ|Материал» або з контекстного меню дерева задач, що відображається у вікні задач (рис 2.6).

|                                          |                                    | in a procedure to see their cour-    |  |
|------------------------------------------|------------------------------------|--------------------------------------|--|
| Материал задачи                          |                                    | $\mathbf{x}$                         |  |
| Операции:                                |                                    |                                      |  |
| Внешняя модель_0 (Сталь литая легировани |                                    | © С операции                         |  |
|                                          |                                    | ◎ Другой<br>Библиотека               |  |
| Материал:                                | Сталь литая легированная           |                                      |  |
| Плотность:                               | $\frac{1}{x}$<br>7.3e-006          | $KT/(nm**3)$                         |  |
| Предел прочности на разрыв:              | ÷<br>0                             | $H/(nm**2)$                          |  |
| Предел прочности на сжатие:              | ÷<br>0                             | H/(HH <sup>**</sup> 2)               |  |
| Предел текучести:                        | ÷<br>241.275                       | $H/(nm^{++}2)$                       |  |
| Удельная теплоёмкость:                   | $\frac{\Delta}{\mathbf{v}}$<br>440 | Дж/кг*град                           |  |
| Материал: Изотропный<br>$\mathbf{r}$     |                                    |                                      |  |
| Модуль упругости:                        | ÷<br>190000                        | $H/(nm**2)$                          |  |
| Коэффициент Пуассона:                    | $\frac{1}{x}$<br>0.26              |                                      |  |
| Модуль сдвига:                           |                                    | $H/(nm**2)$                          |  |
| Коэф, лин, расширения:                   | ÷<br>0.000015                      | 1/град                               |  |
| Теплопроводность:                        | ÷<br>0.038                         | Ватт/(мм*град)                       |  |
| Единицы измерения                        |                                    |                                      |  |
| Система: Пользователя                    | ۰                                  |                                      |  |
| Длины:<br>Миллиметры                     | Силы:<br>۰                         | Ньютоны<br>۰                         |  |
| Килограммы<br>Массы:                     | ٠                                  | Градусы Цельсия<br>Температуры:<br>÷ |  |
|                                          |                                    | $\alpha$<br>Отменить                 |  |

Рисунок 2.6 – Призначення матеріалу

Для успішного вирішення фізичної задачі в кінцево-елементній постановці крім створення кінцево-елементної сітки, необхідно коректно визначити так звані «граничні умови». У статиці їх роль виконують закріплення і прикладені до системи зовнішні навантаження.

Для завдання закріплень в T-FLEX «Аналізі» передбачені три команди: «Полное закрепление», «Частичное закрепление» і «Контакт». Команда «Анализ|Ограничение| Повне закріплення» застосовується до вершин, граней і ребер моделі. Вона визначає, що даний елемент тривимірного тіла повністю нерухомий, тобто зберігає своє первинне розташування і не змінює свого положення під дією прикладених до системи навантажень. Використовуючи команду «Анализ|Ограничение|Полное закрепление», вказується нерухома грань моделі – торець та поверхню  $\varnothing$ 50Н7 (рис 2.7).

Після завершення команди створення навантаження на тривимірній моделі виробу з'являється умовне відображення створених навантажень у вигляді умовних позначень, прикладених до відповідних елементів моделі.

Після створення кінцево-елементної сітки і накладення граничних умов можна ініціалізувати команду «Анализ|Расчет» і запустити процес формування систем лінійних рівнянь (СЛАР) алгебри і їх рішення (рис.2.8).

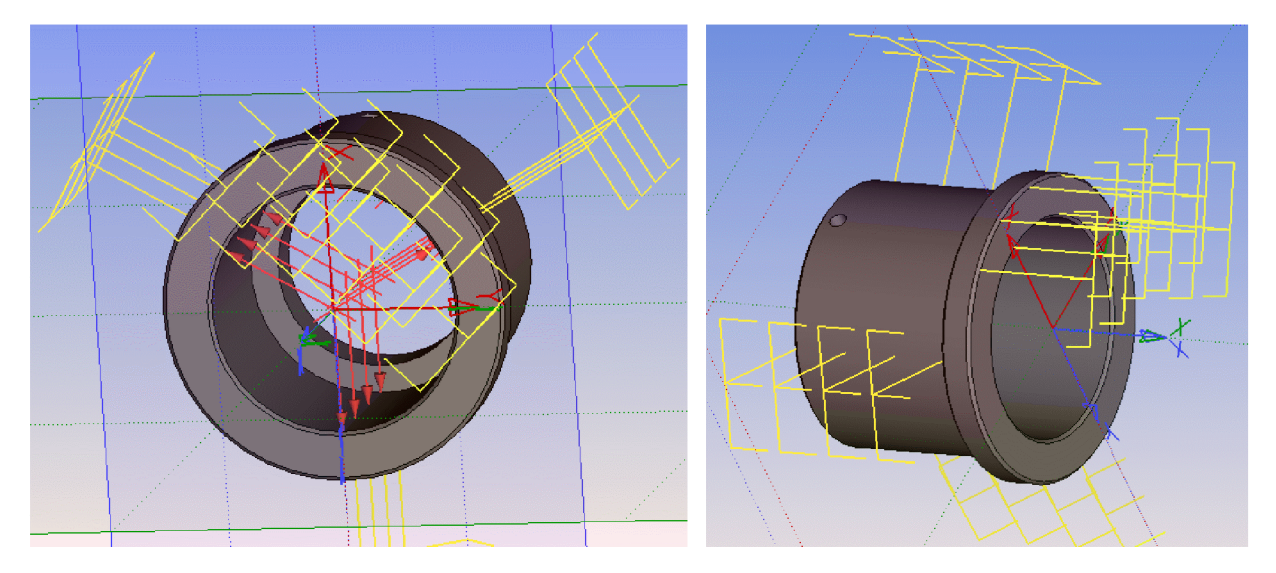

Рисунок 2.7 – Надання основі моделі повного закріплення та прикладання

#### навантаження

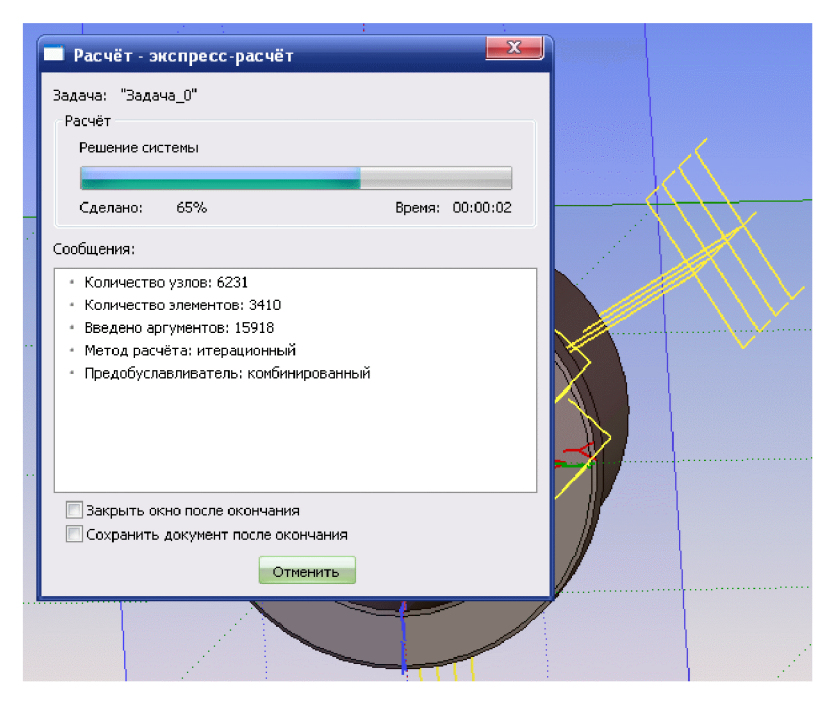

Рисунок 2.8 – Розрахунок статистичного аналізу

Доступ до результатів забезпечується з контекстного меню для вибраної в дереві задач задачі по команді «Відкрити» або «Відкрити в новому вікні». Візуалізація результатів здійснюється в окремому вікні Т-FLEX CAD (рис. 2.9).

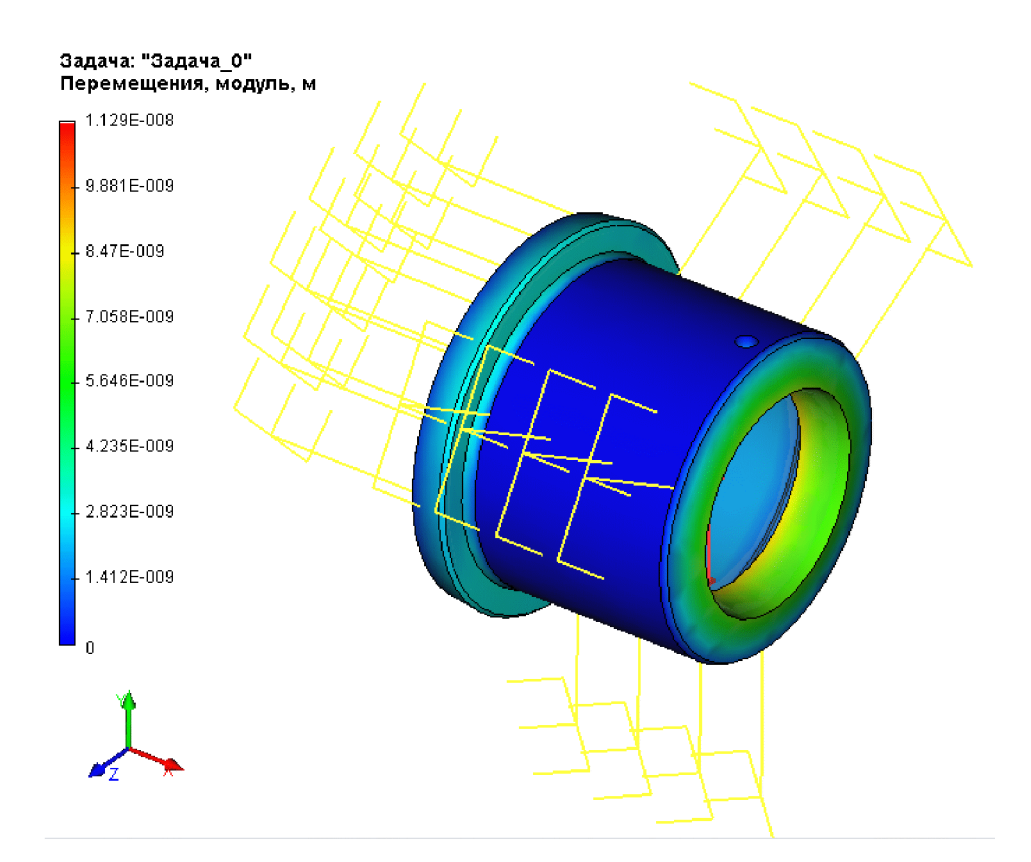

Рисунок 2.9 – Результати аналізу (деформація моделі)

Результати розрахунку показують, що модуль переміщення навантажених зон деталі має максимальне значення 1,129·10<sup>-8</sup> м, тобто можна побачити можливі загрози руйнівного деформування ділянок деталі, що підсвічуються світлішим кольором. Необхідно провести заходи щодо зменшення деформування навантажених поверхонь деталі.

2.3 Удосконалення конструкції деталі

Як видно з рис. 2.9, зонами підвищеної деформації під час експлуатації деталі є місця сполучення циліндричної частини деталі з площинною. Необхідно укріпити ці місця за допомогою зменшення діаметра внутрішнього отвору та потовщення ширини стінки. Важливо збільшити міцність конструкції при мінімальному збільшенні маси (габаритів) деталі. Для цього необхідно провести дослідження.

Пропонується розглянути параметри діаметр внутрішньої циліндричної поверхні  $d$  та ширина стінки h на діапазонах:  $d = 48...52$  мм;  $h = 8...12$  мм (рис. 2.10).

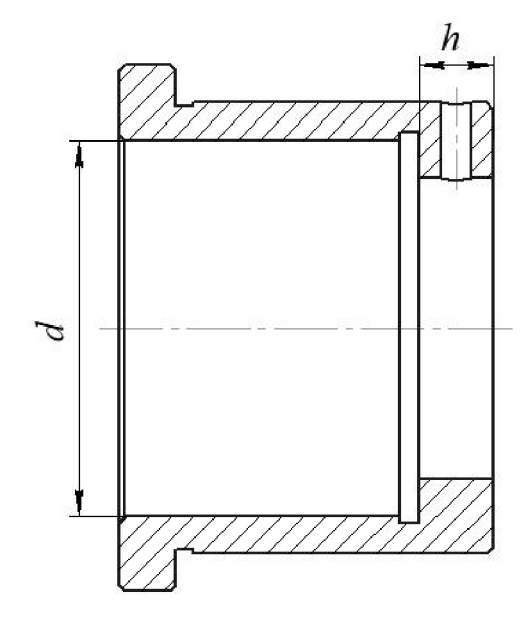

Рисунок 2.10 - Досліджувані параметри деталі

За прикладом розрахунку міцності, представленого у п.п. 2.2 проведено розрахунки та аналіз залежності модуля переміщення *s* від конструктивних параметрів деталі «Стакан 74.26» у запропонованих діапазонах. Графіки отриманих залежностей представлені на рис. 2.11-2.12.

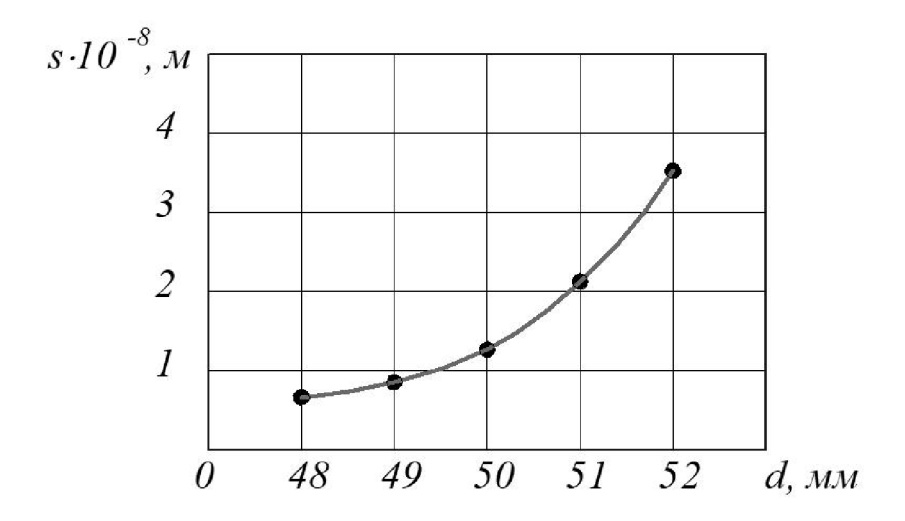

Рисунок 2.11 – Залежність модуля переміщення від величини діаметра внутрішньої циліндричної поверхні

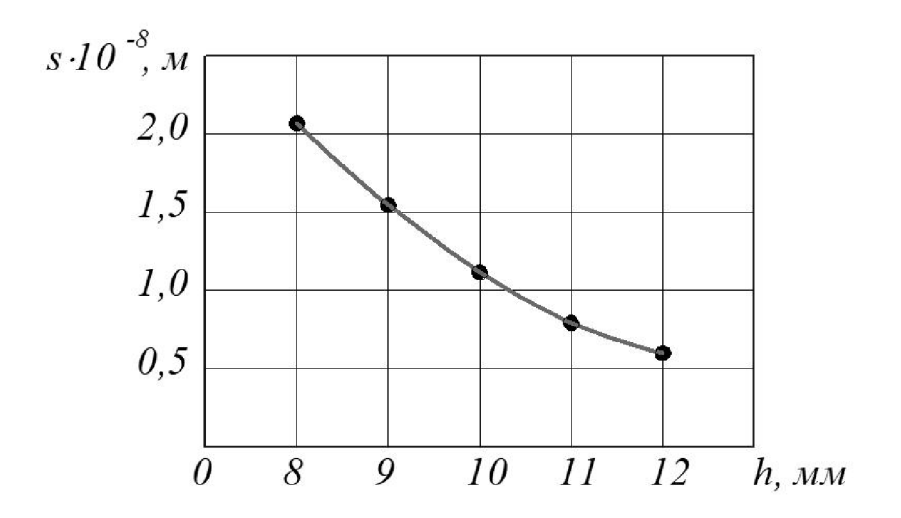

Рисунок 2.12 - Залежність модуля переміщення від ширини стінки

3 рисунку 2.11 видно, що із збільшенням величини діаметра внутрішньої циліндричної поверхні деталі модуль переміщення збільшується. При цьому, на рисунку 2.12 спостерігається зворотна картина - із збільшенням товщини стінки модуль Для переміщення зменшується. обґрунтованого вибору значень зміцнюючи елементів необхідно визначити їх вплив збільшення маси деталі.

В результаті виконання тривимірних моделей деталі «Стакан 74.26» з конструктивними елементами у вигляді діаметра внутрішньої циліндричної поверхні  $d$  та ширини стінки h на діапазонах:  $d = 48...52$  мм;  $h = 8...12$  мм, отримано залежності маси деталі від параметрів зміцнюючи елементів, що представлені на рисунках 2.12-2.13.

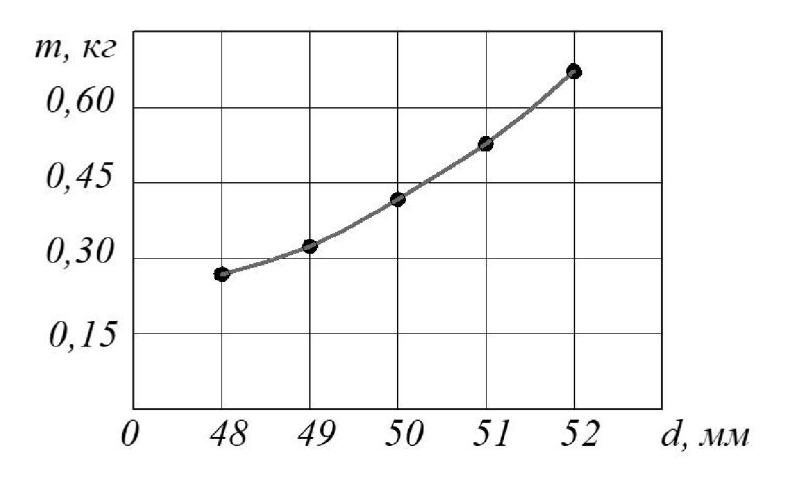

Рисунок 2.12 – Залежність маси деталі від величини діаметра внутрішньої циліндричної поверхні

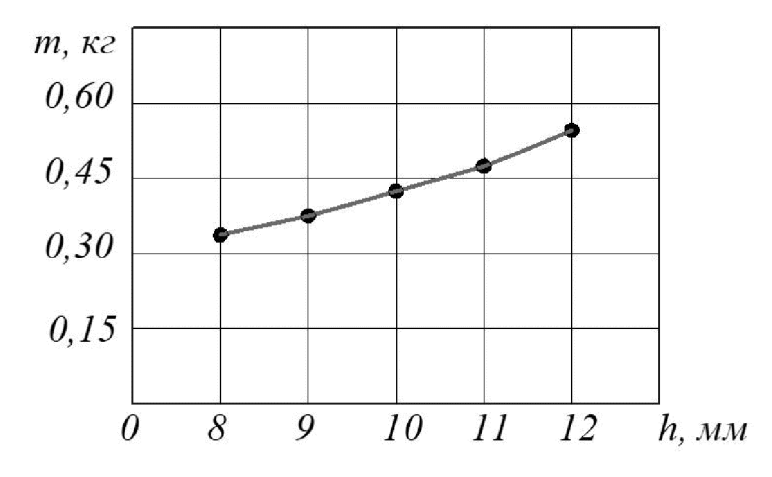

Рисунок 2.13 - Залежність маси деталі від ширини стінки

З рисунків 2.12-2.13 видно, що в результаті збільшення значень параметрів зміцнюючи елементів маса деталі збільшується.

Виходячи із отриманих залежностей можна рекомендувати для зміцнення елементу циліндричної частини деталі зменшити ширину стінки  $b = 9$  мм, а величину діаметра внутрішньої циліндричної поверхні зменшити  $d = 49$  мм.

2.4 Розробка у САD/САМ-системі програми обробки деталі на верстаті з ЧПК

Перед розробкою програми для обробки поверхні деталі на верстаті з ЧПК виконаємо імпорт тривимірної моделі деталі «Стакан 74.26» з САD-системи Компас V15 у CAD/CAM -систему Cimatron, використовуючи проміжний формат конвертації \* sat. Результат імпортування представлено на рис. 2.14.

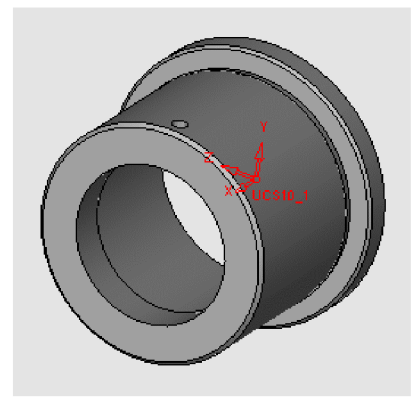

Рисунок 2.14 – Тривимірна модель деталі «Стакан 74.26» у CAD-системі Cimatron

Після створення тривимірної моделі файл автоматично передається у модуль технології обробки на обладнаннях з ЧПК. Для цього необхідно у меню "File" вибрати функцію "Export"  $\rightarrow$  To CNC (рис. 2.15).

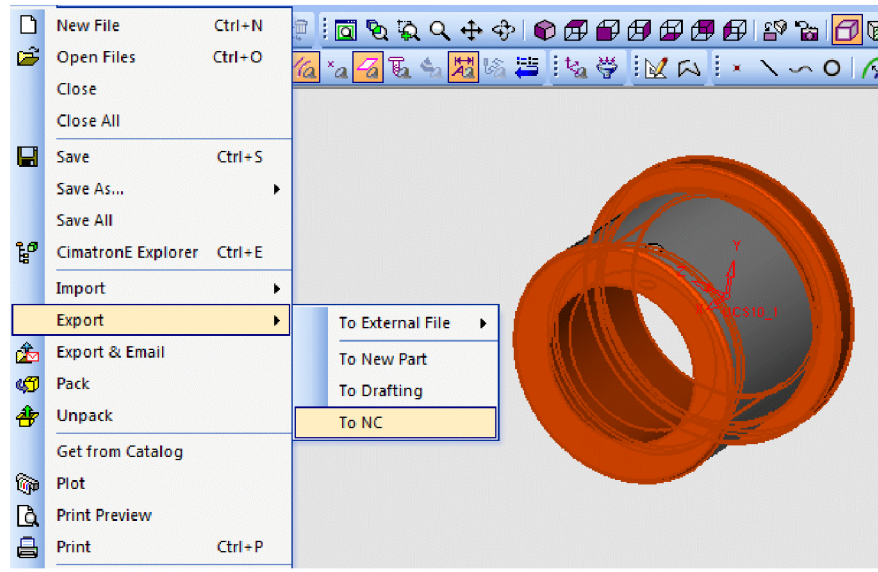

Рисунок 2.15 - Експорт в документ ЧПК

У модулі ЧПК задаємо модель та заготовку моделі деталі. Оскільки, планується виконати обробку одного отвора 24, то завантажуємо утиліту "О сверление". Створюємо траєкторію (рис. 2.16).

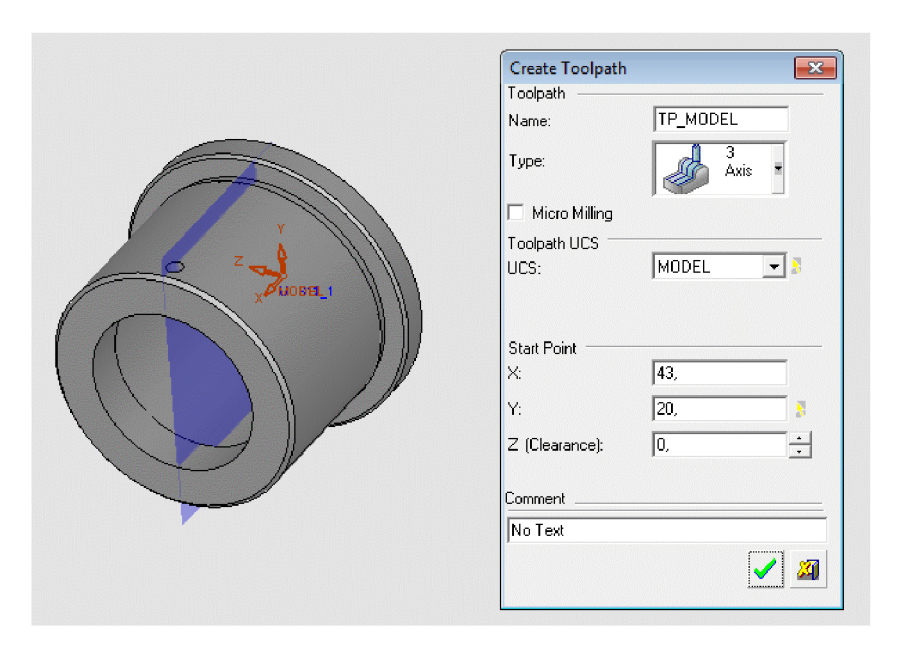

Рисунок 2.16 - Створення траєкторії

Задаємо контури деталі (рис. 2.17).

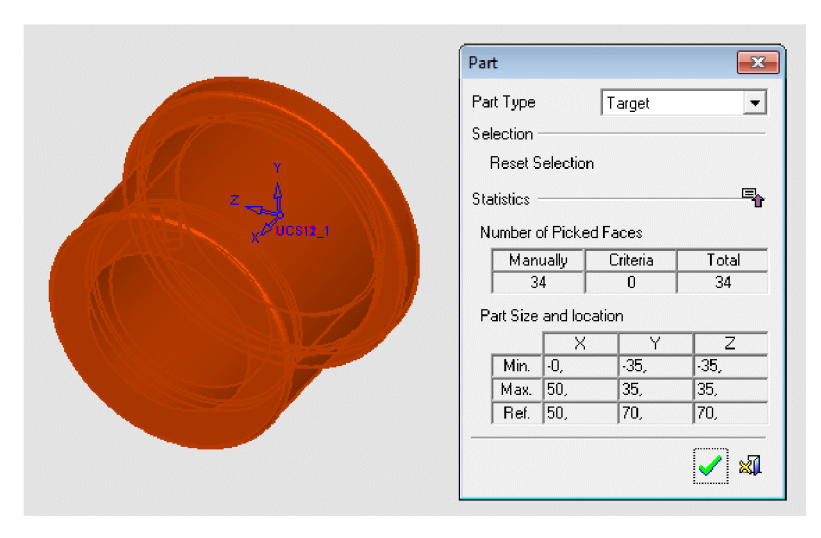

Рисунок 2.17 - Створення контурів деталі

Задаємо контури заготовки (рис. 2.18).

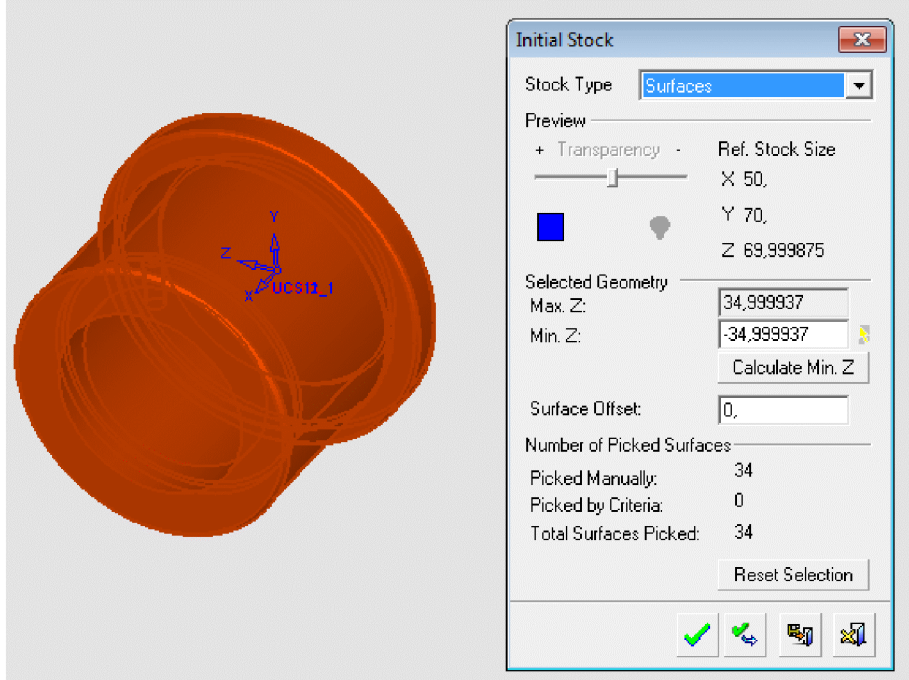

Рисунок 2.18 - Створення контурів заготовки

Створюємо "групу" отворів. "Група" отворів створюється автоматично з автоматичним визначенням форми та параметрів. Задаємо послідовність обробки отвору  $\varnothing$ 4 (рис. 2.19).

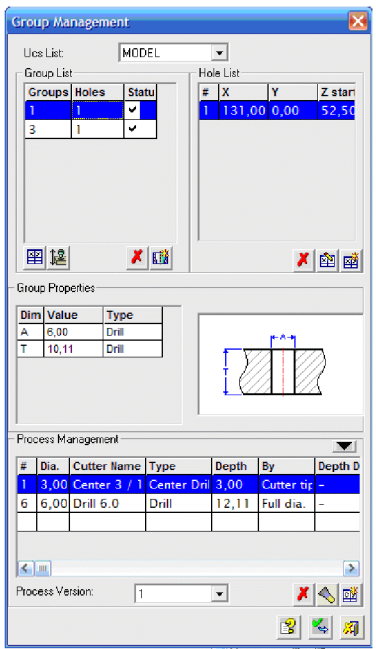

Рисунок 2.19 – Проектування послідовності обробки отвору ⊘4

отримання та обробки отвору програма автоматично підбирає Для необхідний інструмент з власної бази даних, або може запросити відкоректувати або доповнити типорозміри інструментів. Для операцій, які планується виконати будуть використовуватися такі інструменти:

Центрувальне свердло (рис. 2.20) та спіральне свердло (2.21).

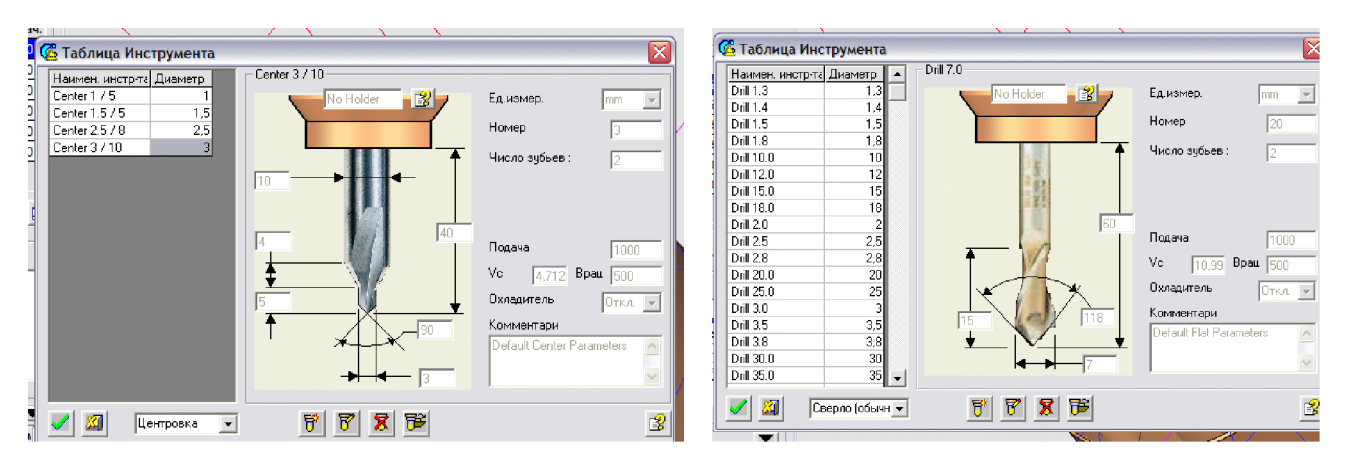

Рисунок 2.20 - Центрувальне свердло

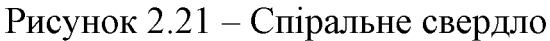

Після завершення вибору інструментів створюємо траєкторію pyxy інструментів (рис. 2.22) з відповідним постпроцесором (рис. 2.23).

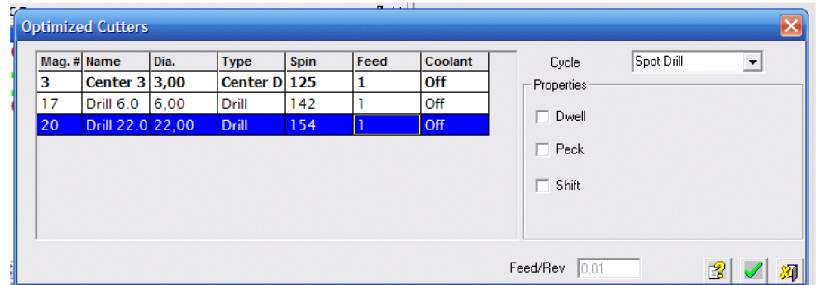

Рисунок 2.22 - Вибір траєкторії руху інструментів

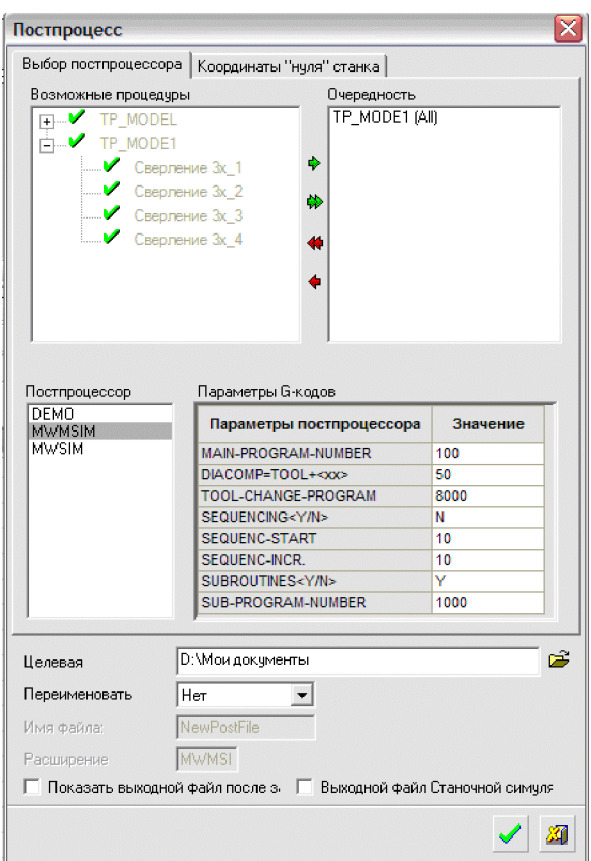

Рисунок 2.23 – Вибір пост процесора для проектування траєкторії руху інструмента

Для запису програми для обладнання з ЧПК використовуємо «Редактор отчёта по настройкам ЧПУ». Після вибору відповідного постпроцесора програма-редактор видає у текстовому режимі програму для обладнання з ЧПК.

В результаті проектування програми обробки деталі «Стакан 74.26» на верстаті з ЧПК отримана програма, що представлена у додатку Г.

#### 2.5 Створення переходів та операцій ТП у РДМ-системі

Побудова ТП виготовлення деталі «Стакан 74.26» буде виконана у PDMсистемі КОМПАС-АВТОПРОЕКТ на основі маршруту механічної обробки, наведеного у додатку Б.

KOMITAC-Принципи технологічних процесів проектування  $\overline{B}$ АВТОПРОЕКТ універсальні і основані на використанні часто повторюваних технологічних рішень, що зберігаються на різних рівнях ієрархії - це застосування архівів групових, типових технологій, бібліотек операцій і переходів. З цієї точки зору САПР технологічних процесів є, перш за все, системою управління базами даних (СУБД). Від того, як реалізовані функції обробки даних, від їх логічних взаємозв'язків залежить решта показників системи.

2.24 Ha рис. показано етап реєстрації деталі «Стакан 74.26<sub>b</sub>  $\overline{V}$ АВТОПРОЕКТ-СПЕЦИФІКАЦІЯ, ШО виконується перед проектуванням технологічного процесу.

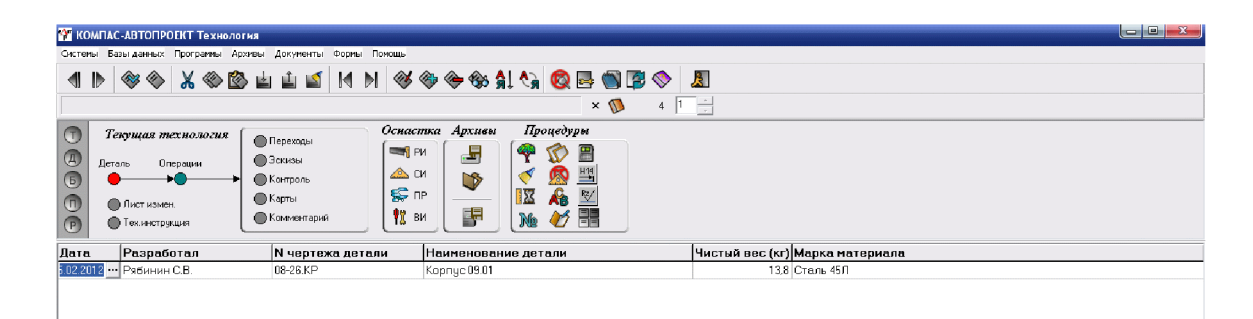

Рисунок 2.24 – Реєстрація деталі «Стакан 74.26» у модулі АВТОПРОЕКТ-СПЕЦИФІКАЦІЯ

Після відомості про зміст введення даних про деталь вносяться технологічного маршруту у вигляді операцій механічної обробки (рис. 2.25). Назви та зміст операцій вибираються автоматично з переліку наявних баз даних.

| <b>В КОМПАС-АВТОПРОЕКТ Технология</b>                                                                                                    |                                                                                                    |                  | $ - 0 $     |                |
|----------------------------------------------------------------------------------------------------|----------------------------------------------------------------------------------------------------|------------------|-------------|----------------|
| Системы Базы-данных Программы Архивы Документы Формы Помощь                                                                                                    |                                                                                                    |                  |             |                |
| SSXSSEEMHNSS <del>SSXX</del> DBSCSS<br>$\blacksquare$                                                                                                    |                                                                                                    |                  |             |                |
| Поршень                                                                                                    | $\times \mathbb{D}$                                                                                                    | $s$ $\Box$       |             |                |
| Текущая технология<br>Œ<br>Переходы<br>$\circled{4}$<br>Эскизы<br>Деталь<br>Операции<br>$\odot$<br><b>• Контроль</b><br>●Карты<br>$\circledcirc$<br>Пист измен.<br>• Комментарий<br>$\odot$<br>• Теклиструкция | Оснастка Архивы<br>Процедуры<br>J<br>日<br>$\equiv$ PM<br>$\frac{H14}{H}$<br>图面<br>$\triangle$ CM<br>ゆ<br><b>MARK</b><br>$\epsilon$ or<br>图<br>醖<br>$\frac{10}{3}$ BM<br>Ø |                  |             |                |
| Номер операции Операция                                                                                                    | Модель станка                                                                                                    | Номер цеха Т шт. | Файл эскиза | $\overline{a}$ |
| 1005<br>Токарно-револьверная с ЧПУ                                                                                                    | 1B340中30                                                                                                    |                  |             |                |
| 1010<br>Токарно-револьверная с ЧПУ                                                                                                    | 1B340中30                                                                                                    |                  |             |                |
| 015<br>Токарно-револьверная с ЧПУ                                                                                                    | 2P13542                                                                                                    |                  |             |                |
| 020<br>Вертикально-сверлильная                                                                                                    | 2H135                                                                                                    |                  |             |                |
| 025<br>Токарная с ЧПУ                                                                                                    | MK6101 中3                                                                                                    |                  |             |                |
| 030<br>Токарная с ЧПУ                                                                                                    | MK610143                                                                                                    |                  |             |                |

Рисунок 2.25 - Розробка операцій маршруту механічної обробки

Після введення переліку операцій механічної обробки детально вносяться дані про зміст кожної операції з вибором специфіки та виконуваних розмірів кожного окремого переходу (рис. 2.26).

| <b>ВЕ КОМПАС-АВТОПРОЕКТ Технология</b>                                                                                                    |                |        | $\sim$ $\sim$ $x$ |  |  |  |  |  |  |
|----------------------------------------------------------------------------------------------------|----------------|--------|-------------------|--|--|--|--|--|--|
| Системы Базы-данных Програмны Архивы Документы Формы Понощь                                                                                                    |                |        |                   |  |  |  |  |  |  |
| SOX © © LLIMM © G O G (} Q E G B O A<br>$\blacksquare$                                                                                                    |                |        |                   |  |  |  |  |  |  |
| Вертикально-свердлильна з ЧПК 2Р135Ф2 [1]<br>3 반락<br>$\times$ 1                                                                                                    |                |        |                   |  |  |  |  |  |  |
| Оснастка Архивы<br>Процедуры<br>Текущая технология<br><b>C</b> Переходы<br>骂<br>冒<br><b>ENGINEERING</b><br>$\circled{a}$<br>Эскизы<br>Деталь<br>Операции<br>백<br>AB CH<br>CB.<br>$\bigcirc$<br>Kompons<br>$\mathbb{S}$ or<br>Æ<br>$\frac{R^2}{2}$<br>IX<br>• Карты<br>$\mathbb{G}$<br>Лист измен.<br>鷣<br>텪<br>18<br>BM<br>77<br>Me<br>• Комментарий<br>Техниструкция<br>(P) |                |        |                   |  |  |  |  |  |  |
| Тип∏∏ереход                                                                                                    | Обозначение    | То. Тв |                   |  |  |  |  |  |  |
| Фрезеровать лыску, выдерживая размер-                                                                                                    | НД             |        |                   |  |  |  |  |  |  |
| ю<br>Центровать отверстия, выдерживая размер согласно эскизу                                                                                                    | H <sub>H</sub> |        |                   |  |  |  |  |  |  |
| Сверлить отверстие под резьбу                                                                                                    | ЖЯ             |        |                   |  |  |  |  |  |  |
| lo<br>Нарезать резьбу согласно эскизу                                                                                                    | ЖH             |        |                   |  |  |  |  |  |  |
| lO<br>Сверлить отверстие под резьбу                                                                                                    | жя             |        |                   |  |  |  |  |  |  |
| Нарезать резьбу согласно эскизу                                                                                                    | ЖH             |        |                   |  |  |  |  |  |  |
|                                                                                                    |                |        |                   |  |  |  |  |  |  |

Рисунок 2.26 – Розробка переходів операцій маршруту механічної обробки

Таким чином, до системи АВТОПРОЕКТ-ТЕХНОЛОГІЯ внесені відомості про маршрут механічної обробки деталі «Стакан 74.26» у вигляді операцій та описом їх переходів.

Після введення даних про зміст переходів операцій механічної обробки можна розрахувати режими різання на кожному переході. Для цього кожний перехід додатково уточнюється внесенням параметрів режимів різання: ширина, довжина, матеріал ріжучої частини інструмента і т.д. (рис. 2.27).

| <b>24 КОМПАС-АВТОПРОЕКТ Технология</b>                                                                                                    |                                                                                                    |                                                                                                    |                                                                                                    |        | $\Box$ $\Box$ |
|----------------------------------------------------------------------------------------------------|----------------------------------------------------------------------------------------------------|----------------------------------------------------------------------------------------------------|----------------------------------------------------------------------------------------------------|--------|---------------|
| Систепь Базы данных Программы Архивы Документы Формы Попощь                                                                                                    |                                                                                                    |                                                                                                    |                                                                                                    |        |               |
| ◈◈▕አ◈ຜ▅▅▅▏ለ▕▏▓◈◈◈இ▚▎۞▄▜▛◈<br>◀<br>$\mathbb{D}$<br>Токарно-револьверная с ЧПУ 18340Ф30 [2]                                                                                                    |                                                                                                    | $\mathbf{R}$                                                                                                    |                                                                                                    |        |               |
| $\circ$<br>Текущая технология<br>• Переходы<br>$\circledcirc$<br><b>В Эскизы</b><br>Деталь<br>Операции<br><b>В Контроль</b><br><b>• Карты</b><br>$\circledcirc$<br><b>В Лист измен.</b><br>• Комментарий<br>$\odot$<br><b>• Техинструкция</b><br>ТипП Переход<br>Установить и закрепить деталь<br>Ιo<br>Точить торец предварительно | О. - Расчет режимов резания - Подрезка торца<br>U,<br>ΨD<br>25<br>1B340Ф30 (N-[об/мин], S-[])<br>N<br>S прод.<br>S non.<br>Ст. | H<br>$\times$ $\mathbb{D}$<br>$3 \mid 1$<br>Материал не известен<br>Резец 2112-0102 ВКБ ГОСТ 18880-73<br>Параметр<br>D.<br>Диаметр начальный<br>Диаметр конечный<br>Врезан. + перебег<br>$Prip =$<br>-11<br> 0, 5 <br>$t =$ | $\mathbf{x}$<br>Переменная Значение -<br>34<br>$\equiv$<br>D1<br>32<br>0.5<br>L1<br>$\mathbf{v}$<br>$S = 0.08$<br>$V = 79,994$<br>м/мин                                                                    | To. Тв |               |
| Резец ГОСТ 18880-73                                                                                                    |                                                                                                    | $i -$<br>Пи<br>Шероховатость<br>$\blacksquare$<br>Обр. поверхность<br>$\bullet$<br>□ Термообработка<br>$HRC =$<br>Жесткость станка<br>$\overline{\phantom{a}}$<br>средняя<br>Ручная подача<br>COX                           | $n = 748,905$<br>об/мин<br>$T_0 = 0.05$<br>MHH<br>$T_B =$<br><b>MHH</b><br>$P_Z = 21.795$<br>KFC.<br>$N_{M} = 0.285$<br>кВт.<br>$P_3 = 0$<br>кВт°час<br>Доп. сведения<br>Рассчитать<br><b>OK</b><br>Отмена |        |               |

Рисунок 2.27 – Розрахунок режимів різання на операції 005 переходах 2-6

Після введення параметрів процесу різання можна провести розрахунок норм часу за допомогою послідовного автоматичного вибору параметрів виконуваного переходу на операції механічної обробки. Для цього слід вибрати вид механічної обробки із переліку бази даних системи АВТОПРОЕКТ-ТЕХНОЛОГИЯ (рис. 2.28).

| <b>24 КОМПАС-АВТОПРОЕКТ Технология</b>                         |                                                                                                    | $ $ o $ $ o $ $<br>$\Sigma$ |
|----------------------------------------------------------------|----------------------------------------------------------------------------------------------------|-----------------------------|
| Системы Базы-данных Программы Архивы Документы Формы Помощь    |                                                                                                    |                             |
|                                                                | ◆◆ X ◆B A A H H N ◆◆◆◆\$ 1 4 Q B 9 B ◆ A                                                                                                    |                             |
| 08-26 KP Kopnuc 09.01                                          | $6$ $ 1 - \rightarrow$<br>$\mathbf{x}$                                                                                                    |                             |
| $(\top)$<br>Текущая технология                                 | olei<br>• Пере • Трудовое нормирование                                                                                                    |                             |
| $^{\circ}$<br>Детоль<br>Плевации<br>$\bigcirc$<br><b>C</b> Kom | ・習す<br>Эски Ср С С группа критериев<br>Критерий выборки<br>Эначение                                                                                                    |                             |
| $\bigcap$<br><b>Пист измен.</b>                                | Kapr D Onepauva<br>Велликально-флезелиар                                                                                                    |                             |
| <b>O</b> Kore<br><b>Пехьметрикция</b>                          |                                                                                                    |                             |
| Номер операции Операция                                        |                                                                                                    |                             |
| 020<br>Вертикально-свердли                                     |                                                                                                    |                             |
| nns.<br>Токарно-револьверна <b>FEE</b>                         | Вертикально-фрезерная, -, чигчи серьй, НВ=1,762.15 ГПа, плоскость, Rz 020, 012, -<br>Фрезы концерые из стали РБМ 5. Неполное штенное время                                                                                                    |                             |
| l nn n<br>Токарно-револьверно                                  | Вертикально-фрезерная. - милин серьй. НВ=1.76 2.15 ГПа. чступы. Вз 20. 40. 011.                                                                                                    |                             |
| 015<br>Вертикально-свердли                                     | фрезы концевые из стали РБМ 5. Неполное штиное время                                                                                                    |                             |
| 025<br>Вертикально-свердли                                     | Вертикально-Фрезерная. - , мигчи серьй, НВ-1,762.15 ГПа, пазы, Rz 20.40, 0.,11.<br>Фрезы концевые из стали РБМ 5. Неполное цг чиное время                                                                                                    |                             |
| 030<br>Термічна                                                | Вертикально-фрезерная. - , чигчн серьй. НВ=1.76 2.15 ГПа. пазы. R2 20.40.011.                                                                                                    |                             |
| 035<br>Внутрішньошліфуваль<br>nan                              | фрезы концевые с пластинками ВКЗ. Неполное штунюе время                                                                                                    |                             |
| Контрольна                                                     | Вертикально-Фрезерная, -, чигчи серьй, НВ=1,76215 ГПа, Т-образные пазы, Я г.<br>20.40.0.11. Фрезы концевые из стали РБМБ. Неполное штиное время                                                                                                    |                             |
|                                                                | Вертикально-Фрезерная, -, магчи серьй, НВ =1,76., 2.15 ГПа, пазы типа "ласточкин<br>хвост". В с 20. 40. 0. 11. Фрезы концевые из стали РБМБ для пазов ти. Неполное<br><b>LOS ENGINEERING COMPANY</b>                                                          |                             |
|                                                                | Операция: Вертикально-фрезерная<br>Вертикально-фрезерная, -, Сталь углеродистая конструкционная, Sb=0,59-0,74ГПа,<br>Машность: -<br>плоскость. Rz 0.20. 0.11. Фрезы торцовые с пластинками ВКВ. Неполное цлучное<br>Материал: чугун серый, НВ-1,76., 2,15 ГПа |                             |
|                                                                | Вертикально-фрезерная, -, Сталь углеродистая конструкционная, Sb=0,59-0,74ГПа,<br>Поверхность: плоскость<br>плоскость. Rz 0. 80, 12.14, фрезы торцовые с пластичками ВКВ. Неполное штиное<br>Llepoxosarocrix Rz B.20<br>Keaseer 0.12                          |                             |
|                                                                | Инстремент: Фрезы концевые из стали РБМ5<br><b>Go</b> Crucok Kapt<br>Ē<br>Содержание работы<br><b>В. Состав критерия</b><br>Тип капты: Неполное клучное время                                                                                                 |                             |
|                                                                | Суниарное Тшт. - 0.0<br>Количество нормировочных карт = 56                                                                                                    |                             |

Рисунок 2.28 - Вибір виду механічної обробки із переліку бази даних

Потім уточнюються параметри інструменту та умов обробки на виконуваній операції (рис. 2.29).

| B Записка САПР ТП Полищук.doc - Microsoft Word                                                                                         |                                |                                    |          |                   |                    |                     |                                                                                                    |          |                |                                          |       |                           |                                                       | $\mathbb{Z}$ $\vert$ $\Box$ $\vert$ $\Box$ |
|----------------------------------------------------------------------------------------------------|--------------------------------|------------------------------------|----------|-------------------|--------------------|---------------------|----------------------------------------------------------------------------------------------------|----------|----------------|------------------------------------------|-------|---------------------------|-------------------------------------------------------|--------------------------------------------|
| Правка Вид Вставка Формат Сервис Таблица Окно Справка<br><b>Dain</b>                                                                   |                                |                                    |          |                   |                    |                     |                                                                                                    |          |                |                                          |       |                           | Введите вопрос                                        | $\cdot$ $\times$                           |
|                                                                                                    |                                |                                    |          |                   |                    |                     |                                                                                                    |          |                |                                          |       |                           |                                                       |                                            |
| <b>4</b> 06sunsй+14r - Times New Roman → 14 →   Ж ∦ Ч   国 吾 〓 〓 ¦〓 ;  ⊟ ⊟ 审 字   囗 - <mark>ツ</mark> - Δ - x' × Ω √Q _                   |                                |                                    |          |                   |                    |                     |                                                                                                    |          |                |                                          |       |                           |                                                       |                                            |
| <u>२ मन्तरमञ्जूषार्थीयस्थान् अस्य स्वतः इत्याकृतस्थान् अस्य स्थानकृतम् कृतम् कृतस्य स्वतः कृतम् कृतस्य स्थानं अ</u> स्<br>$\mathbf{L}$ |                                |                                    |          |                   |                    |                     |                                                                                                    |          |                |                                          |       |                           |                                                       |                                            |
| È                                                                                                    | <b>7 Трудовое нормирование</b> |                                    |          |                   |                    |                     |                                                                                                    |          |                |                                          |       | $\Box$ e x                |                                                       |                                            |
|                                                                                                    |                                | Cop C Группа критернев             |          |                   | ・国家                |                     |                                                                                                    |          |                |                                          |       |                           | <b>IA-EOMT</b>                                        |                                            |
| <b>B.XAPCame (B.D.</b> )<br><b><i><u>Consumer memberships</u></i></b>                                                                  |                                | Критерий выборки                   |          |                   |                    |                     | <b>Эначение</b>                                                                                                    |          |                |                                          |       |                           | иду параметрів, зокрема                               |                                            |
| $\cdot$<br>ಕ್                                                                                                    |                                | <b>В Нормативы времени</b>         |          |                   |                    |                     |                                                                                                    |          |                |                                          |       |                           | topersocri ra roumocri                                |                                            |
| <br><b>G</b> hamber                                                                                                    | Make,N                         | D opes                             | Z Фрезы  |                   | Мин. В п., Маке, В | LMM                 | L <sub>50</sub>                                                                                                    | 1/75     | 1/100          | L <sub>125</sub>                         | L<150 | Длина обрабаты -<br>Lc200 | и. В дано тму виподной<br>сно-ваний на тому, по       |                                            |
|                                                                                                    | 10 <sup>10</sup>               | 40                                 | $\Delta$ | $20 -$            | 60                 | $\overline{ }$      | 1.7                                                                                                    | 18       | 1.9            | 2.1                                      | 22    | 24                        | витаначасться общега<br>erren me Moscore fyne         |                                            |
| byzan<br>Tayran<br>$1 + 6 + 1 + 5$                                                                                                    |                                |                                    |          |                   |                    |                     |                                                                                                    |          |                |                                          |       |                           | у точність поверхні При<br>иня подачі і числа оберів- |                                            |
|                                                                                                    |                                |                                    |          |                   |                    |                     |                                                                                                    |          |                |                                          |       |                           | допустиму продуктивну                                 |                                            |
| ĩ                                                                                                    |                                |                                    |          |                   |                    |                     |                                                                                                    |          |                |                                          |       |                           | різаних для свердшних                                 |                                            |
|                                                                                                    |                                |                                    |          |                   |                    |                     |                                                                                                    |          |                |                                          |       |                           | вору 290Н7. Отриман-<br>запирихотвана обществ         |                                            |
| <b>CALL AREA</b>                                                                                                    |                                |                                    |          |                   |                    |                     |                                                                                                    |          |                |                                          |       |                           | чення зокоема подача                                  |                                            |
|                                                                                                    |                                |                                    |          |                   |                    |                     |                                                                                                    |          |                |                                          |       |                           | сті для режиллів рітання<br>га подача S=0.25 мм і     |                                            |
|                                                                                                    |                                |                                    |          |                   |                    |                     |                                                                                                    |          |                |                                          |       |                           |                                                       | 티                                          |
| 0-1-6 (1-10) (1-10) (1-6) (1-8)<br>5.6 Craopenne                                                                                       |                                |                                    |          | $\mathbf{m}$      |                    |                     |                                                                                                    |          |                |                                          |       |                           |                                                       |                                            |
| 3.7 Craopenne                                                                                                    |                                | Неполное штучное время             |          | $\theta$          |                    |                     | Неполное штчное время Поправочные коэффициенты   Дополнительные параметры   Расчет по формиле                          |          |                |                                          |       |                           |                                                       |                                            |
|                                                                                                    |                                |                                    |          |                   |                    |                     |                                                                                                    | << Hasan | Далее >>       | <b>OK</b>                                |       | Отмена                    | <b>В СТООРИЦЫ</b> --------------                      |                                            |
|                                                                                                    |                                |                                    |          |                   |                    |                     | <u>in pubbo di substanti domeni substanti del circo in construire di circo di circo di circo di struzione di circo</u> |          |                | <b>HEROTOGRAPHICALS CALLING III</b>      |       |                           |                                                       |                                            |
|                                                                                                    |                                |                                    |          |                   |                    |                     |                                                                                                    |          | Квалитет: 0.12 | Инстримент: Фрезы концевые из стали Р6М5 |       |                           |                                                       |                                            |
| 61-140-1-01-1-01-1-00-1                                                                                                    |                                | <b>The Crucok kapt</b>             |          | Содержание работы |                    |                     | <b>В. Состав критерия</b>                                                                                              |          |                | Tun canny: Hennovie unwene enexig        |       |                           |                                                       |                                            |
| $\frac{\partial \gamma}{\partial t}$                                                                                                   |                                | Количество нормировочных карт = 56 |          |                   |                    | Суимарное Т шт. = 0 |                                                                                                    |          |                |                                          |       |                           |                                                       | $\Delta$                                   |
|                                                                                                    |                                |                                    |          |                   |                    |                     |                                                                                                    |          |                |                                          |       |                           |                                                       |                                            |

Рисунок 2.29 - Уточнення параметрів обробки

В результаті отримаємо значення величин норм часу на виконуваному переході, що автоматично буде внесено у перелік змісту переходів та операцій маршруту механічної обробки.

Після розробки операцій механічної обробки та розрахунку режимів різання і норм часу автоматично формуються технологічна документація - маршрутна карта, операційна карта та відомість оснастки, що представлені у додатку В.

#### 2.6 Висновки до розділу 2

Отже, розроблено тривимірну модель деталі «Стакан 74.26» у САD-системі Компас, виконано її аналіз на міцність у CAD/CAE-системі T-Flex CAD, що дозволило удосконалити її конструкцію. Розроблено програму обробки деталі «Стакан 74.26» на верстаті з ЧПК у САD/САМ-системі Cimatron, а також створено переходи та операції технологічного процесу механічної обробки деталі «Стакан 74.26» у РDM-системі Автопроект.

### 3 ЕКОНОМІЧНА ЧАСТИНА

#### 3.1 Оцінювання комерційного потенціалу розробки

Метою проведення технологічного аудиту є оцінювання комерційного потенціалу розробки, створеної в результаті науково-технічної діяльності. В результаті оцінювання робиться висновок щодо напрямів (особливостей) організації подальшого її впровадження з врахуванням встановленого рейтингу.

Для проведення технологічного аудиту залучено 3-х експертів, які оцінили комерційний потенціал розробки за 12-ю критеріями, наведеними в таблиці 3.1.

Таблиця 3.1 - Рекомендовані критерії оцінювання комерційного потенціалу розробки та їх можлива бальна оцінка

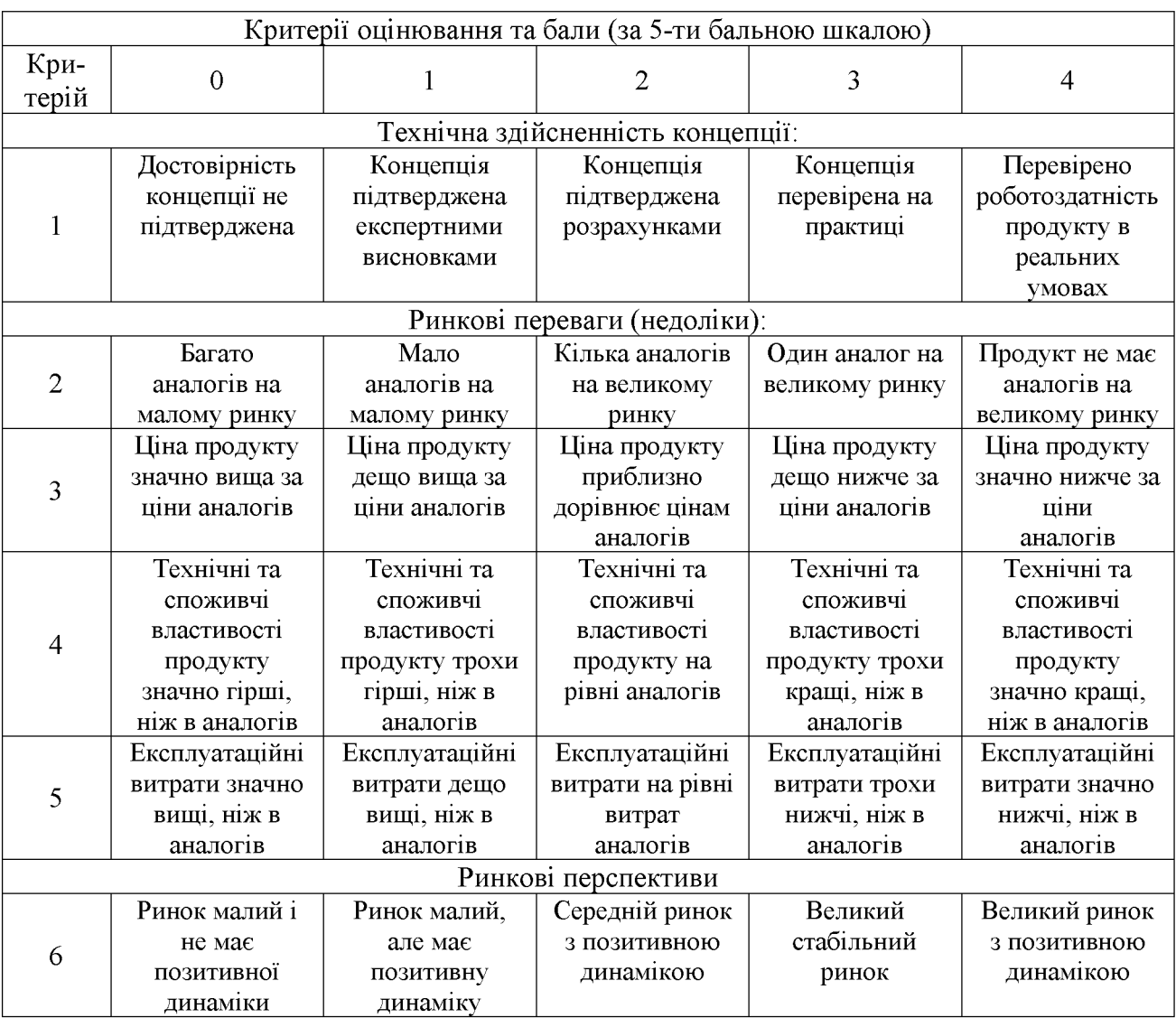

# Продовження таблиці 3.1.

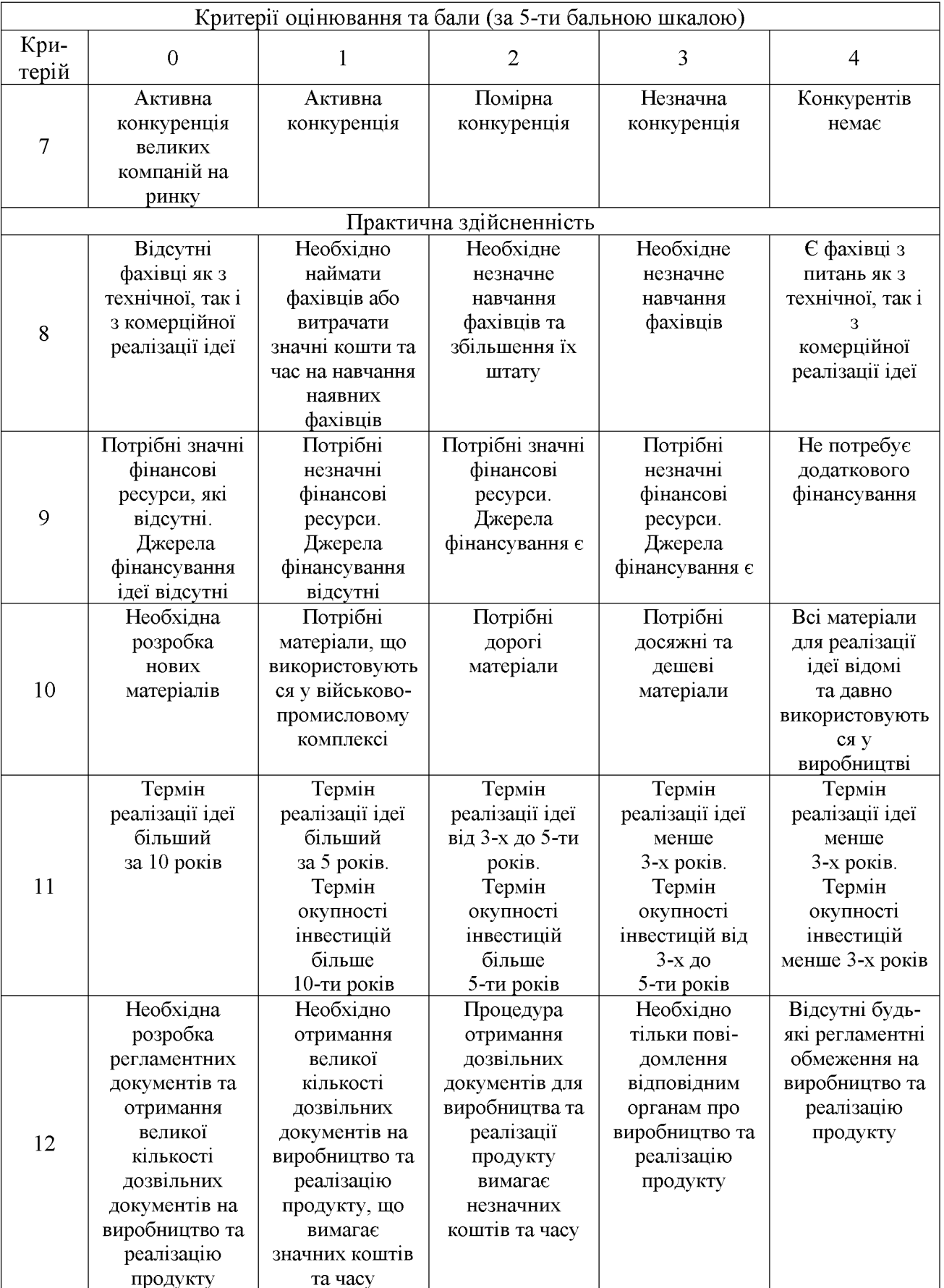
Результати оцінювання комерційного потенціалу розробки потрібно звести в таблицю за зразком таблиці 3.2.

|                                      |                                                                          | Прізвище, ініціали, посада експерта |                                  |  |  |
|--------------------------------------|--------------------------------------------------------------------------|-------------------------------------|----------------------------------|--|--|
| Критерії                             | Дерібо О.В.                                                              |                                     | Сухоруков С.І.   Репінський С.В. |  |  |
|                                      |                                                                          | Бали, виставлені експертами:        |                                  |  |  |
|                                      | 2                                                                        |                                     | $\overline{2}$                   |  |  |
| $\overline{2}$                       |                                                                          |                                     |                                  |  |  |
| 3                                    | $\overline{2}$                                                           | 3                                   |                                  |  |  |
|                                      | 2                                                                        |                                     | 3                                |  |  |
| 5                                    | 3                                                                        |                                     | 3                                |  |  |
| 6                                    |                                                                          |                                     |                                  |  |  |
| 7                                    | 2                                                                        |                                     |                                  |  |  |
| 8                                    | 3                                                                        | 3                                   | 3                                |  |  |
| 9                                    |                                                                          |                                     |                                  |  |  |
| 10                                   | 2                                                                        | 3                                   |                                  |  |  |
| 11                                   | 3                                                                        | 3                                   |                                  |  |  |
| 12                                   |                                                                          |                                     |                                  |  |  |
| Сума балів                           | $CB1=30$                                                                 | $CE2=35$                            | $CB3=33$                         |  |  |
| Середньоарифметична<br>сума балів СБ | 3<br>$\overline{CB} = \frac{\sum CB_i}{1} = \frac{30 + 35 + 33}{1} = 33$ |                                     |                                  |  |  |

Таблиця 3.2 – Результати оцінювання комерційного потенціалу розробки

Згідно [25] розробка має рівень комерційного потенціалу вище середнього.

Характеризуючи виріб та ринок його реалізації висвітлюємо наступні питання.

Даний виріб має нову конструкцію та має забезпечити потребу споживачів у швидкому реагуванні та економії енергії.

Ринками збуту продукції можуть бути промислові регіони України.

Потенційними покупцями нового товару можуть бути малі та середні машинобудівні та ремонтні підприємства  $\overline{3}$ ОДИНИЧНИМ серійним та виробництвом. Також деяка кількість підприємств може замінити старе або менш ефективне обладнання пропонованим.

Оскільки загальний ресурс роботи пропонованого пристрою є досить великим, тому будемо вважати, що його покупка підприємством буде разовою. Також оцінивши новизну, та техніко економічні показники можна припустити що пристрій буде зберігати свою актуальність протягом 5 років.

3.2 Прогнозування витрат на розробку нового технічного рішення

Капітальні витрати на розробку нового рішення складаються з відповідних витрат і розраховуються за формулою:

$$
K = 3O + 3P + 300 + 3u + A000 + M + Ke + BEA + Biu,
$$
 (3.1)

де  $3_{\circ}$  – основна заробітна плата розробників, грн.;

 $3<sub>p</sub>$  – основна заробітна плата робітників, грн.;

 $3_{\text{~~oo~~ – додаткова заробітна плата робітників, грн.;$ 

 $3_{\mu}$  – нарахування на заробітну плату розробників, грн.:

 $A_{\text{off}}$  – амортизація обладнання та приміщень для розробки, грн.;

 $M$  – витрати на матеріали, грн.;

 $K_{\scriptscriptstyle g}$  – витрати на комплектуючі, грн.;

 $B_{\text{eq}}$  – витрати на електроенергію для розробки технічного рішення, грн.;

 $B_{in}$  – інші витрати, грн.

Витрати на основну заробітну плату розробників розраховують  $3a$ формулою:

$$
\beta_0 = \frac{M \cdot t}{T_p}, \text{[rph]}
$$
 (3.2)

де  $M_{ni}$  – місячний посадовий оклад конкретного розробника, грн.;

 $t_i$  – число днів роботи конкретного розробника, грн.;

 $T_p$  – середнє число робочих днів в місяці,  $T_p = 21...23$  дні.

Проведені розрахунки зведені до таблиці 3.3.

|                     | Місячний    | Оплата за | Число  | Витрати на       |
|---------------------|-------------|-----------|--------|------------------|
| Найменування        | посадовий   | робочий   | ДН1В   | заробітну        |
| посади              | оклад, грн. | день, грн | роботи | плату, грн.      |
| Керівник проекту    | 11000       | 478,26    | 24     | 11478,24         |
| Інженер-конструктор | 8000        | 363,6     | 10     | 3636             |
|                     |             |           | Всього | $3_0 = 15114,24$ |

Таблиця 3.3 – Витрати на заробітну плату розробників

Витрати на основну заробітну плату робітників за відповідними найменуваннями робіт розраховують за формулою:

$$
3_p = \sum_{i=1}^{n} C_i \cdot t_i, \text{[rph]}
$$
 (3.3)

де  $C_t$  – погодинна тарифна ставка робітника відповідного розряду, за виконану відповідну роботу, грн./год;

 $t_i$  – час роботи робітника на визначеній і-й технологічній операції при виготовлені одного виробу, год.;

$$
C_i = \frac{M_M \cdot K_i}{T_P \cdot t_{3M}}, \text{[rph]}
$$
\n(3.4)

де  $M_M$  – розмір мінімальної місячної заробітної плати, грн. (5000 грн.):

 $K_i$  – тарифний коефіцієнт робітника відповідного розряду. Величина чинних тарифних коефіцієнтів робітників відповідних розрядів для бюджетної сфери наведена в [2];

 $T_p$  – середнє число робочих днів в місяці, приблизно  $T_p = 21$  ...23 дні;

 $t_{3M}$  – тривалість зміни, год.

Оскільки принципова схема нового пристрою вже відома, можна скласти приблизний перелік основних деталей та операцій для їх виготовлення.

Результаті розрахунків представлені у таблиці 3.4.

| Найменування робіт<br>(механічна обробка<br>на верстаті) | Трудомісткість,<br>ГОД. | Коефіцієнт | Розряди<br>робіт   | Погодинна<br>тарифна<br>ставка | Величина<br>оплати,<br>грн. |  |
|----------------------------------------------------------|-------------------------|------------|--------------------|--------------------------------|-----------------------------|--|
| Токарно-<br>револьверний з ЧПК<br>16К20Ф3                | 0,119                   | 1,37       | $(Ki = 1,35)$      | 52,53                          | 6,25                        |  |
| Багатоцільовий з<br>ЧПК 1В340Ф30                         | 0,08                    | 1,37       | $(Ki = 1,35)$      | 52,53                          | 4,2                         |  |
| Свердлильний з ЧПК<br>2P135Φ2                            | 0,015                   | 1,37       | 4<br>$(Ki = 1,35)$ | 52,53                          | 0,79                        |  |
| Внутрішньо-<br>шліфувальний<br>3K227B                    | 0,007                   | 1,37       | $(Ki = 1,35)$      | 52,53                          | 0,37                        |  |
| Всього<br>$3_p = 11,61$                                  |                         |            |                    |                                |                             |  |

Таблиця 3.4 - Величина витрат на основну заробітну плату робітників

Додаткову заробітну плату розраховуємо як 10...12% від суми основної заробітної плати розробників та робітників за формулою:

$$
3_{\partial\omega\partial} = H_{\partial\omega\partial} (3_p + 3_o) = 0,12 \cdot (11,61 + 15114,24) = 1815,1 \text{ (rph.)}
$$

Нарахування на заробітну плату розробників та робітників розраховується як 22 % від суми основної та додаткової заробітної плати розробників і робітників за формулою:

$$
3H = H3n (3p + 3o + 3oo) = 0,22 \cdot (11,61 + 15114,24 + 1815,1) = 3734,93
$$
 (rph.)

Амортизаційні відрахування по кожному виду обладнання та приміщенням можуть бути розраховані з використанням прямолінійного методу амортизації за формулою.

$$
A_{o6n} = \frac{II \cdot H_a}{100} \cdot \frac{T}{12},
$$
\n(3.5)

75

де Ц - загальна балансова вартість всього обладнання, комп'ютерів, приміщень тощо, що використовувались для виконання даного етапу роботи, грн;

 $H_a$  – річна норма амортизаційних відрахувань (10...25)%, ля нашого випадку можна прийняти  $H_a = 15\%$ .

Т - термін, використання обладнання, приміщень тощо, місяці.

Результати розрахунків представлені у таблиці 3.5.

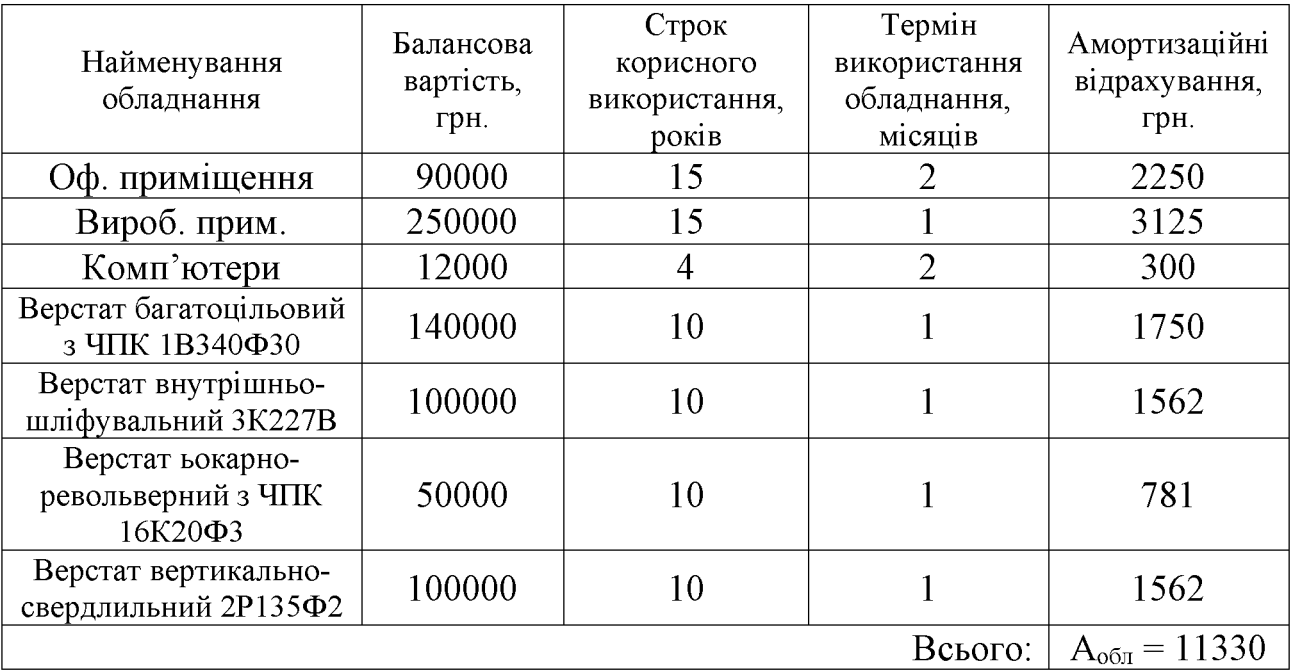

Таблиця 3.5 - Амортизаційні відрахування

Витрати на матеріали, у вартісному виражені розрахуємо окремо по кожному виду матеріалів за формулою:

$$
M = \sum_{j=1}^{n} H_j \cdot H_j \cdot K_j - \sum_{j=1}^{n} B_j \cdot H_{\epsilon j} , \qquad (3.6)
$$

де  $H_j$  – норма витрат матеріалу  $j$ -го найменування, кг;

 $n -$ кількість видів матеріалів;

 $H_i$  – вартість матеріалу *j*-го найменування, грн./кг;

 $K_j$  – коефіцієнт транспортних витрат,  $(K_j=1,1...1,15)$ ;

 $B_j$  – маса відходів  $j$ -го найменування, кг;

 $\boldsymbol{H}_{\scriptscriptstyle \boldsymbol\theta\boldsymbol j}$  – вартість відходів $\boldsymbol j$ -го найменування, грн./кг.

Проведені розрахунки зводимо до таблиці 3.6.

Таблиця 3.6 – Витрати на матеріали

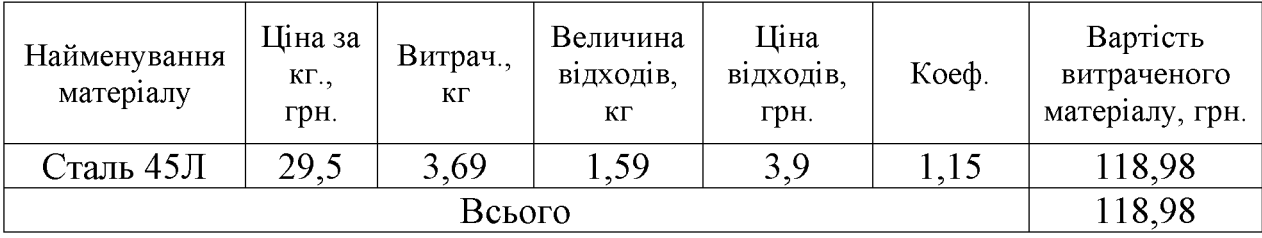

Витрати на комплектуючі вироби, які використовують при розробці одиниці нового технічного рішення, розраховуються, згідно їх номенклатури, за формулою:

$$
K_e = \sum_{j=1}^{n} H_j \cdot H_j \cdot K_j, \qquad (3.7)
$$

де  $H_j$  – кількість комплектуючих;

 $U_i$  – покупна ціна комплектуючих;

 $K_j$  – коефіцієнт транспортних витрат,  $(K_j=1,1...1,15)$ .

| Найменування інструменту | Кількість | Ціна за штуку, | Сума,  |
|--------------------------|-----------|----------------|--------|
|                          |           | грн.           | грн.   |
| Різець розточний №1      | 15        | 15,00          | 247,50 |
| Різець розточний №2      | 10        | 20,00          | 220,00 |
| Різець розточний №3      | 10        | 22,00          | 242,00 |
| Мітчик                   |           | 25,00          | 137,50 |
| Свердло спіральне        |           | 7,50           | 24,75  |
| Всього                   |           |                | 871,75 |

Таблиця 3.7 - Витрати на комплектуючі

коефіцієнт Враховуючи витрат на транспортування витрати на комплектуючі дорівнюватимуть  $K_e = 871,75 \cdot 1,1 = 958,65$  грн.

Витрати на силову електроенергію розраховуються за формулою:

$$
B_e = B \cdot \Pi \cdot \Phi \cdot K_{\Pi},\tag{3.8}
$$

де В – вартість 1 кВт-год. Електроенергії (В = 2,55 грн./кВт);

П - установлена потужність обладнання, кВт;

Ф - фактична кількість годин роботи обладнання, годин;

 $K_{\text{II}}$  – коефіцієнт використання потужності;  $K_{\text{II}}$ < 1.

Таблиця 4.8 - Витрати на електроенергію

| Найменування<br>обладнання        | Встановлена<br>потужність,<br>KB <sub>T</sub> . | Тривалість<br>роботи,<br>год. | Коефіцієнт<br>використання<br>потужності | Сума,<br>грн. |
|-----------------------------------|-------------------------------------------------|-------------------------------|------------------------------------------|---------------|
| Освітлення<br>офісних приміщень   | 0,8                                             | 420                           | 0,95                                     | 267,17        |
| Освітлення вироб.<br>приміщень    |                                                 | 25                            | 0,95                                     | 33,76         |
| Комп'ютерна<br>техніка            |                                                 | 420                           | 0,7                                      | 246,08        |
| Верстати та<br>інше<br>обладнання | 26                                              | 0,221                         | 0,9                                      | 13,19         |
|                                   |                                                 |                               |                                          | $B_e = 560,2$ |

Інші виробничі витрати доцільно прийняти як (100...300)% від суми основної заробітної плати розробників та робітників, які приймали участь в розробці нового технічного рішення. Величину витрат розраховують за формулою:

$$
B_{in} = 2 (3_p + 3_o) = 2 (11,61 + 15114,24) = 30251,7
$$
 (rph.)

Тоді визначаємо вкладення на розробку конструкторського технічного рішення відповідно до формули (3.1) будуть дорівнювати:

$$
K = 15114,24 + 11,61 + 1815,1 + 3734,93 + 11330 + 118,98 + 958,65 +
$$
  
+ 560,2 + 30251,7 = 66310,04 (rph.)

Виконуємо розрахунок загальних витрат на виконання даної роботи. Загальна вартість всієї наукової роботи визначається за Взаг формулою:

$$
B_{\scriptscriptstyle{3a}z} = \frac{B_{\scriptscriptstyle{in}}}{\alpha},\tag{3.9}
$$

де  $\alpha$  – частка витрат, які безпосередньо здійснює виконавець даного етапу роботи, у відповідних одиницях, в даному випадку  $\alpha = 0.9$ .

Тоді

$$
B_{\text{3a2}} = B_{\text{iH}} / \alpha = 30251,7 / 0,9 = 33613
$$
 (rph).

Виконуємо прогнозування загальних витрат на виконання та впровадження результатів виконаної наукової роботи. Прогнозування загальних витрат ЗВ на виконання та впровадження результатів виконаної наукової роботи здійснюється за формулою:

$$
3B = B_{\text{3a2}} / \beta = 33613 / 0,7 = 48018,57 \text{ (rph)}.
$$

де  $\beta = 0.7$  – коефіцієнт, який характеризує етап (стадії розробки промислового зразка) виконання даної роботи.

3.3 Прогнозування комерційних ефектів від реалізації результатів розробки

За приблизними розрахунками на виконання науково-дослідної роботи та впровадження її результатів, а також отримання прибутків необхідно 6 місяці.

Позитивний ефект прогнозується одразу після впровадження розробки у виробництво, і за рахунок досить якісної зміни характеристик у порівнянні із аналогами актуальність нова розробка буде мати у продовж, мінімум, п'яти років.

В результаті дослідження виробництв де використовується схожі вироби, можна припустити, що провадження нової розробки дозволить у порівнянні з аналогами збільшити кількість оброблюваних деталей на 20% за перший рік, на 15% в другий, та на 10% у кожен послідуючий за рахунок збільшення швидкості та якості роботи.

Приблизний час роботи виробу в рік (за умови використання в дві зміни) складає 3000 год., одна година технологічної обробки деталей для аналогів коштує 30 грн., а прибуток складає 12 грн./год. З цих даних можна розрахувати економічний ефект від впровадження розробки на підприємстві.

Розрахунок проводимо за формулою:

$$
\Delta \Pi_i = \sum_{1}^{n} (\Delta \Pi_s \cdot N + \Pi_s \Delta N)_i, \qquad (3.10)
$$

де  $\Delta \Pi_{\rm g}$  – покращення основного якісного показника від впровадження результатів розробки у даному році,  $\Delta T_a = 30 \cdot 0.4 = 12$  грн;

N - основний кількісний показник, який визначає діяльність підприємства у даному році до впровадження результатів наукової розробки;

 $\Delta N$  – покращення основного кількісного показника діяльності підприємства від впровадження результатів розробки;

 $\Pi_{\rm g}$  – основний якісний показник, який визначає діяльність підприємства у данному році після впровадження результатів наукової розробки;

n - кількість років, протягом яких очікується отримання позитивних результатів від впровадження розробки.

Збільшення чистого прибутку протягом першого року (значення ділимо на два, оскільки прибуток отримується із середини року):

$$
\Delta \Pi_1 = 0.5 \cdot (12 \cdot 3000 + (12 + 12) \cdot 3000 \cdot 0.2) = 25200 \text{ (T} \text{p} \text{H}).
$$

Збільшення чистого прибутку протягом другого року:

$$
\Delta \mathcal{H}_2 = 12 \cdot 3000 + (12 + 12) \cdot 3000 \cdot 0.2 \cdot 1.15 = 52560 \text{ (TPH.)}.
$$

Збільшення чистого прибутку протягом третього року:

 $\Delta \overline{I}_3 = 12 \cdot 3000 + (12 + 12) \cdot 3000 \cdot 0, 2 \cdot 1, 15 \cdot 1, 1 = 54216$  (грн.).

Збільшення чистого прибутку протягом четвертого року:

$$
\Delta \Pi_4 = 12 \cdot 3000 + (12 + 12) \cdot 3000 \cdot 0, 2 \cdot 1, 15 \cdot 1, 1^2 = 56037 \, (\text{rph.}).
$$

Збільшення чистого прибутку протягом пятого року:

$$
\Delta \Pi_5 = 12 \cdot 3000 + (12 + 12) \cdot 3000 \cdot 0, 2 \cdot 1, 15 \cdot 1, 1^3 = 58041 \text{ (TPH.)}.
$$

3.4 Розрахунок ефективності вкладених інвестицій та періоду їх окупності

Основними показниками, які визначають доцільність фінансування наукової розробки певним інвестором, є абсолютна і відносна ефективність вкладених інвестицій та термін їх окупності. Розрахунок ефективності вкладених інвестицій передбачає проведення таких робіт.

1. Розраховують теперішню вартість інвестицій PV, що вкладаються в наукову розробку. Такою вартістю ми можемо вважати прогнозовану величину загальних витрат ЗВ на виконання та впровадження результатів дослідження, що складає 48018,57 грн. Для спрощення подальших розрахунків будують вісь часу, на яку наносять всі платежі (інвестиції та прибутки), що мають місце під час виконання науково-дослідної роботи та впровадження її результатів. Платежі показуються у ті терміни, коли вони здійснюються.

81

Отже загальні витрати ЗВ на виконання та впровадження результатів роботи становлять 48018,57 грн. Результати вкладених у наукову розробку інвестицій почнуть виявлятися через шість місяців і впродовж п'яти років від початку розробки впровадження.

Тоді рисунок, що характеризує рух платежів (інвестицій та додаткових прибутків) буде мати вигляд, наведений на рисунок 3.1.

Розраховуємо абсолютну ефективність вкладених інвестицій Е<sub>абс</sub>. Для цього користуються формулою:

$$
E_{a6c} = (\Pi\Pi - PV),\tag{3.11}
$$

де ПП - приведена вартість всіх чистих прибутків, що їх отримає підприємство (організація) від реалізації результатів наукової розробки, грн;

 $PV$  – теперішня вартість інвестицій  $PV = 3B$ , грн.

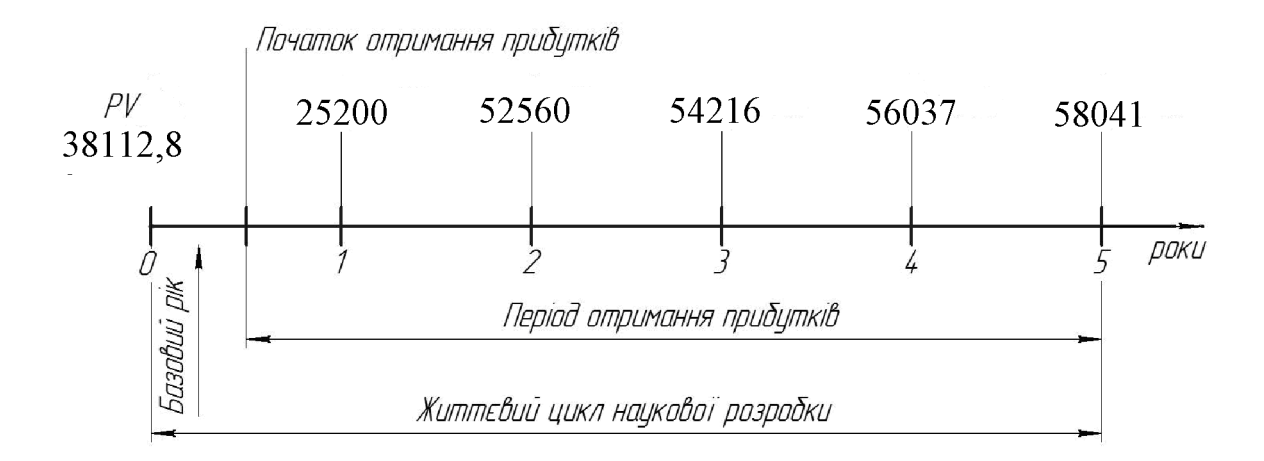

# Рисунок 3.1 – Вісь часу з фіксацією платежів, що мають місце під час розробки та впровадження результатів НДДКР

У свою чергу, приведена вартість всіх чистих прибутків ПП розраховується за формулою:

$$
\Pi = \sum_{1}^{\mathrm{T}} \frac{\Delta \Pi_{\mathrm{i}}}{\left(1 + \tau\right)^{\mathrm{t}}},\tag{3.12}
$$

83

де  $\Delta \Pi_i$  - збільшення чистого прибутку у кожному із років, протягом яких виявляються результати виконаної та впровадженої НДДКР, грн;

т - період часу, протягом якого виявляються результати впровадженої НДДКР, роки;

т - ставка дисконтування, за яку можна взяти щорічний прогнозований рівень інфляції в країні; для України цей показник знаходиться на рівні 0,1;

 $t$  – період часу (в роках) від моменту отримання чистого прибутку до точки «0».

Якщо  $E_{a6c} \le 0$ , то результат від проведення наукових досліджень та їх впровадження буде збитковим і вкладати кошти в проведення цих досліджень ніхто не буде.

Якщо  $E_{a6c} > 0$ , то результат від проведення наукових досліджень та їх впровадження принесе прибуток, але це також ще не свідчить про те, що інвестор буде зацікавлений у фінансуванні даного проекту (роботи).

Розрахуємо абсолютну ефективність інвестицій, вкладених у реалізацію проекту. Домовимося, що ставка дисконтування т дорівнює 0,1.

Таким чином, отримаємо:

$$
\Pi\Pi = \frac{25200}{\left(1+0,1\right)^2} + \frac{52560}{\left(1+0,1\right)^3} + \frac{54216}{\left(1+0,1\right)^4} + \frac{56037}{\left(1+0,1\right)^5} + \frac{58041}{\left(1+0,1\right)^6} = 164923 \text{ rph.}
$$

Тоді Е<sub>абс</sub> = (164923 – 48018,57) = 116904,43 грн.

Оскільки Е<sub>абс</sub>> 0,то вкладання коштів на виконання та впровадження результатів НДДКР може бути доцільним.

Розраховуємо відносну (щорічну) ефективність вкладених в наукову розробку інвестицій Е<sub>в</sub>. Для цього користуються формулою:

$$
E_{\scriptscriptstyle e} = \sqrt[r_{\scriptscriptstyle e}]{1 + \frac{E_{\scriptscriptstyle a\bar{o}c}}{PV}}
$$
 (3.13)

84

де Е<sub>абс</sub> - абсолютна ефективність вкладених інвестицій, грн;

 $PV$  – теперішня вартість інвестицій  $PV = 3B$ , грн;

Т<sub>ж</sub> – життєвий цикл наукової розробки, роки.

Далі, розрахована величина Е<sub>в</sub> порівнюється з мінімальною (бар'єрною) ставкою дисконтування т<sub>мін</sub>, яка визначає ту мінімальну дохідність, нижче за яку інвестиції вкладатися не будуть. У загальному вигляді мінімальна (бар'єрна) ставка дисконтування т<sub>мін</sub> визначається за формулою:

$$
\tau = d + f,\tag{3.14}
$$

де  $d$  – середньозважена ставка за депозитними операціями в комерційних банках; в 2020 році в Україні  $d = (0, 7...0, 15)$ ;

 $f$  – показник, що характеризує ризикованість вкладень; зазвичай, величина  $f = (0.05...0, 1)$ , але може бути і значно більше.

Якщо величина  $E_B$   $>$   $\tau$  <sub>мін</sub>, то інвестор може бути зацікавлений у фінансуванні даної наукової розробки. В іншому випадку фінансування наукової розробки здійснюватися не буде.

Спочатку спрогнозуємо величину т мін. Припустимо, що за даних умов  $\tau_{\text{min}} = 0.1 + 0.05 = 0.15.$ 

Тоді відносна (щорічна) ефективність вкладних інвестицій в проведення наукових досліджень та впровадження їх результатів складе:

$$
\hat{A}_{a} = \frac{\partial_{\alpha}}{\partial \sqrt{1 + \frac{\hat{A}_{\dot{a}\dot{a}\dot{n}}}{PV}}} - 1 = \sqrt[5]{1 + \frac{11690443}{4801857}} - 1 = 0,279
$$
 afoo 34 %.

Оскільки  $E_B = 34\% > \tau_{\text{min}} = 0.15 = 15\%$ , то інвестора може зацікавити вкладання капіталу в дану розробку.

Розраховуємо термін окупності вкладених у реалізацію наукового проекту інвестицій. Термін окупності вкладених у реалізацію наукового проекту інвестицій Т<sub>ок</sub> можна розрахувати за формулою:

$$
T_{\text{ok}} = \frac{1}{E_{\text{B}}}.
$$
\n(3.15)

Якщо  $T_{\text{OK}}$ < 3...5-ти років, то фінансування даної наукової розробки в принципі є доцільним. В інших випадках потрібні додаткові розрахунки та обгрунтування. Термін окупності вкладених у реалізацію проекту інвестицій  $T_{\alpha k}$  складе:

$$
T_{ox} = \frac{1}{0,34} = 2,94 \text{ pokiB},
$$

що свідчить про можливу доцільність фінансування даної розробки.

#### 3.5 Висновки до економічної частини

При оцінці економічної ефективності наукового дослідження було визначено комерційний потенціал дослідження та розраховано кошторис капітальних витрат на розробку нового технічного рішення, на його виробництво та впровадження, а також оцінено економічну ефективність інноваційного рішення.

Комерційний потенціал дослідження за результатами опитування експертів було визначено як вище середнього. Визначення капітальних витрат на розробку нового технічного рішення включало витрати на основну заробітну плату розробників (15114,24 грн.) і робітників (11,61 грн. на виготовлення одиниці продукції), а також додаткову заробітну плату (1815,1 грн.), амортизацію обладнання (11330 грн), витрати на електроенергію (560,2), матеріали (118,98 грн. на одиницю продукції) і таке інше. В розрахунку економічної ефективності було виконано прогнозування загальних витрат на виконання та впровадження 48018,57 результатів наукової роботи, ЩО склали грн., спрогнозовано комерційний ефект від реалізації результатів розробки та ефективність (34%/рік) вкладених інвестицій і періоду їх окупності (2,94 років). За результатами всіх розрахунків було виявлено доцільність проведення даної наукової роботи оскільки вона є економічно доцільною.

## 4 ОХОРОНА ПРАЦІ ТА БЕЗПЕКА У НАДЗВИЧАЙНИХ СИТУАЦІЯХ

4.1 Аналіз умов праці

Аналізуються умови праці на дільниці, де виготовляють «Стакан 74.26». Живлення здійснюється від 3-х фазних і 4-х провідних мереж (220/380) з глухозаземленою нейтраллю живильного трансформатора напругою до 1000 В.

В процесі роботи виникають наступні шкідливі та небезпечні виробничі фактори за ГОСТ 12.0.003-74:

- рухомі частини виробничого обладнання;
- гострі заусенеці і кромки на поверхнях деталей;
- температура повітря робочої зони не відповідає нормальним умовам;
- підвищений рівень шуму на робочому місці;  $\sim$   $-$
- підвищений рівень вібрації на робочому місці;  $\bar{\phantom{a}}$
- недостатнє освітлення робочої зони;
- підвищена загазованість робочої зони;
- загально токсичні: оксид вуглецю;  $\overline{a}$
- паралізуючі: пари лугів.

4.2 Організаційно-технічні рішення з гігієни праці та виробничої санітарії

#### 4.2.1 Мікроклімат

Однією з необхідних і важливих умов для здорової і високо продуктивної праці є забезпечення чистоти повітря і підтримання нормальних метеорологічних умов в робочій зоні. Оптимальні показники мікроклімату - показники, які розповсюджуються на всю територію робочої зони.

Допустимі показники - показники, які встановлюються диференційно для постійних і непостійних робочих місць.

Оптимальні величини мікроклімату встановлюються у випадках, коли по  $\mathbf{i}$ технологічних технологічним вимогах, економічним принципам He забезпечуються оптимальні норми.

Вологість повітря значно впливає на терморегуляцією організму людини. Дія температури навколишнього середовища залежить від супроводжуючої відносної вологості. Підвищена вологість є несприятливим фактором не тільки в умовах спеки, але й при пониженій температурі.

 $Br/m<sup>2</sup>$ Інтенсивність теплового випромінювання  $100<sup>°</sup>$ при складає випромінюванні тіла людини 25%.

Показники мікроклімату в виробничих приміщеннях повинні відповідати значенням наведеним в таблиці 4.1.

|        |               |    | Температура |                   |                                              |             |                | Відносна вол. |      | Шв. руху повіт. |                   |
|--------|---------------|----|-------------|-------------------|----------------------------------------------|-------------|----------------|---------------|------|-----------------|-------------------|
|        |               |    |             |                   |                                              | Допустима   |                |               |      |                 |                   |
| період | К<br>категор. |    |             | B.M.              | <b>Н.м.</b>                                  | <b>B.M.</b> | Н.м.           |               |      |                 |                   |
|        | року<br>робіт |    | $OIII$ .    | На робочих місцях |                                              |             | Доп.<br>Оптим. | Оптним.       | Доп. |                 |                   |
|        |               |    |             | Пост.             | He                                           | Пост.       | He             |               |      |                 |                   |
|        |               |    |             |                   | $\Gamma$ <sub>10</sub> $\Gamma$ <sub>1</sub> |             | пост.          |               |      |                 |                   |
| теплий |               | 26 | $20 - 22$   | 27                | 29                                           | 16          | 15             | $40 - 60$     | 70   | 0.3             | $\frac{0.2}{0.5}$ |

Таблиця 4.1 – Показники мікроклімату в виробничих приміщеннях

#### Розрахунок місцевої вентиляції

При металообробці в верстатах застосовується місцевий щілинний газовловлювач «ВЦНИИОТ» який вловлює пил і гази, що містять фтористі з'єднання. В нижній плошині вловлювача є шілина змінної ширини довжиною 250 мм, що розміщується над поверхнею обробки на висоті 40 мм.

Призначаємо швидкість руху повітря на дільниці  $V_1 = V_2 = V_3 = 10M/c$ .

Розрахунок втрат тиску на одиницю довжини і втрат на місцеві опори за формулою:

$$
\Delta P_{\rm M} = \sum R_{\rm i} \times L_{\rm i} + \sum \xi \times \Delta P_{\rm \text{atm}} \, (\text{rk}/\text{m}^2) \tag{4.1}
$$

## **Created by Universal Document Converter**

Визначаємо коефіцієнти місцевих опорів: круглі відводи  $(\alpha=900, R(d=2))$  $\xi_0 = 0.15$ ;витяжка із зонтом  $\xi_{\text{BIII}} = 1.15$ ;газовловлювач  $\xi_{\text{FB}} = 0.15$ ;трійник  $\xi_{\text{TP}} = 0.35$ .

Визначимо загальні і місцеві опори втрати тиску в повітроводнах на місцевих опорах, загальні втрати на дільницях і заносимо данні в таблицю 4.2.

|                     | повітря                                     |                        | $M_{\rm C}$<br>$\ddot{v}$ |                                                          |                      | Втрати тиску<br>матер.            | THCK<br>$\text{K}\Gamma/\text{M}^2$ | $\frac{52}{5}$                       | на<br>опорів                        | дільниці<br>втрати      | $\Sigma$ R                                                          |
|---------------------|---------------------------------------------|------------------------|---------------------------|----------------------------------------------------------|----------------------|-----------------------------------|-------------------------------------|--------------------------------------|-------------------------------------|-------------------------|---------------------------------------------------------------------|
| N дільниці          | $\overline{5}$<br>Кількість<br>$M^3/\Gamma$ | Довжина<br>'N<br>$\Xi$ | Швидкість                 | повітропровода фі,<br>Ліаметр<br>$\overline{\texttt{M}}$ | Ha1/R                | $R_{\rm I}$<br>На всій<br>ділянці | Динамічний<br>рідин                 | Сума коефіцієнтів<br>опорів<br>місц. | Втрати тиску<br>$ZMr/M^3$<br>місцях | Загальні<br>Ha<br>тиску | втрати<br>$\text{K}\Gamma/\text{M}^3$<br>$\widetilde{Z}$<br>Сумарні |
|                     |                                             |                        |                           |                                                          |                      |                                   |                                     |                                      |                                     |                         |                                                                     |
| $\overline{2}$<br>3 | 339<br>339<br>678                           | 5,9<br>10,5<br>2,5     | 12<br>12<br>12,2          | 100<br>100<br>140                                        | 2,01<br>2,01<br>1,36 | 11,8<br>21,1<br>3,4               | 8,81<br>8,81<br>91                  | 0,45<br>0,4<br>13                    | 3,96<br>3,5<br>11,83                | 15,76<br>24,6<br>15,23  | 1576<br>40,36<br>55,59                                              |

Таблиця 4.2 - Загальні і місцеві опори втрати тиску

Визначаємо продуктивність та повітряний тиск вентилятора:

L<sub>B</sub>= $(1,05...1,1)$  L<sub>M</sub>=711,9...745,8 ( $\text{M}^3$ /rog).

 $\Delta P_B = (1, 1...1, 5) \Delta P_M = 61, 15...63, 94$  ( $\text{kr}/\text{M}^2$ ).

Для заданих продуктивності і тиску вибираємо вентилятор Ц-4-70л/2,5 з ККД = 0,6 і числом обертів n=2800×8<sup>-1</sup>

Визначаємо потрібну потужність вентилятора:

$$
W e = \frac{L_B \cdot \mathbf{p}_B}{3600 \cdot 10^2 \cdot \mathbf{\eta}_B} = \frac{745.8 \cdot 59.74}{3600 \cdot 10^2 \cdot 0.6} = 0.2 \text{ (kBr)}
$$

Визначаємо потужність електродвигуна

$$
W_{E/I} = \frac{W_B K_3}{\eta_B \cdot \eta_{KII}} = \frac{0.2 \cdot 1.2}{0.97 \cdot 0.950} = 0.26 \text{ (kBr)}
$$

n<sub>HB</sub> - ККД підшипників вентилятора

пкп – ККД клинопасової передачі

Для вентилятора Ц-4-70 N2.5 вибираємо електродвигуни типу АОП-21.2, потужністю 0,4кВт і числом обертів n=2800 $\times$ в<sup>-1</sup>.

4.2.2 Природне і штучне освітлення

Мінімальне значення коефіцієнта природного освітлення розраховується за формулою:

$$
e_{H}^{4}=e_{H}^{3}\cdot m\cdot c,\tag{4.2}
$$

де  $e_H = 2.5\% - \pi n s$ зорових робіт дуже високої точності,  $m = 0.9$  – четвертий пояс світлового клімату (м. Вінниця);  $c = 0.75$  - четвертий пояс світлового клімату, при азимуті 90<sup>0</sup>.

Тоді,

$$
en^4 = 2{,}5x0.9x0.75 = 1.68\%.
$$

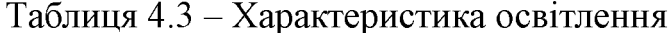

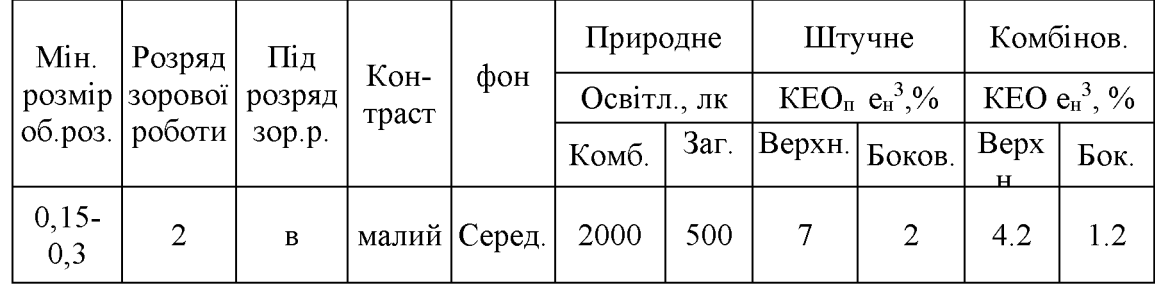

Таблиця 4.4 - Характеристика приміщення

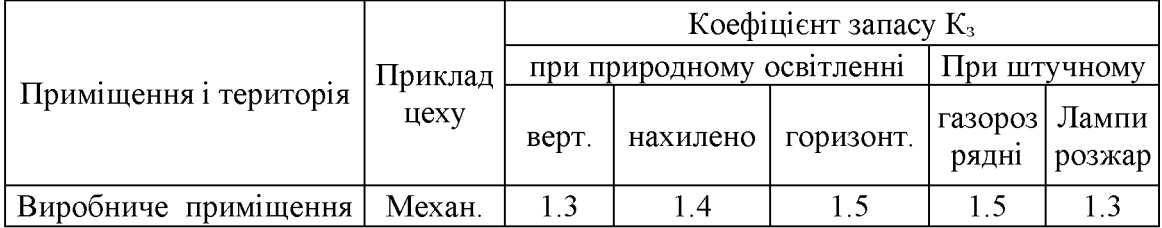

4.2.3 Захист від виробничого шуму

Основним джерелом виробничого шуму є виробниче обладнання. При проектуванні виробниче обладнання слід керуватися вимогами санітарних норм.

Допустимі рівні звукового тиску в октавних полісах частот, рівні звуку і еквівалентні рівні звуку на робочих місцях в виробничих приміщеннях на території підприємства приведено в таблиці 4.5.

Таблиця 4.5 - Значення рівнів звукового тиску

|     |                                      | Рівні звукового тиску, дБ в октавних полосах, Гц | Рівні звуку і<br>еквівал. рівні звуку, |  |  |                                                                                                    |  |  |    |  |  |
|-----|--------------------------------------|--------------------------------------------------|----------------------------------------|--|--|----------------------------------------------------------------------------------------------------|--|--|----|--|--|
|     |                                      |                                                  |                                        |  |  | дБ (А)<br>$\vert 31.5 \vert 63 \vert 125 \vert 250 \vert 500 \vert 1000 \vert 2000 \vert 4000 \vert 8000$ |  |  |    |  |  |
| 107 | 73<br>- 78<br>75<br>87<br>82  <br>69 |                                                  |                                        |  |  |                                                                                                    |  |  | 80 |  |  |

Найбільш ефективне зниження шуму досягається шляхом установки звукоізолюючих перешкод, перегородок, кожухів, кабін.

#### 4.2.4 Вібраційна безпека

У відповідності з санітарними нормами, правилами техніки безпеки та іншими нормативними документами визначимо критерій оцінки у відповідності з характером умов праці.

Таблиця 4.6 - Характеристика обладнання

| Категорія вібрацій,<br>Критерії оцінки | Характеристика умов<br>праци | Приклади джерел вібрації                          |
|----------------------------------------|------------------------------|---------------------------------------------------|
| 3 тип "а" Границя                      | Технологічна вібрація.       | Металообробні в-ти, ел.                           |
| зниження ККД                           |                              | шо впливає на оператора   обладнання, вентилятори |

Санітарні норми одно часових показників вібраційного навантаження на операторів металообробних верстатів для восьми годинного робочого дня наведені в таблиці 4.7.

|                 |                                      |                           | Нормат-ні кориговані по вел. частоти знач. |            |                      |            |  |
|-----------------|--------------------------------------|---------------------------|--------------------------------------------|------------|----------------------|------------|--|
| Вид<br>вібрації | Категорія<br>вібрації                | <b>Напрям</b><br>вібрації | Віброприскорення                           |            | Віброшвидкість       |            |  |
|                 |                                      |                           | $M/c^2$                                    | рівень, дБ | $M/c \times 10^{-2}$ | рівень, дБ |  |
|                 | Загальна  3 тип"а"   $z_0$ Y $_0$ Xo |                           |                                            | 100        | 02                   | 92         |  |

Таблиця 4.7 - Значення норм вібраційного навантаження на оператора

Санітарні норми показників вібраційного навантаження на операторів (локальна вібрація) для восьми годинного робочого дня наведені в таблиці 4.8.

Нормативні значення Середньо геометричні частоти Віброприскорення Віброшвидкість у октавних полосах,  $M/c^2$ рівень, дБ  $M/c \times 10^{-2}$ рівень, дБ  $\Gamma$ ц 16 1.4 123 109 1.4 31.5  $27$ 129  $1.4$ 109 63 135 109 5.4 1.4 125 10.7 141  $1.4$ 109 250 21,3 153 109 1.4 42,5 500 159 109 1,4 1000 85.0 163 1.4 109

Таблиця 4.8 - Значення норм локального вібраційного навантаження

#### 4.3 Організаційно-технічні рішення щодо забезпечення безпечної роботи

#### 4.3.1 Вимоги до використання електрообладнання

Представлена дільниця по небезпеці ураження електричним струмом відноситься до особливо небезпечних приміщень. Тут існує струмопровідна підлога і можливе одночасне торкання оператором до заземлених механізмів та металевих корпусів електрообладнання. До електрообладнання висуваються наступні вимоги - необхідність занулення, що запобігає ураженню електричним струмом оператора Згідно "ПУЕ" занулення являється ефективною мірою захисту при живленні електрообладнання 3-х фазних і 4-х провідних мереж (220/380) з глухо заземленною нейтраллю живильного трансформатора напругою

до 1000 В; в електричній схемі обладнання має бути передбачено блокуючий пристрій на випадок падіння або збільшення напруги в мережі живлення.

Виробниче обладнання повинне забезпечуватись засобами аварійної сигналізації. Органи управління повинні забезпечувати надійність пусків і швидкість зупинки, але мають бути простими в користуванні, оператор не повинен прикладати великих зусиль для їх переміщення. Також органи керування повинні бути відповідним чином марковані, або мати відповідні написи.

Органи аварійного керування "СТОП" повинні бути забарвлені в червоний колір та мати зручну форму для аварійного відключення.

4.4 Пожежна безпека

За ступенем вогнестійкості приміщення відноситься до І ступені приміщення з несучими і огороджуючи ми конструкціями з природних чи штучних матеріалів, бетону, залізобетону з використанням листових чи плитних перегороджуючи матеріалів. Дільниця механічної обробки відноситься до категорії Д - виробництво, в якому оброблюються негорючі речовини і матеріали в холодному стані (табл.4.9.)

Таблиця 4.9 - Визначення категорії приміщення

| Категорія<br>приміщення | Допустима<br>кількість<br>поверхів | Ступінь<br>вогнестійкості | Площа поверхів в межах<br>пожежного відділення, |
|-------------------------|------------------------------------|---------------------------|-------------------------------------------------|
|                         |                                    |                           | не обмежується                                  |

Границі вогнестійкості наведені в таблиці 4.10.

Таблиця 4.10 - Мінімальні границі вогнестійкості і максимальні границі розповсюдження вогню, см

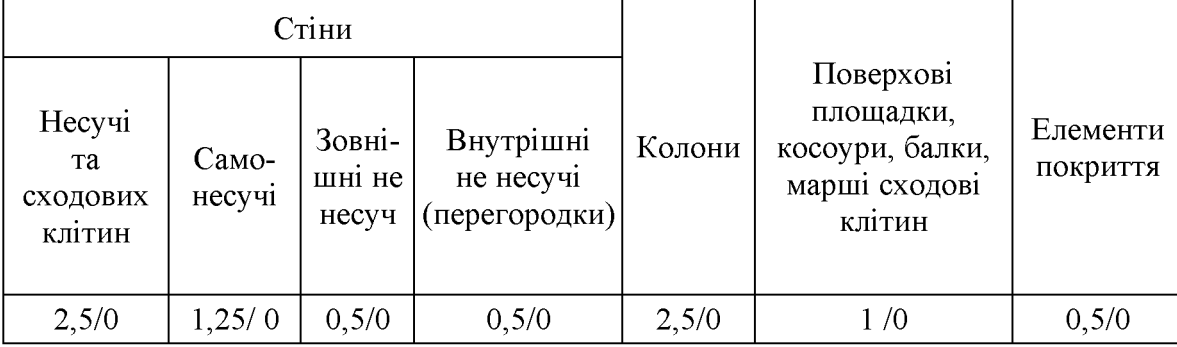

При проектуванні виробничих приміщень передбачаємо безпечну евакуацію людей на випадок виникнення пожежі висота від підлоги донизу виступаючих конструкцій перекриття повинна бути не менше 2,2 (м); висота від підлоги донизу виступаючих частин комунікацій і обладнання в місцях регулярного надходження людей і на шляхах евакуацій не менше  $2(m)$ , а в місцях нерегулярного приходу людей - не менше  $1,8$  (м).

Кількість евакуаційних виходів не повинна складати менше двох з кожного поверху. Евакуаційні виходи повинні розташовуватись окремо. Кількість людей на 1(м) евакуаційного виходу (дверей) для приміщень I ступені вогнестійкості категорії Д - 260 чоловік. Відповідно до таблиці визначаємо відстань по коридорам до виходу і розміщення виходів.

В цеху встановлюємо заходи гасіння пожежі із розрахунку: 1 вогнегасник на  $100(M^2)$  площі цеха – 8 вогнегасників ОХП-10.

| Розміщення виходів                  | Категорія | Ступінь<br>приміщення вогнестійкості | Відстань по коридорам<br>до виходу, м |
|-------------------------------------|-----------|--------------------------------------|---------------------------------------|
| Між двома<br>ЗОВНІШНІМИ<br>виходами |           |                                      | $5$ ільше/120                         |

Таблиця 4.11 – Відстань до виходу

Для запобігання пожеж в механічному цеху необхідно провести ряд заходів: - установити пожежні сповісники;

- навчити робітників елементарним правилам та основам вогнегасіння;
- проводити своєчасні профілактичні огляди і випробовування обладнання;
- підвести на дільницю аварійне водопостачання;
- установити повний комплекс пожежного щита.

#### 4.5 Висновки до розділу 4

Розроблено заходи забезпечення умов праці та безпеки у надзвичайних ситуаціях під час виготовлення деталі «Стакан 74.26». Розглянуто організаційнотехнічні рішення з гігієни праці та виробничої санітарії, а також організаційнотехнічні рішення щодо забезпечення безпечної роботи. Крім цього проведено аналіз умов пожежної безпеки під час виготовлення деталі «Стакан 74.26».

#### ВИСНОВКИ

результаті виконання магістерської кваліфікаційної роботи Отже  $\, {\bf B}$ визначено, що деталь «Стакан 74.26» є технологічною, а тип виробництва деталі - середньосерійний. На основі розрахованих техніко-економічних показників «Стакан  $74.26<sub>2</sub>$ способів отримання заготовки деталі визначення, ШО найраціональнішим  $\epsilon$  $cnoci<sub>6</sub>$ ЛИТТЯ  $\bf{B}$ облицьований кокіль. Виконано проектування послідовностей обробки поверхонь заготовки та операційного технологічного процесу виготовлення деталі з отриманням технологічних карт.

Проведено технологічну підготовку виробництва деталі «Стакан 74.26» на основі застосування CAD-системи КОМПАС V15, CAD/CADE-системи T-Flex, CAD/CAM-системи Cimatron та PDM-системи АВТОПРОЕКТ, що дозволило отримати інтегровану інформаційну модель виробу. Проведено удосконалення міцності деталі «Стакан 74.26» за рахунок використання її інформаційної моделі.

В магістерській кваліфікаційні роботі розраховані основні економічні показники забезпечення виготовлення деталі «Стакан 74.26», що дозволило забезпечити економічний ефект від реалізації вкладених інвестиції з періодом окупності 2,94 роки. Розроблено заходи забезпечення умов праці та безпеки у надзвичайних ситуаціях під час виготовлення деталі «Стакан 74.26».

#### ПЕРЕЛІК ПОСИЛАНЬ

1. Боженко Л.І Технологія виробництва заготовок у машинобудуванні. -Київ<sup>·</sup> НМКВО-1990-264 $c$ 

2. ГОСТ 26645-85. Отливки из металлов и сплавов.

3. ГОСТ 7505-89 Поковки стальные штампованные

4. П.А. Руденко, Ю.А. Харламов, В.М. Плескач Проектнрованне и производст- во заготовок в машиностроении. -Киев: "Въпца школа" - 1991 -247c

5. Курсовое проектирование по технологій машин ос троения / Под ред. А.Ф. Горбацевича — Мпнск Вышейшая школа – 1983 – 288 с.

Технология Ученик 6. Eropob M.E.  $\mathbf{H}$ др. машиностроения: ДЛЯ машиностроительных вузов. - М.: «Высш. Школа» - 1976 - 534 с.

7. Рудь В.Д. Курсове проектування з технології машинобудування: Навч. Посібник. - К. ІСДО-1996-300с

8. Руденко П.О. Проектування технологічних процесів у машинобудуванні. Навч. посібник. - К Виша шк -1993-414с.

9. Справочник технолога-машиностроителя В 2-х т. Т 2 Под ред. А.Г. Косиловой и Р.К. Мещерякова-М.: Машиностроение- 1985-49бс.

10. Ж.П. Дусанюк, С.В. Дусанюк Методичні вказівки до виконання контрольних робіт з дисципліни "Механоскладальні дільниці та цехи в машинобудуванні" для студентів заочної форми навчання спеціальності 7.090202 «Технологія машинобудування» - ВНТУ, Вінниця - 2000.

11. Технология машиностроения. (специальная часть). / А.А. Гусев, Е.Р. Ковальчук, И.М. Колесов и др. – М.: Машиностроение – 1986 – 480с.

12. Обработка металлов резанием. Справочник. / Под общ. ред. АА. Панова -М.: Машиностроение- 1990-736с.

 $13<sub>1</sub>$ Боженко  $\Pi.I.$ Технологія машинобудування. Проектування та виробництво заготовок. - Львів: ..Світ" - 1996 - 367с

14. Расчеты экономической ефективности новой техники / Под общ. ред. К.М. Великанова. - Л.: Машиностроение, 1983.

15. Проектування та виробництво заготовок деталей машин. Литі заготовки: навчальний посібник. / [Дусанюк Ж. П., Шиліна О. П., Репінський С. В. та ін.] -Вінниця: ВНТУ, 2009. - 199 с.

16. Струтинський В.Б. Математичне моделювання процесів та систем механіки: Підручник – Житомир: ЖІТІ, 2001.-612с.

17. Охрана труда в машиностроении / Под ред. Е.Я Юдина, С.В. Белова -М.: Машиностроение, 1985. – 400 с.

18. ГОСТ 12.2.003 - 91. ССБТ. Оборудование производственное. Общие требования безопасности.

19. ГОСТ 12.2.002 - 73. ССБТ. Процесы производственные. Общие требования безопасности.

20. ГОСТ 12.1.030 - 81. ССБТ. Электробезопасность. Защитное заземление, Зануление. Общие требования безопасности, 1987.

21. ГОСТ 12.1.003 – 88. ССБТ. Общие санитарно-гигиенические требования к воздуху рабочей зоны.

22.  $\Pi$  - 4 - 79/85. Естественное и искусственное освещение. Нормы проектирования.

23. ДНАОП 0.03.14 - 83. Санітарні норми допустимих рівнів шуму на робочих зонах.

24. ГОСТ 12.1.003 - 83. Шум. Общие требования безопасности.

25. ГОСТ 12.1.012 - 90. ССБТ. Вибрационная безопасность. Общие требования.

26. Пожарная безопасность. Общие требования.

27. ОНТП 24 - 86. Определения категорий помещений и зданий по взрыво пожарной опасности.

28. Митрофанов С.П., Куликов Д.Д., Миляев О.Н., Падун – Б.С. Технологическая подготовка гибких производственных систем. / под общ. ред. С.П. Митрофанова. Л.: Машиностроение, 1987. – 352 с.

29. Норенко И.П., Кузьмик П.К. Информационная поддержка наукоемких изделий. CALS-технологий. М.: Изд-во МВТУ. им. Н.Є. Баумана, 2002. – 336 с.

30. Зильбербург Л.И., Молочник В.И., Яблочников Е.И. Реинджиниринг и автоматизация технологической подготовки производства в машиностроении. СПб: «Компьютербург», 2003. – 152 с.

31. Методичні вказівки до виконання курсової роботи з дисципліни «САПР машинобудівного технологічної підготовки виробництва»  $\frac{1}{2}$ Укладачі: О. В. Петров, Л. Г. Козлов, Д. О. Лозінський. – Вінниця: ВНТУ, 2013. – 60 с.

32. Гідропривід поворотного пристрою з гідромотором та безшумною передачею [електронний ресурс] / О.В. Петров, М.В. Трофимчук, М.С. Сторожук // XLVIII науково-технічна конференція професорсько-викладацького складу, співробітників та студентів університету з участю працівників науководослідних організацій та інженерно-технічних працівників підприємств м. Вінниці та області. відбулася 22 березня. 2019.  $\overline{\phantom{m}}$ Режим доступу: https://conferences.vntu.edu.ua/index.php/all-fmt/all-fmt-2019/paper/view/7423/6035.

ДОДАТКИ

Додаток А

# ТЕХНІЧНЕ ЗАВДАННЯ

Created by Universal Document Converter

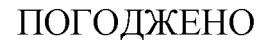

Головний технолог керівник або заступник

ПрАТ «Вінницький завод «Маяк»

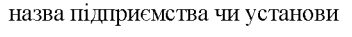

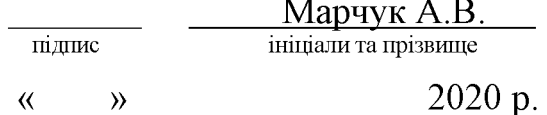

ЗАТВЕРДЖУЮ

зав. кафедри ТАМ

д.т.н., професор Козлов Л.Г.

 $\overline{(\text{m/mpc})}$ « $\frac{1}{2020}$  p.

## ТЕХНІЧНЕ ЗАВДАННЯ

на магістерську кваліфікаційну роботу

### ТЕХНОЛОГІЧНА ПІДГОТОВКА ВИРОБНИЦТВА ДЕТАЛІ «СТАКАН 74.26» З ВИКОРИСТАННЯМ CALS-ТЕХНОЛОГІЙ

08-26. MKP.019.00.000 T3

Керівник роботи: к.т.н., доцент каф. ТАМ

Петров О.В.  $\frac{1}{2020 p}$ 

Виконавець: студент 2 курсу, групи 1ПМ-19м спеціальності 131 - «Прикладна механіка»

Вінниця ВНТУ 2020

**Created by Universal Document Converter** 

1. Підстава для виконання магістерської кваліфікаційної роботи (МКР)

а) потреба у технологічній підготовці та подальшого виготовлення деталі «Стакан 74.26» в умовах заданої програми виробництва;

б) наказ про затвердження теми магістерської кваліфікаційної роботи.

2. Мета і призначення МКР

а) мета - розробка методів та систем автоматизації технологічної підготовки виробництва на основі інформаційних технологій  $\mathbf{B}$ галузі автоматизації управління технічними даними промислового виробу;

б) призначення розробки – використанні у інтегрованому інформаційному середовищі виробничого процесу.

3. Вихідні дані для виконання МКР

Технічне креслення та річна програма випуску деталі «Стакан 74.26».

4. Вимоги до виконання МКР

У роботі необхідно представити креслення деталі, креслення заготовки, базовий та модернізований маршрути механічної обробки деталі, карта наладки, розмірний аналіз, тривимірна модель деталі, розробка програми обробки деталі на верстаті з ЧПК, аналіз на міцність деталі, аналіз міцності деталі, розробка технологічної документації.

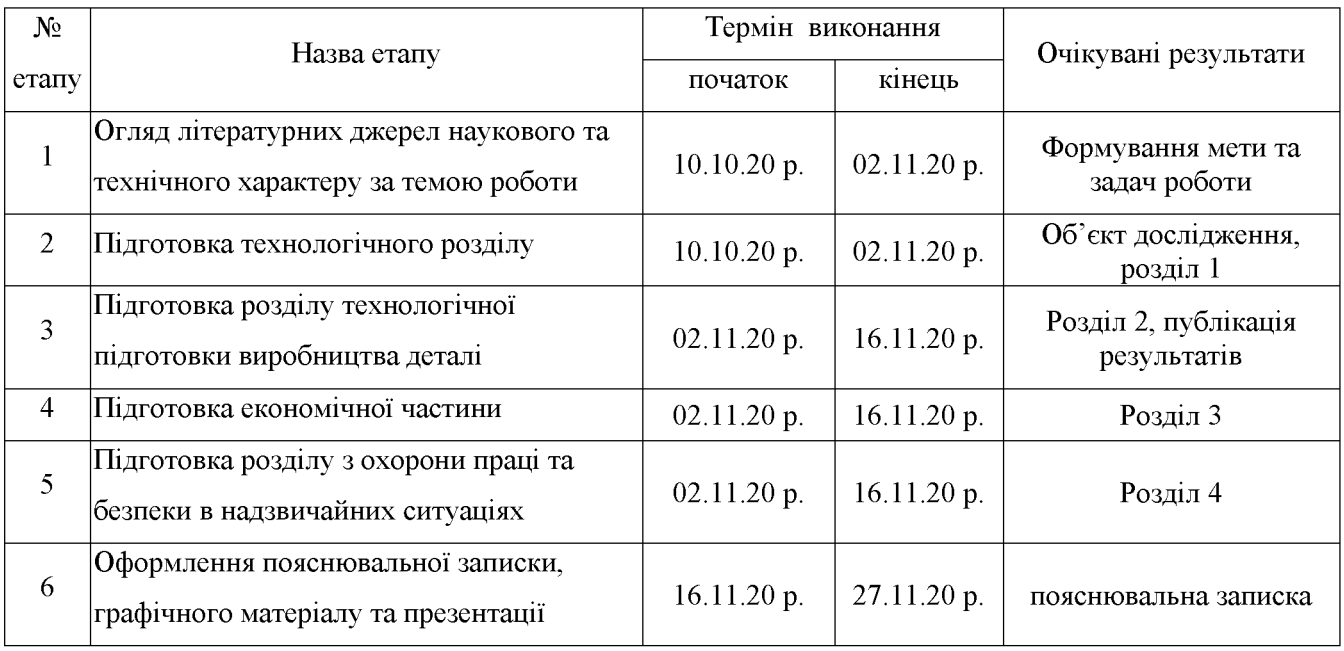

#### 5. Етапи МКР та очікувані результати

6. Матеріали, що подаються до захисту МКР

Пояснювальна записка МКР, графічні і ілюстративні матеріали, відзив наукового керівника, відзив рецензента, анотації до МКР українською та іноземною мовами.

7. Порядок контролю виконання та захисту МКР

етапів графічної та розрахункової документації **MKP** Виконання контролюється науковим керівником згідно зі встановленими термінами. Захист МКР відбувається на засіданні Державної екзаменаційної комісії, затвердженою наказом ректора.

8. Вимоги до оформлення МКР

Вимоги викладені в «Положенні про порядок підготовки магістрів у Вінницькому національному технічному університеті» з урахуванням змін, що подані у бюлетені ВАК України № 9-10, 2011р. та на основі ДСТУ 3008:2015.

9. Вимоги щодо технічного захисту інформації в МКР з обмеженим доступом відсутні.

Додаток Б

# ГРАФІЧНА ЧАСТИНА

Created by Universal Document Converter

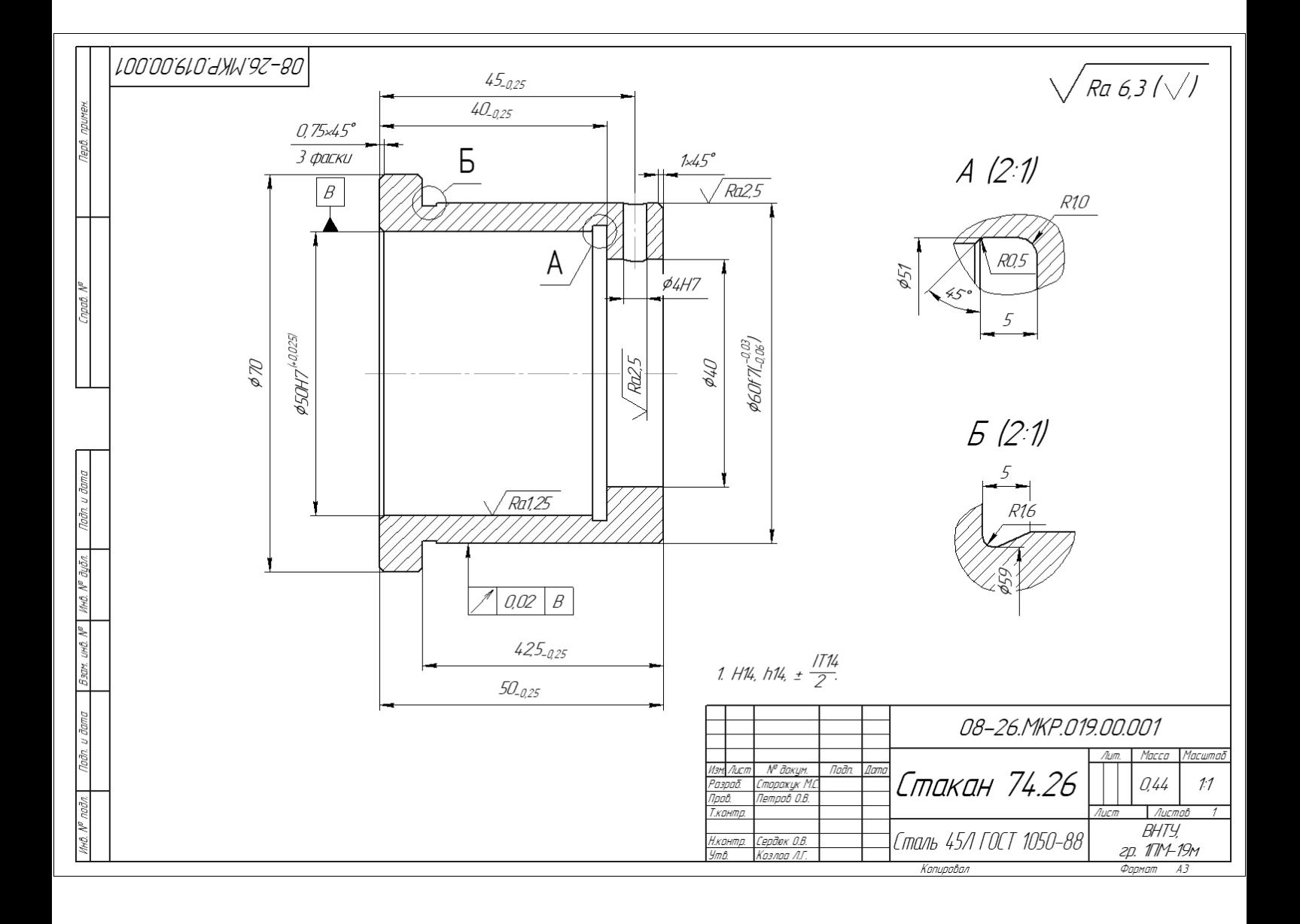

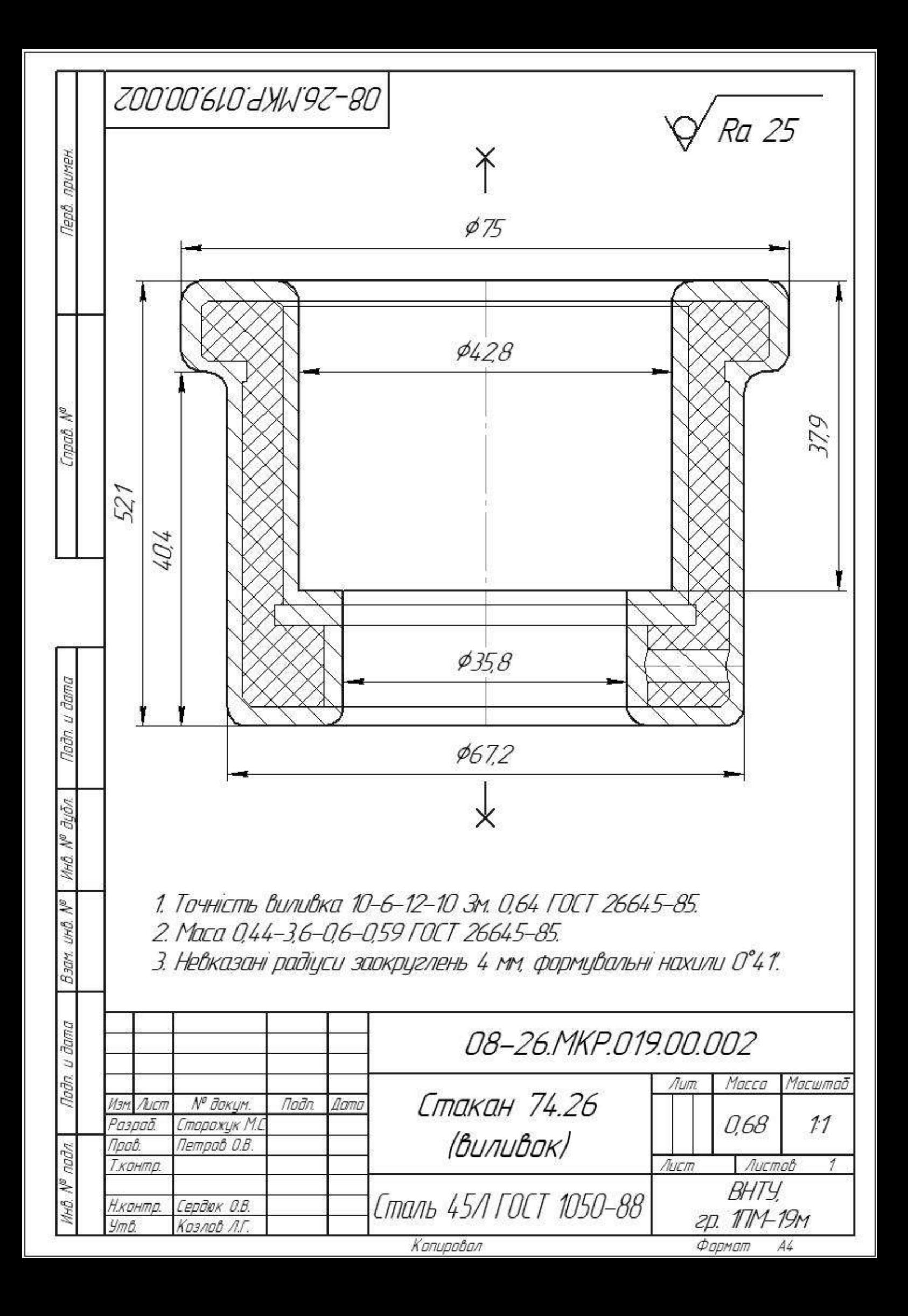
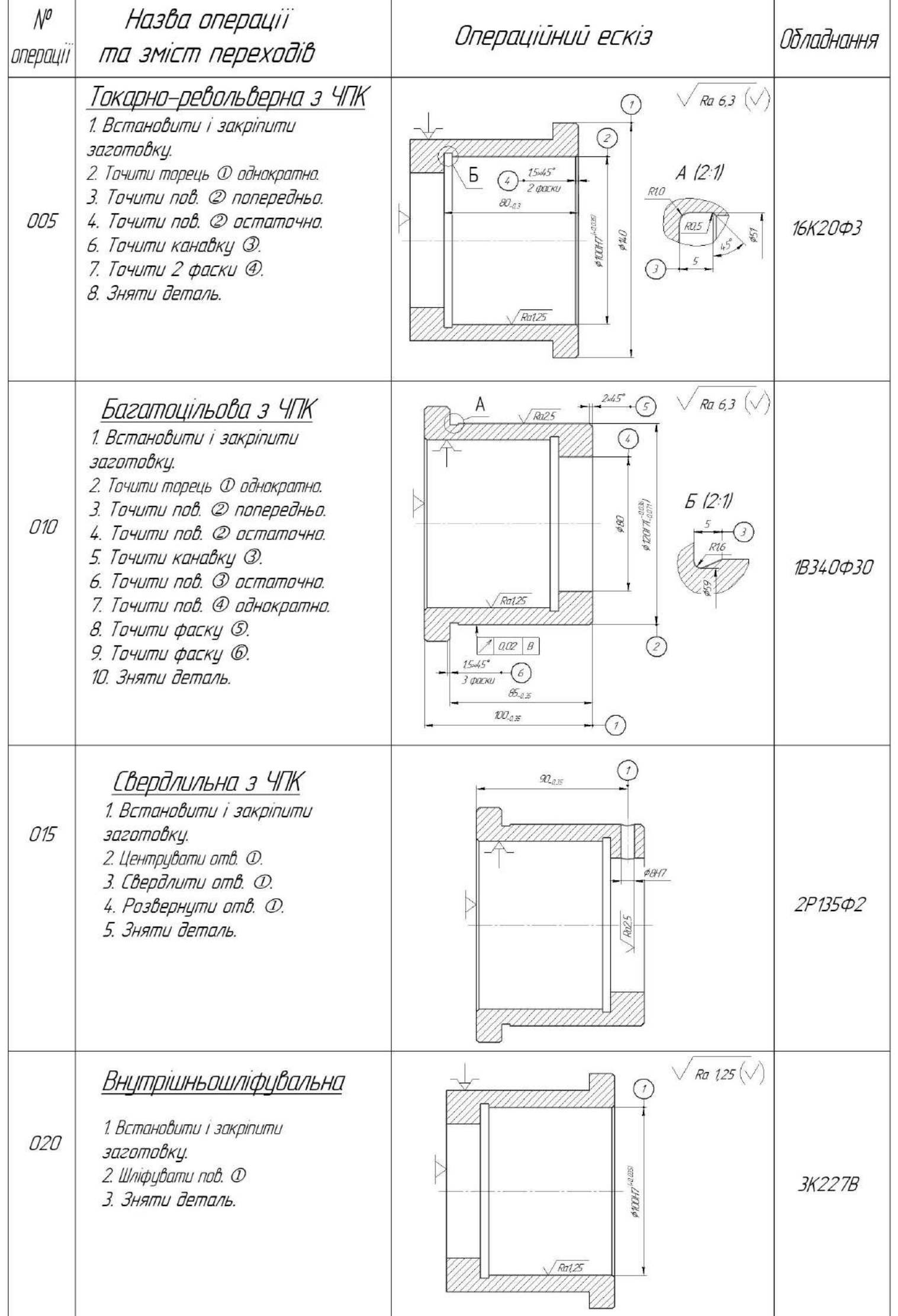

OR-26/WP.019.03.000 MO

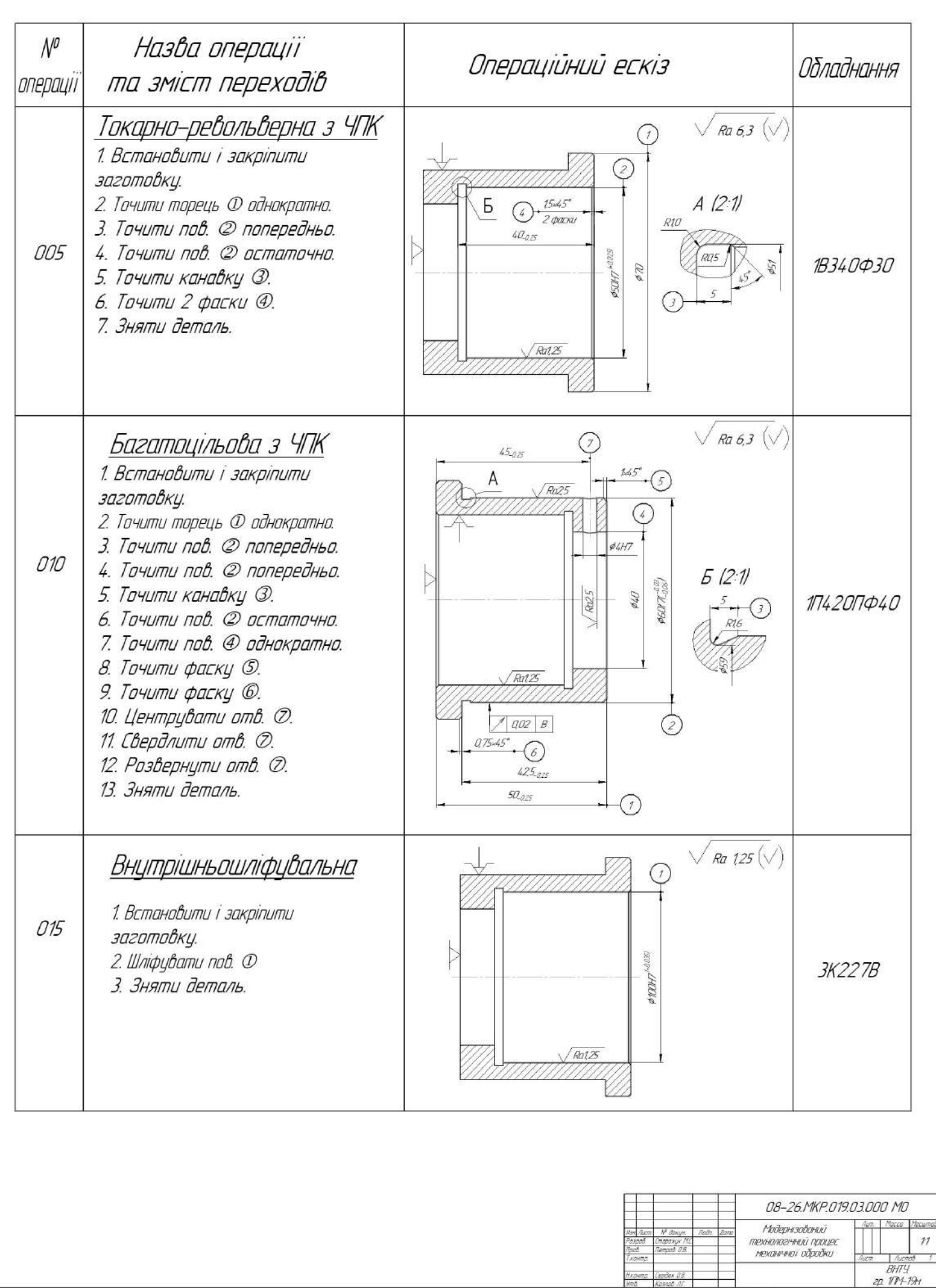

**Sage represent** 

 $\begin{picture}(20,20) \put(0,0){\line(1,0){10}} \put(15,0){\line(1,0){10}} \put(15,0){\line(1,0){10}} \put(15,0){\line(1,0){10}} \put(15,0){\line(1,0){10}} \put(15,0){\line(1,0){10}} \put(15,0){\line(1,0){10}} \put(15,0){\line(1,0){10}} \put(15,0){\line(1,0){10}} \put(15,0){\line(1,0){10}} \put(15,0){\line(1,0){10}} \put(15,0){\line(1$ 

 $\begin{array}{c} \end{array}$ 

we work and the same firms and M we Watch Rain and

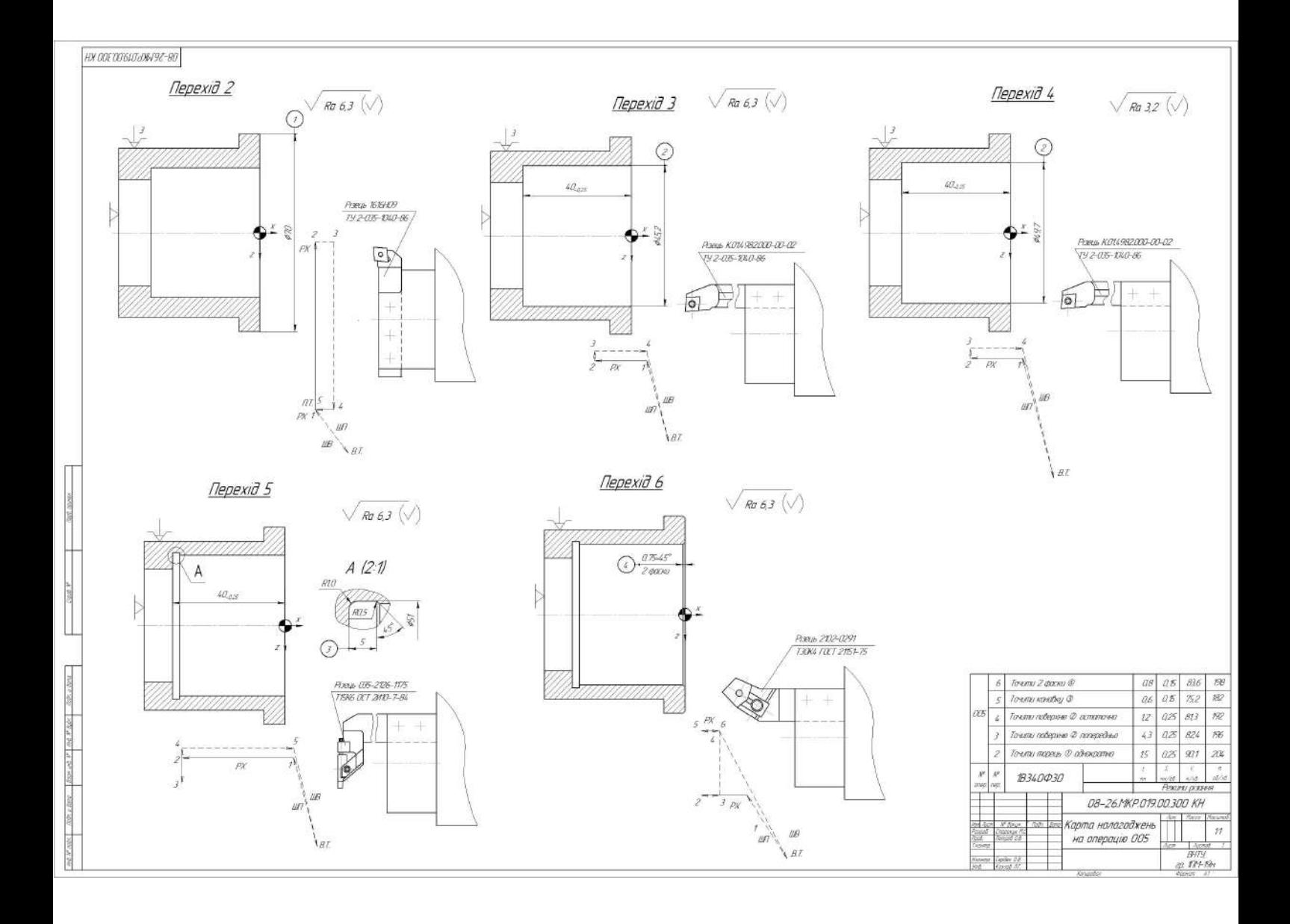

## РОЗМІРНИЙ АНАЛІЗ ТЕХНОЛОГІЧНОГО ПРОЦЕСУ

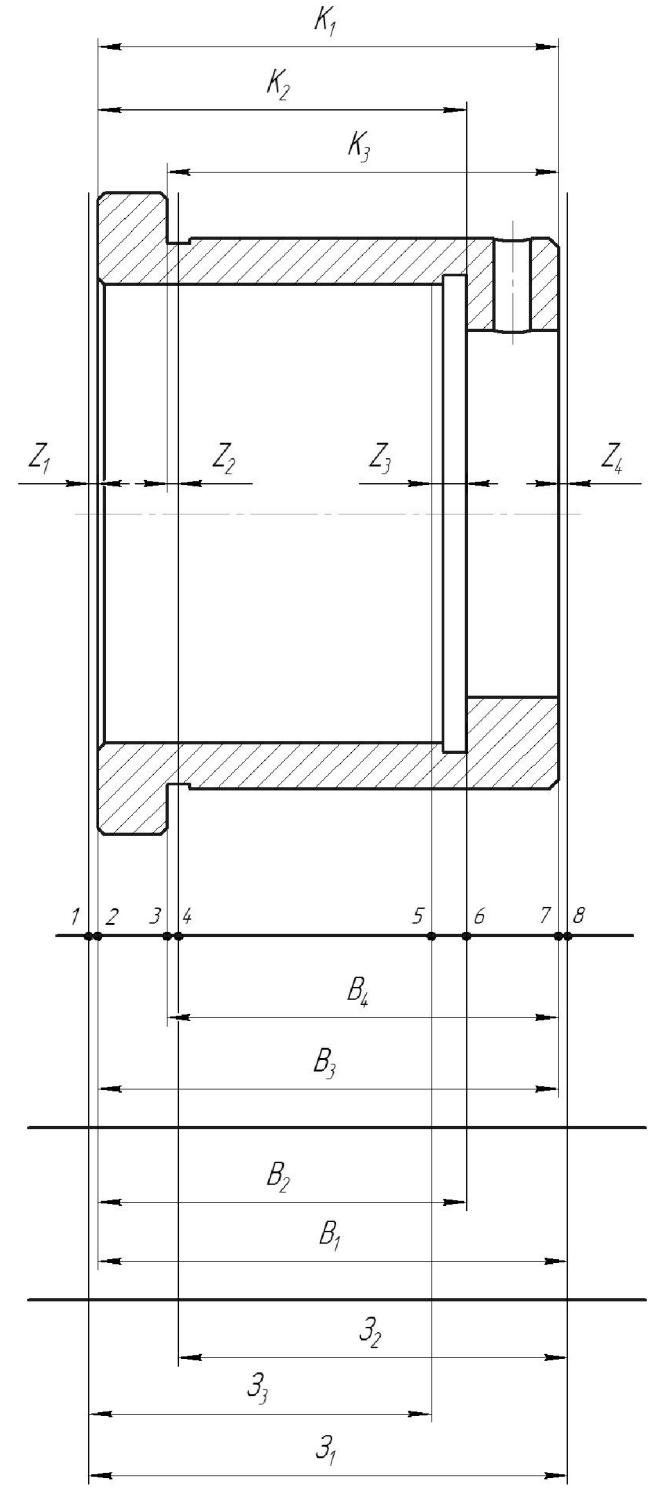

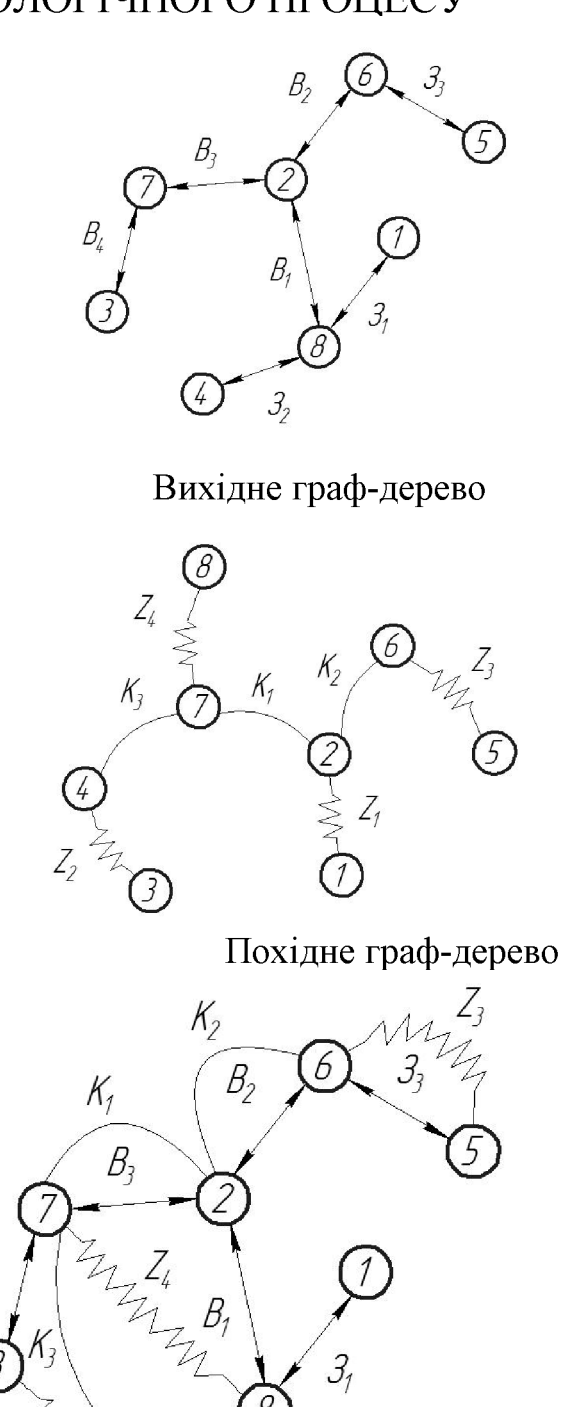

Розмірна схема технологічного процесу

Суміщене граф-дерево

 $3<sub>2</sub>$ 

4

Результати розмірно-точнісного моделювання ТП

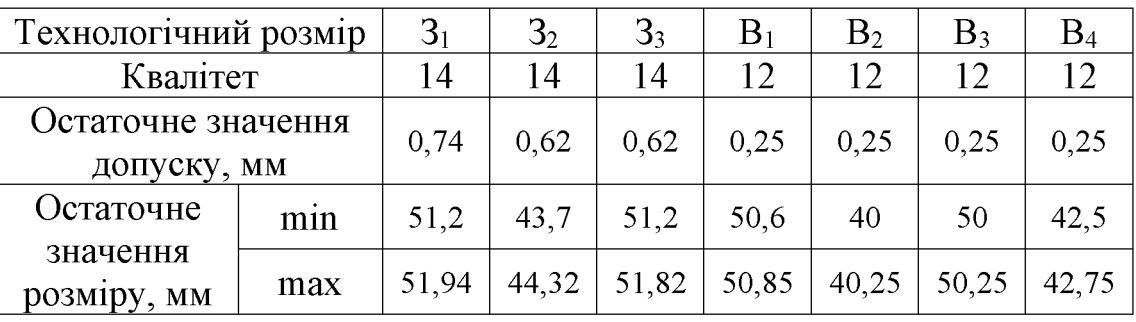

 $B_{\scriptscriptstyle L}$ 

#### РОЗРОБКА ПРОГРАМИ ОБРОБКИ ДЕТАЛІ «СТАКАН 74.26» НА ВЕРСТАТІ З ЧПК

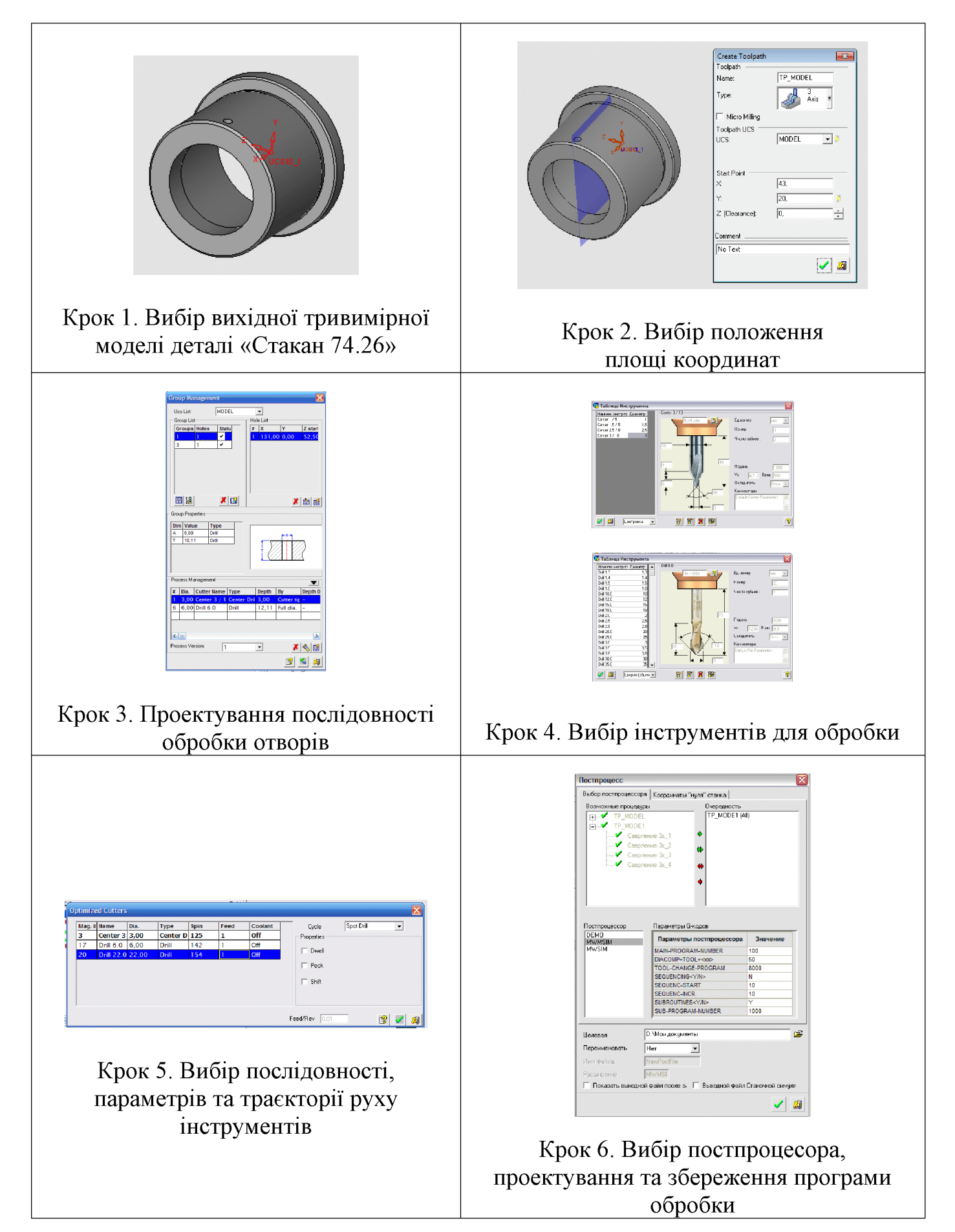

### РОЗРОБКА ТРИВИМІРНОЇ МОДЕЛІ ДЕТАЛІ «СТАКАН 74.26»

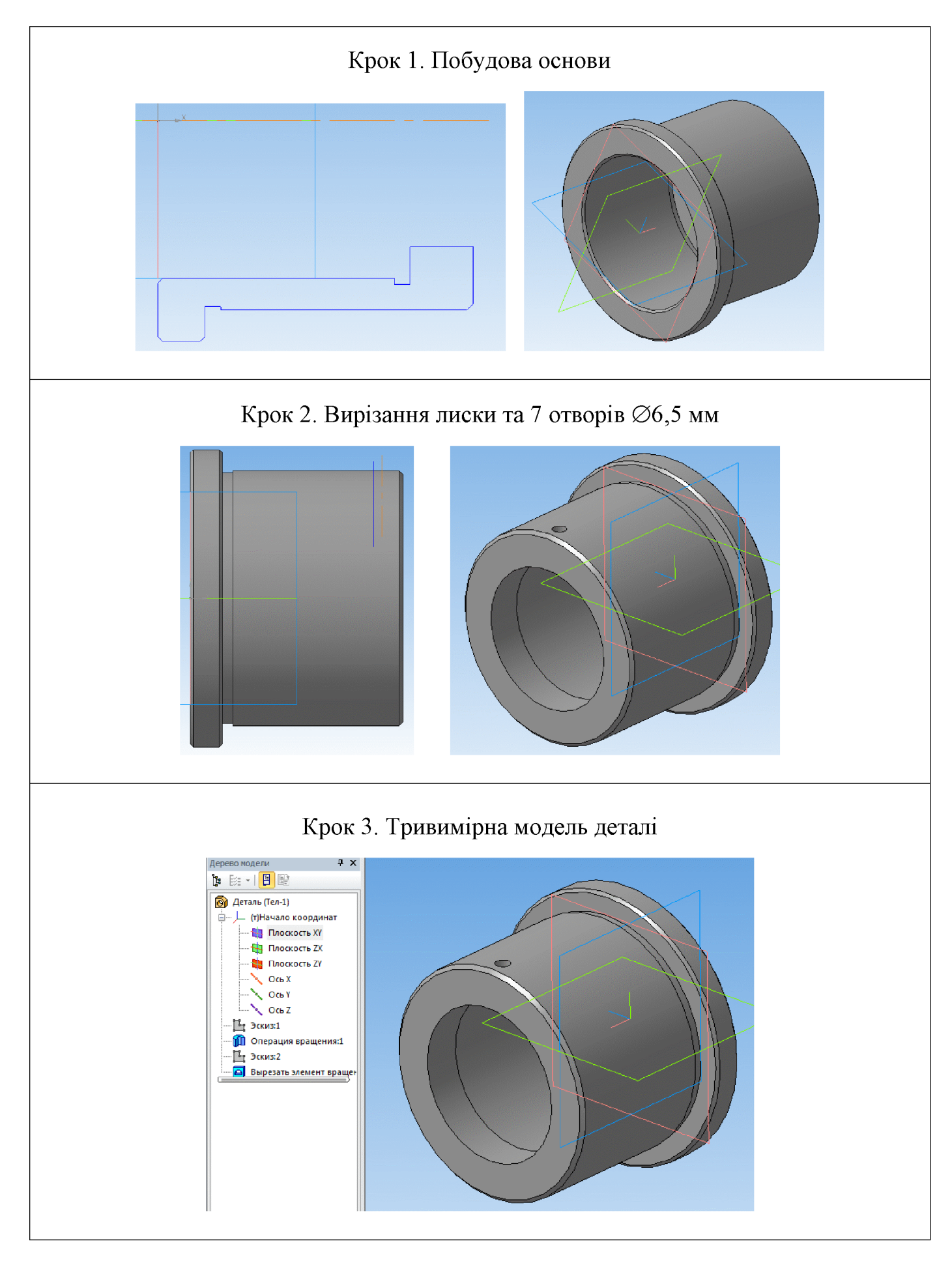

#### АНАЛІЗ МІЦНОСТІ ДЕТАЛІ «СТАКАН 74.26»

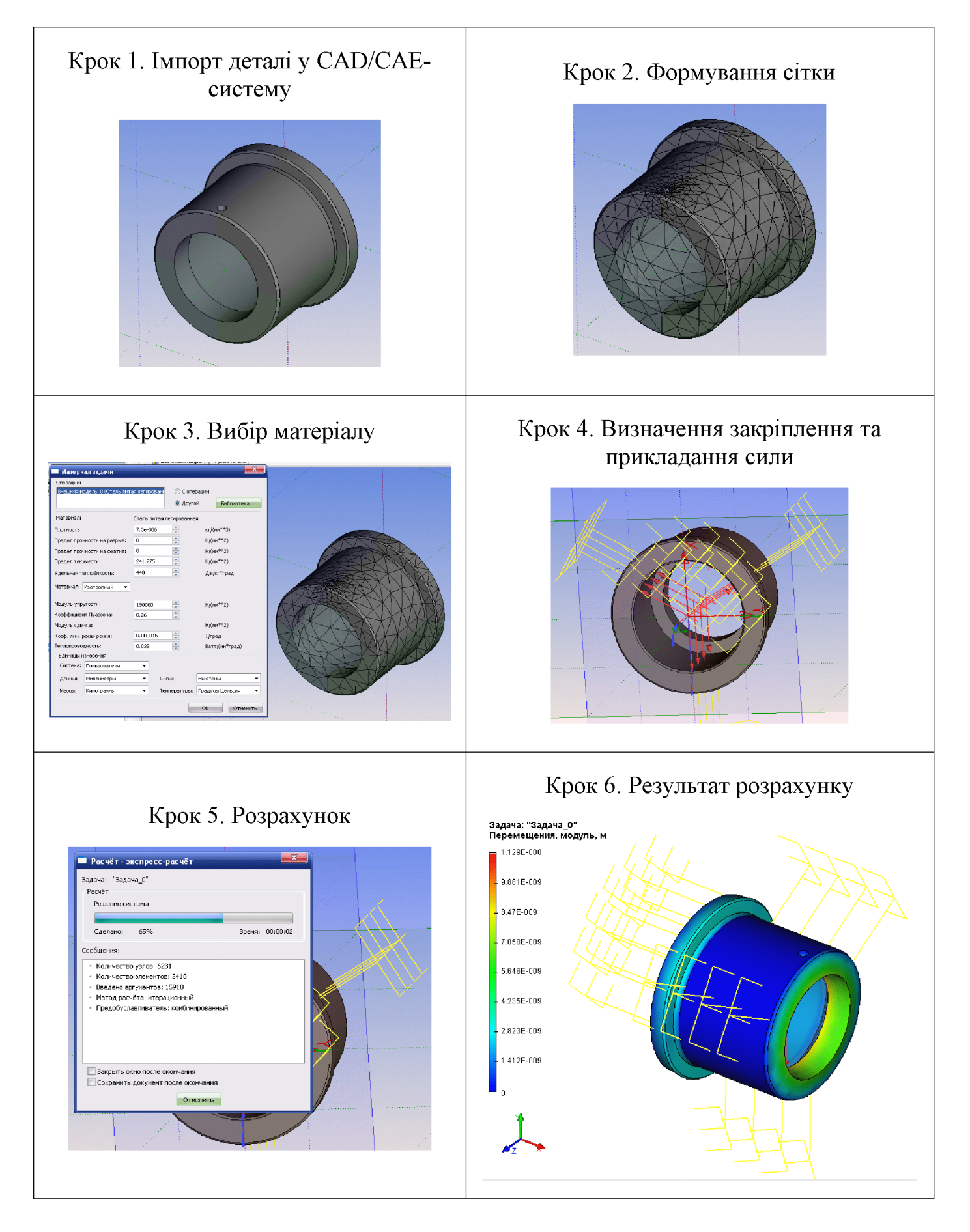

#### РОЗРОБКА ТП МЕХАНІЧНОЇ ОБРОБКИ ДЕТАЛІ «СТАКАН 74.26» У СИСТЕМІ АВТОПРОЕКТ

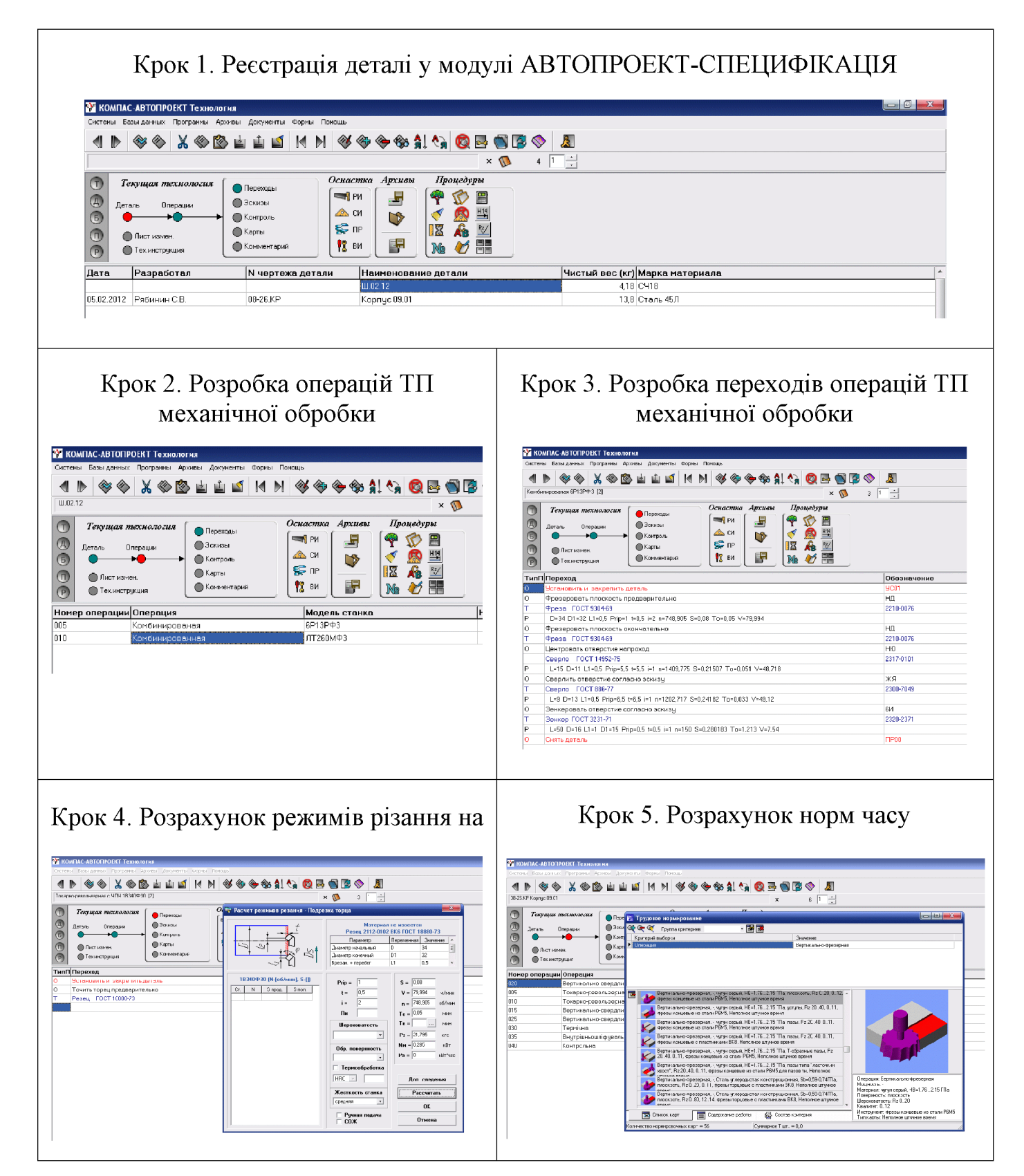

Діапазон досліджуваних параметрів:

- діаметр внутрішньої циліндричної поверхні  $d = 48...52$  мм;
- ширина стінки  $h = 8...12$  мм.

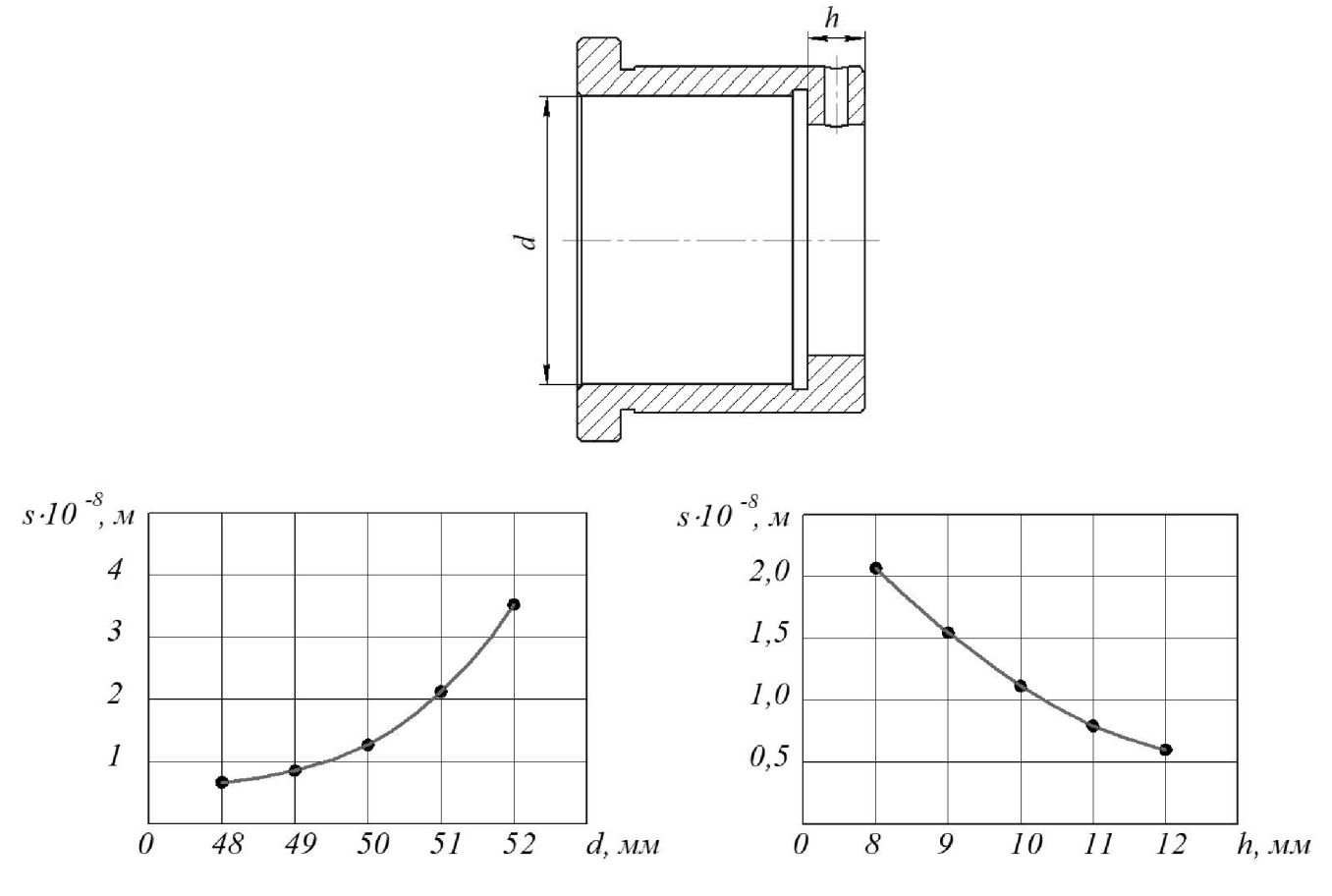

Залежності величини деформації деталі  $s$  від її конструктивних параметрів

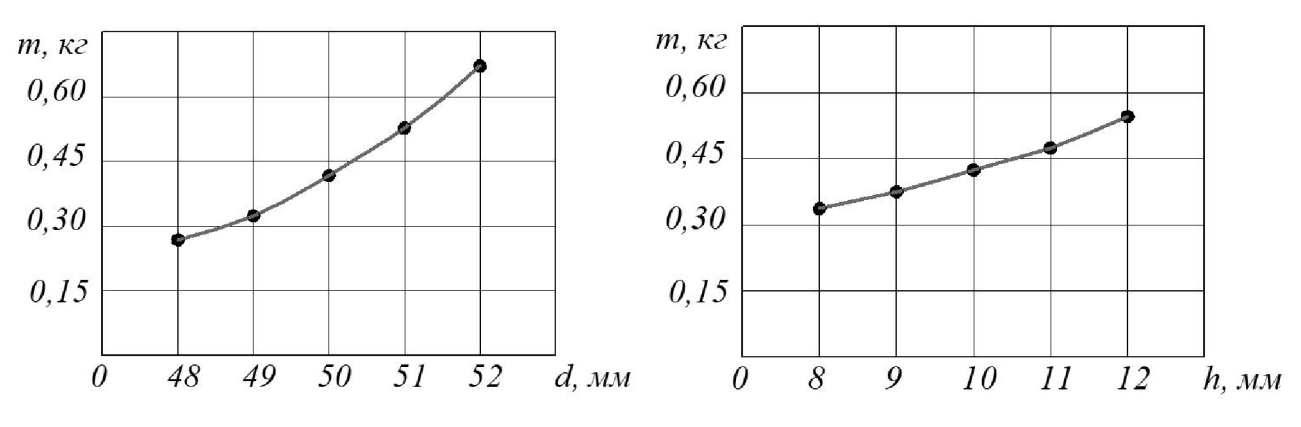

Залежності маси деталі  $s$  від її конструктивних параметрів

Наявні конструктивні параметри деталі:  $h = 10$  мм,  $d = 50$  мм

Рекомендовані конструктивні параметри деталі:  $h = 9$  мм,  $d = 49$  мм

Додаток В

# ТЕХНОЛОГІЧНА ДОКУМЕНТАЦІЯ

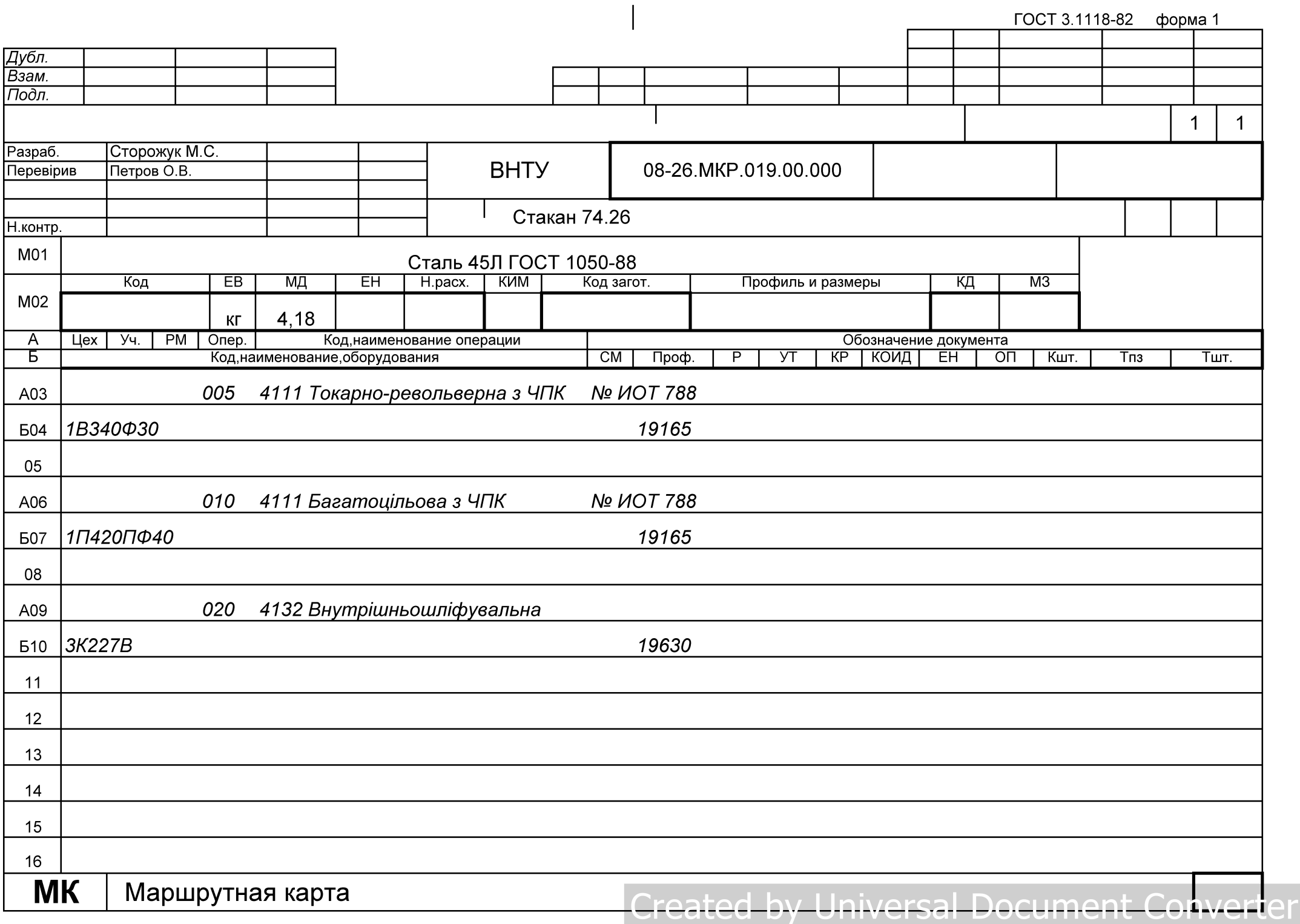

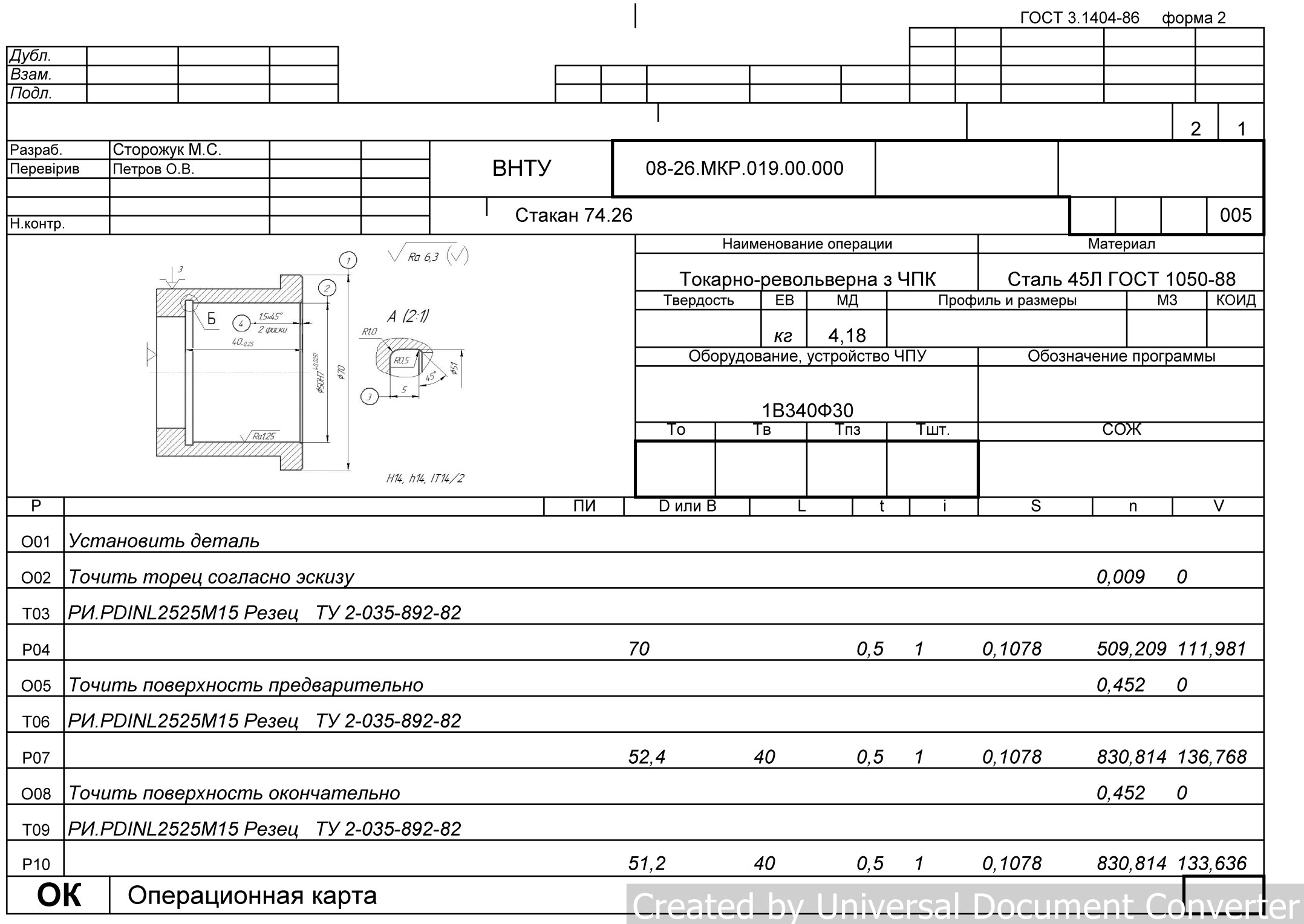

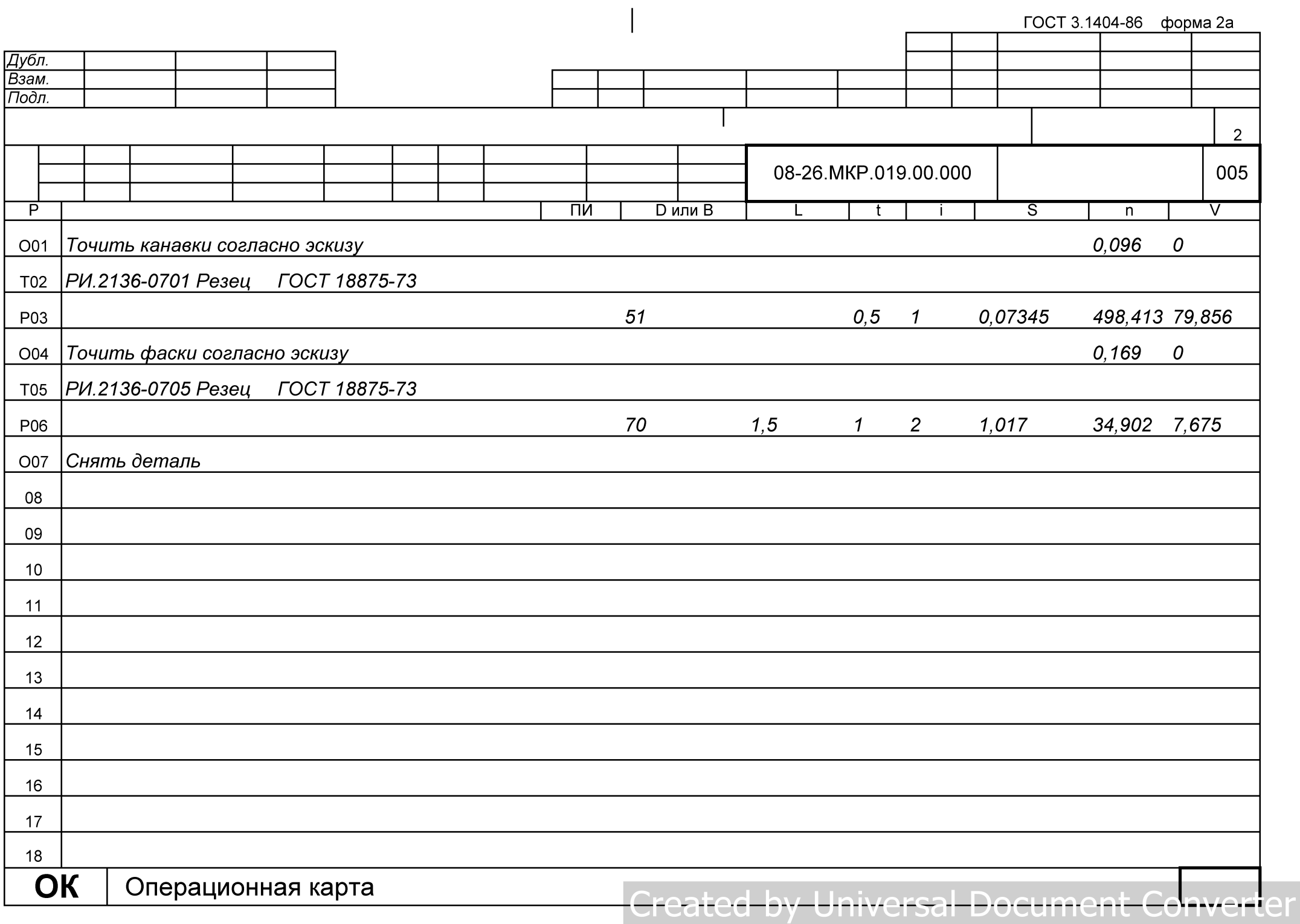

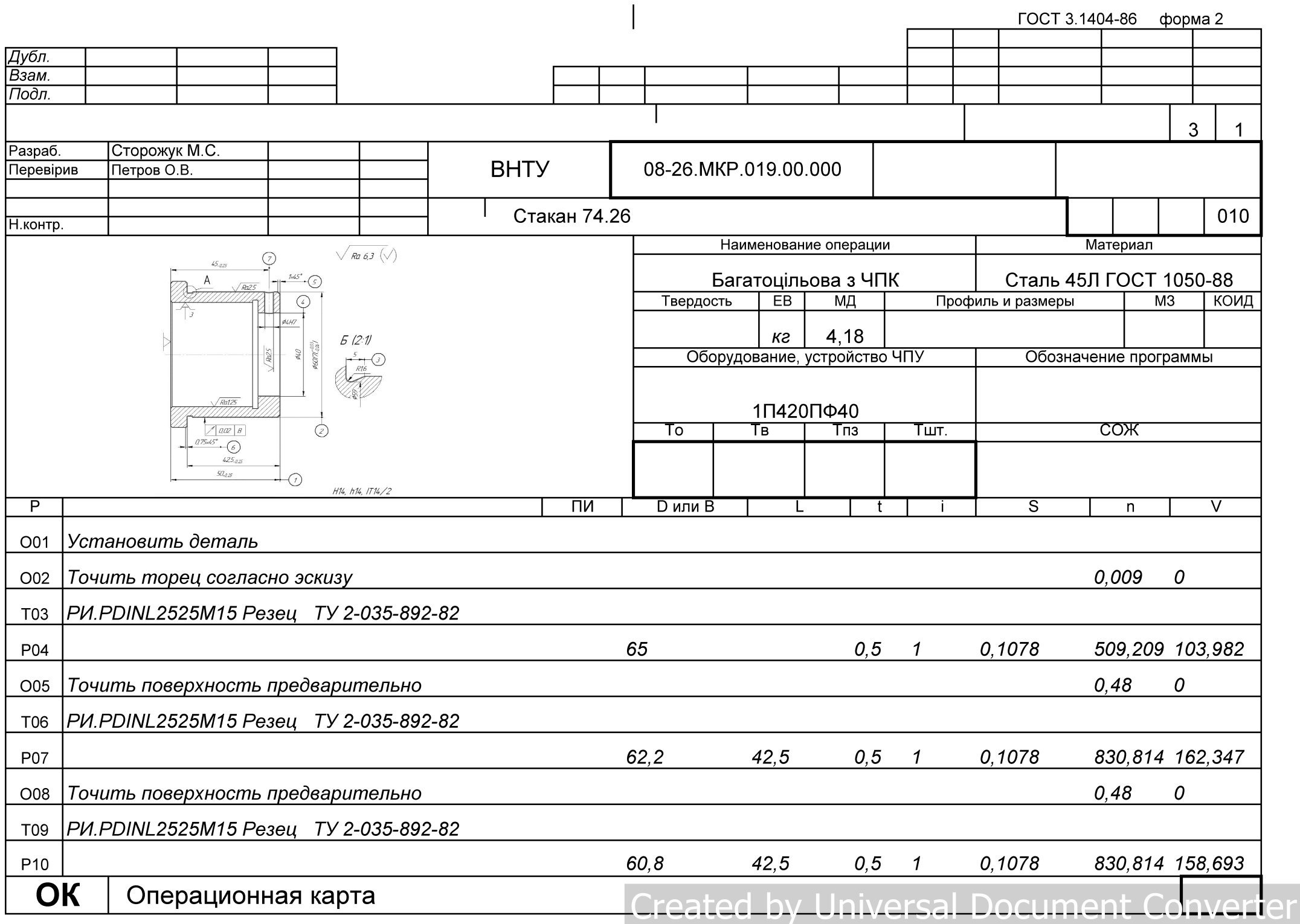

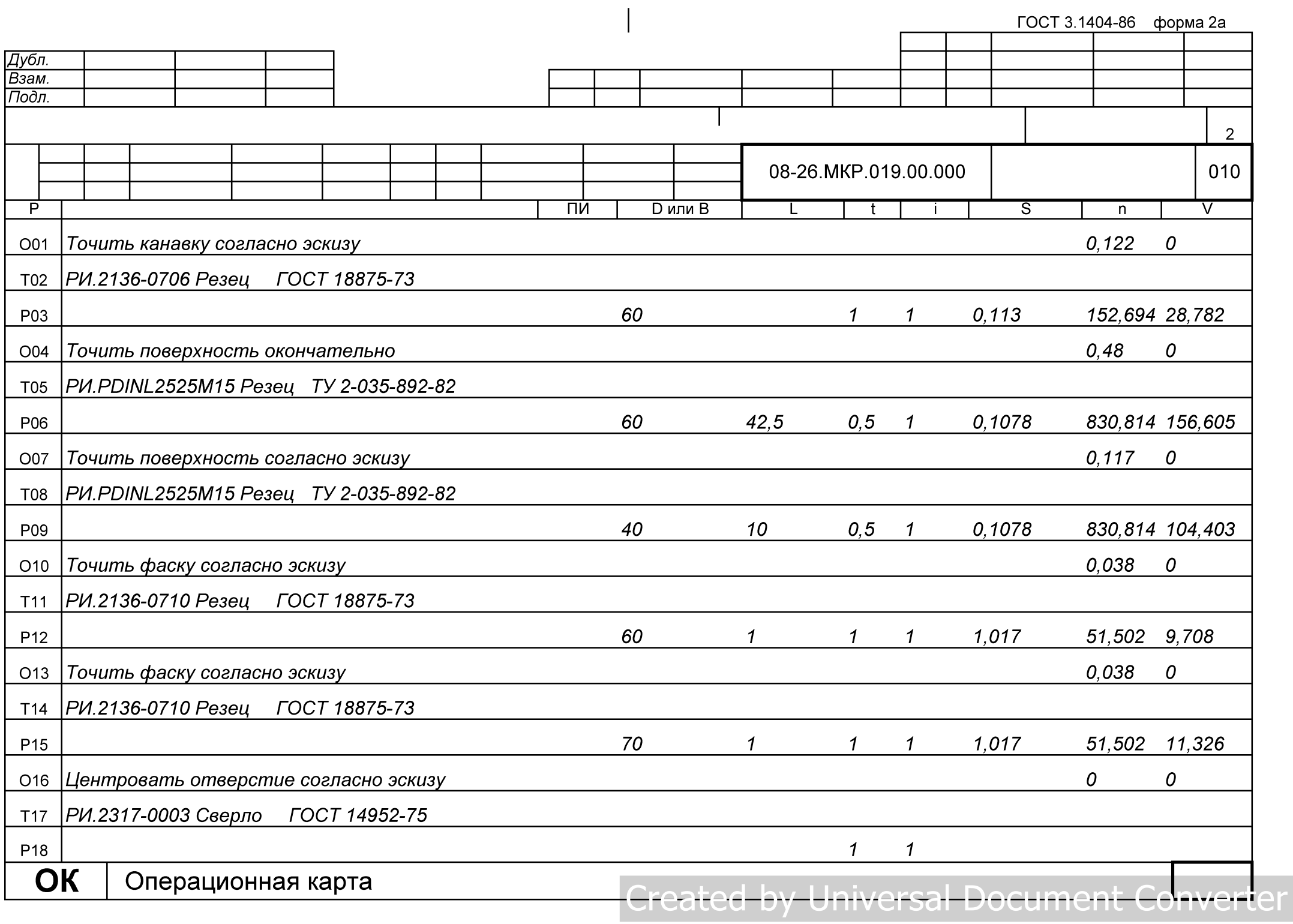

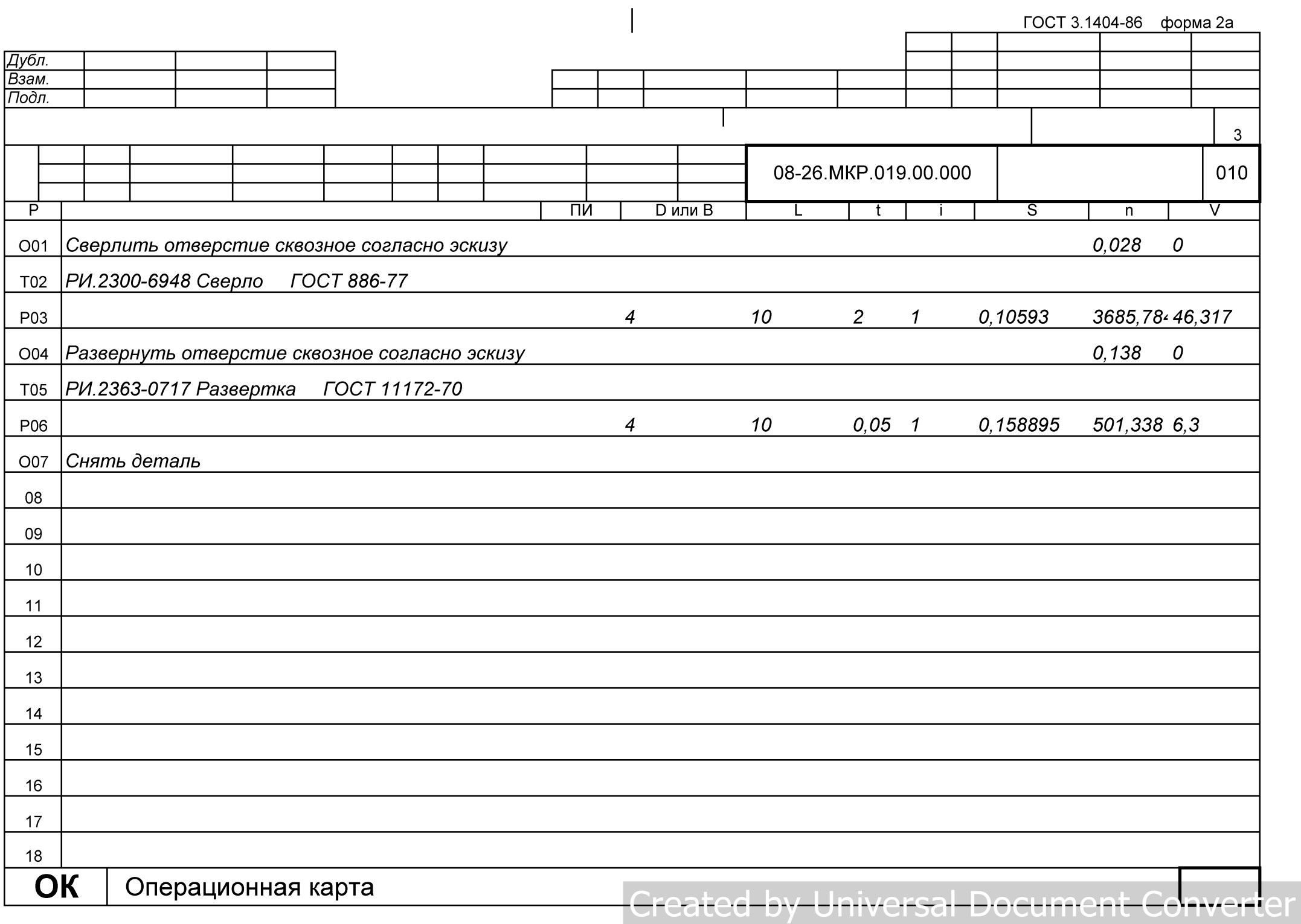

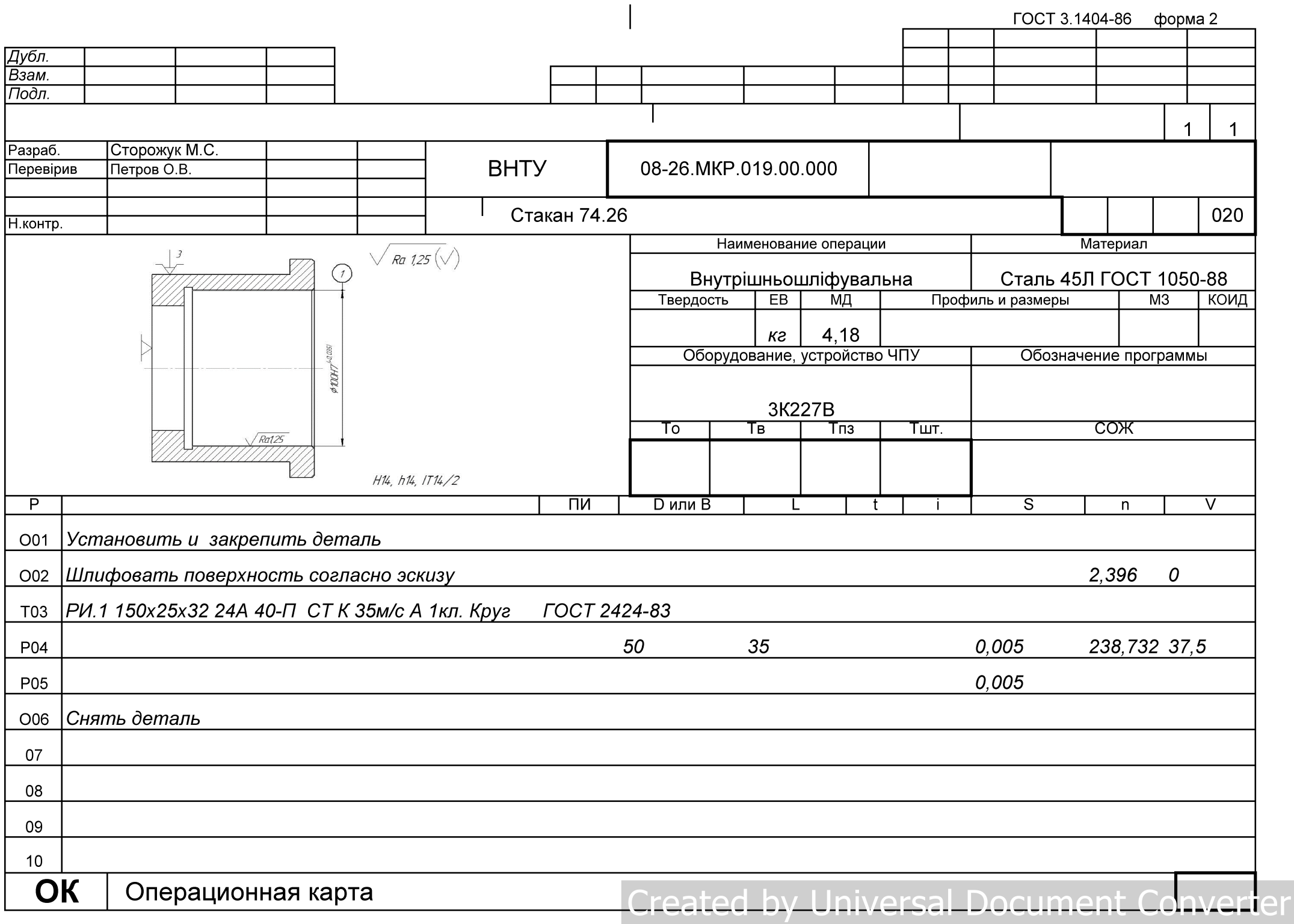

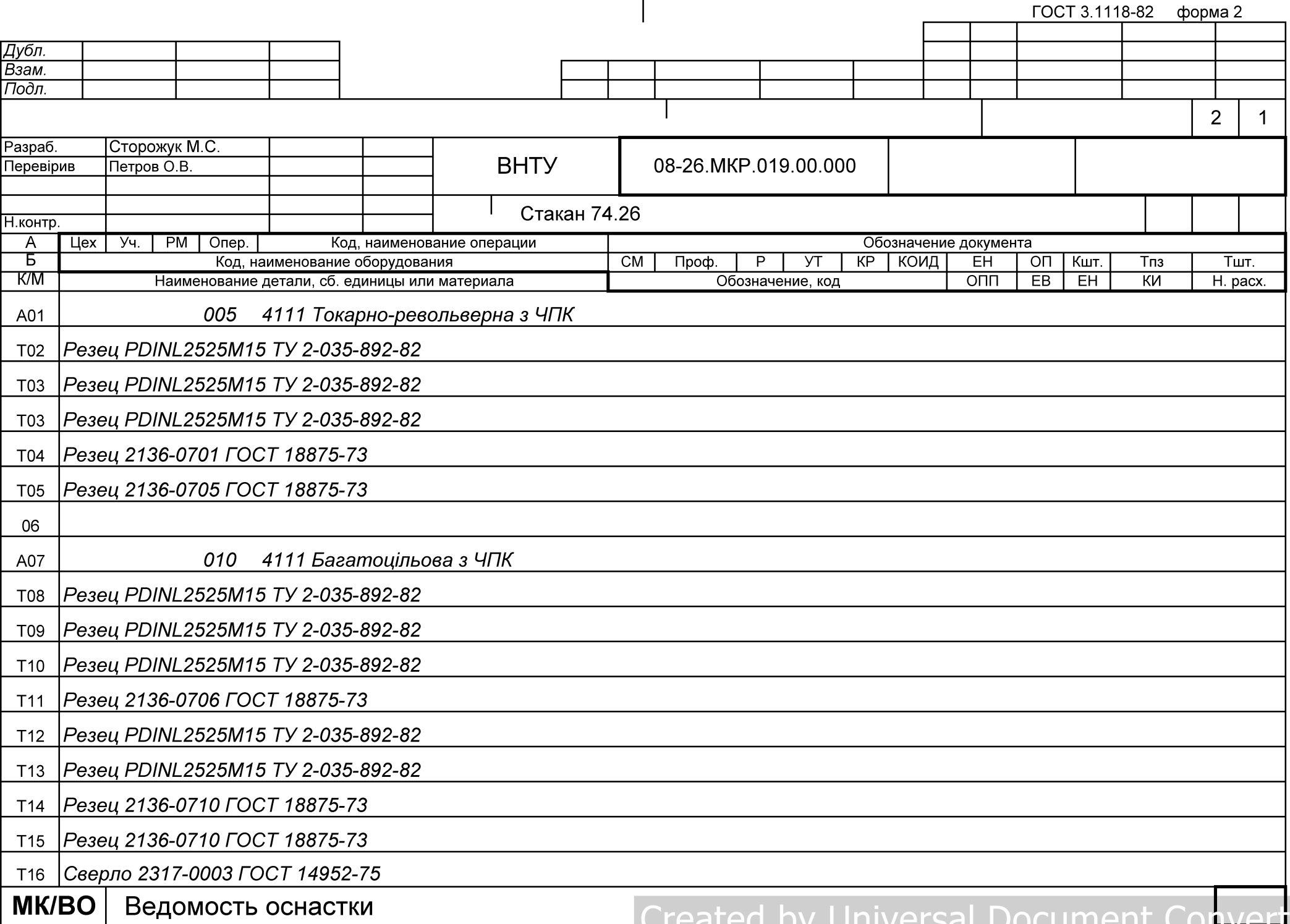

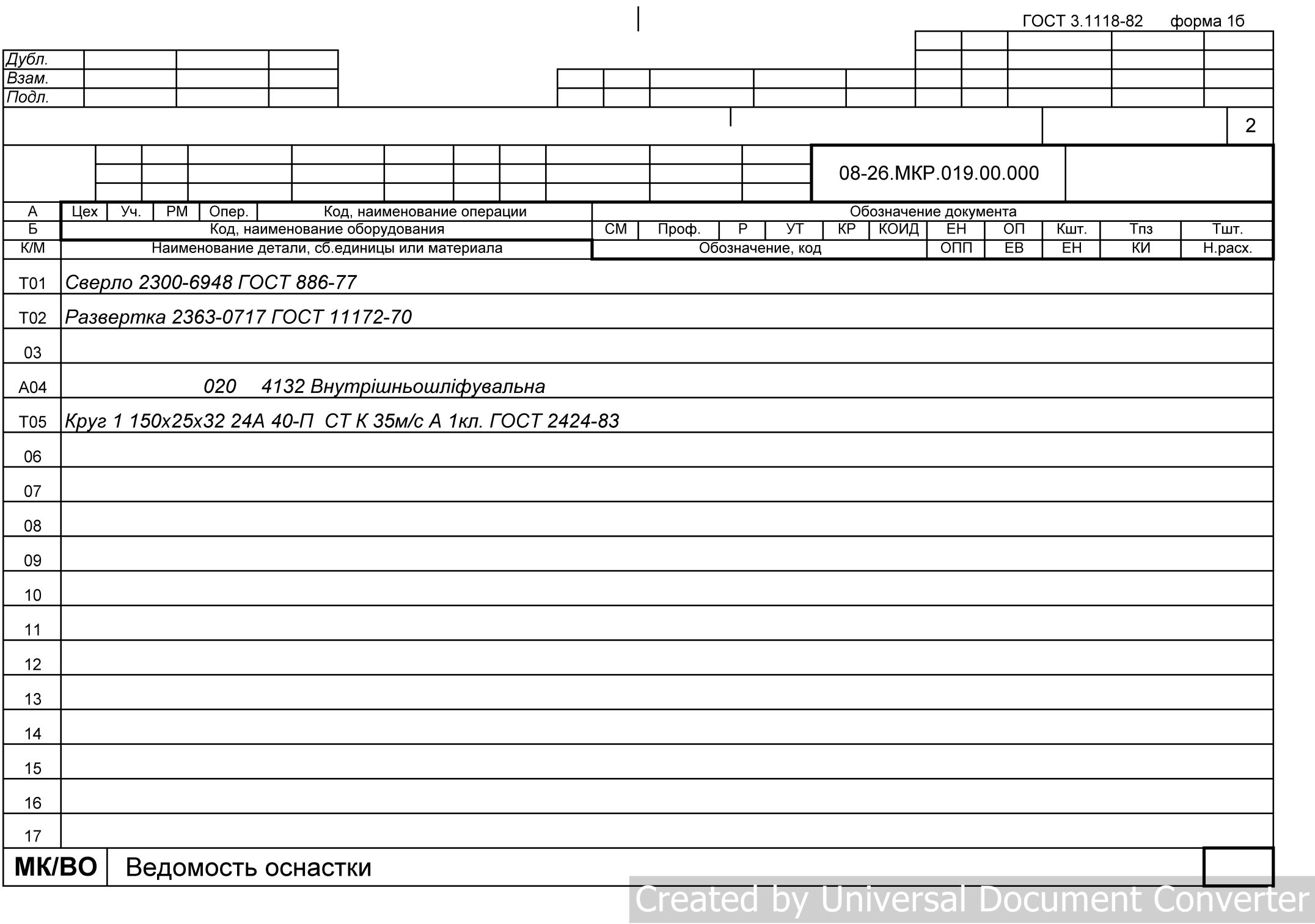

**Додаток Г** 

### ПРОГРАМА ОБРОБКИ ДЕТАЛІ «СТАКАН 74.26» НА ВЕРСТАТІ З ЧПК

MW UNITS METRIC 1

MW OP START MW OP NUMBER 0 MW OP COMMENT "No Text" MW TOOL NUMBER 0 MW TOOL COMMENT "CENTER3/10" MW TOOL HLD DEF 0 0 0 0 0 0 MW TOOL ARB DEF 000000 MW TOOL DEF APT 3.000000 9. 40. 0.000000 0 MW TOOL PROFILE CHORDAL TOL 0.1 MW TOOL LEN COMPENSATION 40 MW MACHMOVE RAPID X-56.29 Y-32.5 Z50. B0 C0 F BLK8 MW MACHMOVE RAPID X-56.29 Y-32.5 Z1. B0 C0 F BLK8 MW MACHMOVE FEED X-56.29 Y-32.5 Z-3. BO CO F1 BLK8 MW MACHMOVE RAPID X-56.29 Y-32.5 Z50. BO CO F BLK8 MW MACHMOVE RAPID X0. Y-65. Z50. BO CO F BLK9 MW MACHMOVE RAPID X0. Y-65. Z1. BO CO F BLK9 MW MACHMOVE FEED X0. Y-65. Z-3. BO CO F1 BLK9 MW MACHMOVE RAPID X0. Y-65. Z50. BO CO F BLK9 MW MACHMOVE RAPID X56.29 Y-32.5 Z50. BO CO F BLK10 MW MACHMOVE RAPID X56.29 Y-32.5 Z1. BO CO F BLK10 MW MACHMOVE FEED X56.29 Y-32.5 Z-3. BO CO F1 BLK10 MW MACHMOVE RAPID X56.29 Y-32.5 Z50. B0 C0 F BLK10 MW MACHMOVE RAPID X56.29 Y32.5 Z50. B0 C0 F BLK11 MW MACHMOVE RAPID X56.29 Y32.5 Z1. BO CO F BLK11 MW MACHMOVE FEED X56.29 Y32.5 Z-3. BO CO F1 BLK11 MW MACHMOVE RAPID X56.29 Y32.5 Z50. BO CO F BLK11 MW MACHMOVE RAPID X0. Y65. Z50. B0 C0 F BLK12 MW MACHMOVE RAPID X0. Y65. Z1. B0 C0 F BLK12 MW MACHMOVE FEED X0. Y65. Z-3. BO CO F1 BLK12 MW MACHMOVE RAPID X0. Y65. Z50. BO CO F BLK12 MW MACHMOVE RAPID X-56.29 Y32.5 Z50. BO CO F BLK13 MW MACHMOVE RAPID X-56.29 Y32.5 Z1. BO CO F BLK13 MW MACHMOVE FEED X-56.29 Y32.5 Z-3. B0 C0 F1 BLK13 MW MACHMOVE RAPID X-56.29 Y32.5 Z50. B0 C0 F BLK13 MW OP END

MW OP START MW OP NUMBER 1 MW OP COMMENT "No Text" MW TOOL NUMBER 1

MW TOOL COMMENT "DRILL6.0" MW TOOL HLD DEF 0 0 0 0 0 0 MW TOOL ARB DEF 000000 MW TOOL DEF APT 6.000000 1. 50. 0.000000 0 MW TOOL PROFILE CHORDAL TOL 0.1 MW TOOL LEN COMPENSATION 50 MW MACHMOVE RAPID X-56.29 Y-32.5 Z50. B0 C0 F BLK8 MW MACHMOVE RAPID X-56.29 Y-32.5 Z1. B0 C0 F BLK8 MW MACHMOVE FEED X-56.29 Y-32.5 Z-7.8026 B0 C0 F0 BLK8 MW MACHMOVE RAPID X-56.29 Y-32.5 Z50. BO CO F BLK8 MW MACHMOVE RAPID X0. Y-65. Z50. B0 C0 F BLK9 MW MACHMOVE RAPID X0. Y-65. Z1. B0 C0 F BLK9 MW MACHMOVE FEED X0. Y-65. Z-7.8026 B0 C0 F0 BLK9 MW MACHMOVE RAPID X0. Y-65. Z50. BO CO F BLK9 MW MACHMOVE RAPID X56.29 Y-32.5 Z50. B0 C0 F BLK10 MW MACHMOVE RAPID X56.29 Y-32.5 Z1. BO CO F BLK10 MW MACHMOVE FEED X56.29 Y-32.5 Z-7.8026 B0 C0 F0 BLK10 MW MACHMOVE RAPID X56.29 Y-32.5 Z50. BO CO F BLK10 MW MACHMOVE RAPID X56.29 Y32.5 Z50. BO CO F BLK11 MW MACHMOVE RAPID X56.29 Y32.5 Z1. BO CO F BLK11 MW MACHMOVE FEED X56.29 Y32.5 Z-7.8026 B0 C0 F0 BLK11 MW MACHMOVE RAPID X56.29 Y32.5 Z50. BO CO F BLK11 MW MACHMOVE RAPID X0. Y65. Z50. B0 C0 F BLK12 MW MACHMOVE RAPID X0. Y65. Z1. B0 C0 F BLK12 MW MACHMOVE FEED X0. Y65. Z-7.8026 B0 C0 F0 BLK12 MW MACHMOVE RAPID X0. Y65. Z50. B0 C0 F BLK12 MW MACHMOVE RAPID X-56.29 Y32.5 Z50. BO CO F BLK13 MW MACHMOVE RAPID X-56.29 Y32.5 Z1. BO CO F BLK13 MW MACHMOVE FEED X-56.29 Y32.5 Z-7.8026 B0 C0 F0 BLK13 MW MACHMOVE RAPID X-56.29 Y32.5 Z50. B0 C0 F BLK13 MW OP END MW OP START MW OP NUMBER 2 MW OP COMMENT "No Text" MW TOOL NUMBER 2 MW TOOL COMMENT "REAMER7" MW TOOL HLD DEF 0 0 0 0 0 0 MW TOOL ARB DEF 000000 MW TOOL DEF APT 7.000000 25. 30. 0.000000 0 MW TOOL PROFILE CHORDAL TOL 0.1 MW TOOL LEN COMPENSATION 30

MW MACHMOVE RAPID X-56.29 Y-32.5 Z50. B0 C0 F BLK8 MW MACHMOVE RAPID X-56.29 Y-32.5 Z1. B0 C0 F BLK8 MW MACHMOVE FEED X-56.29 Y-32.5 Z-6. BO CO FO BLK8 MW MACHMOVE RAPID X-56.29 Y-32.5 Z50. BO CO F BLK8 MW MACHMOVE RAPID X0. Y-65. Z50. B0 C0 F BLK9 MW MACHMOVE RAPID X0. Y-65. Z1. BO CO F BLK9 MW MACHMOVE FEED X0. Y-65. Z-6. BO CO FO BLK9 MW MACHMOVE RAPID X0. Y-65. Z50. BO CO F BLK9 MW MACHMOVE RAPID X56.29 Y-32.5 Z50. B0 C0 F BLK10 MW MACHMOVE RAPID X56.29 Y-32.5 Z1. BO CO F BLK10 MW MACHMOVE FEED X56.29 Y-32.5 Z-6. BO CO FO BLK10 MW MACHMOVE RAPID X56.29 Y-32.5 Z50. BO CO F BLK10 MW MACHMOVE RAPID X56.29 Y32.5 Z50. B0 C0 F BLK11 MW MACHMOVE RAPID X56.29 Y32.5 Z1. BO CO F BLK11 MW MACHMOVE FEED X56.29 Y32.5 Z-6. BO CO FO BLK11 MW MACHMOVE RAPID X56.29 Y32.5 Z50. B0 C0 F BLK11 MW MACHMOVE RAPID X0. Y65. Z50. B0 C0 F BLK12 MW MACHMOVE RAPID X0. Y65. Z1. B0 C0 F BLK12 MW MACHMOVE FEED X0. Y65. Z-6. BO CO FO BLK12 MW MACHMOVE RAPID X0. Y65. Z50. B0 C0 F BLK12 MW MACHMOVE RAPID X-56.29 Y32.5 Z50. B0 C0 F BLK13 MW MACHMOVE RAPID X-56.29 Y32.5 Z1. BO CO F BLK13 MW MACHMOVE FEED X-56.29 Y32.5 Z-6. BO CO FO BLK13 MW MACHMOVE RAPID X-56.29 Y32.5 Z50. BO CO F BLK13 MW OP END